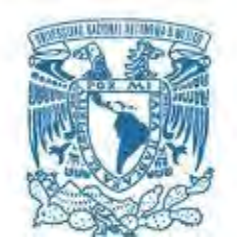

#### **UNIVERSIDAD NACIONAL AUTÓNOMA DE MÉXICO**  PROGRAMA DE MAESTRÍA Y DOCTORADO EN INGENIERÍA INGENIERÍA QUÍMICA – INGENIERÍA Y ADMINISTRACIÓN DE PROYECTOS

### FACTORES CRÍTICOS EN EL DESARROLLO DE ENTREGABLES DE UN PROYECTO DE INGENIERÍA

**TESIS** 

QUE PARA OPTAR POR EL GRADO DE

MAESTRO EN INGENIERÍA

PRESENTA

JUAN CARLOS REYES LÓPEZ

TUTOR PRINCIPAL

ISAIAS ALEJANDRO ANAYA DURAND FACULTAD DE QUÍMICA

CIUDAD DE MÉXICO, AGOSTO 2018.

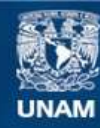

Universidad Nacional Autónoma de México

**UNAM – Dirección General de Bibliotecas Tesis Digitales Restricciones de uso**

#### **DERECHOS RESERVADOS © PROHIBIDA SU REPRODUCCIÓN TOTAL O PARCIAL**

Todo el material contenido en esta tesis esta protegido por la Ley Federal del Derecho de Autor (LFDA) de los Estados Unidos Mexicanos (México).

**Biblioteca Central** 

Dirección General de Bibliotecas de la UNAM

El uso de imágenes, fragmentos de videos, y demás material que sea objeto de protección de los derechos de autor, será exclusivamente para fines educativos e informativos y deberá citar la fuente donde la obtuvo mencionando el autor o autores. Cualquier uso distinto como el lucro, reproducción, edición o modificación, será perseguido y sancionado por el respectivo titular de los Derechos de Autor.

### **JURADO ASIGNADO:**

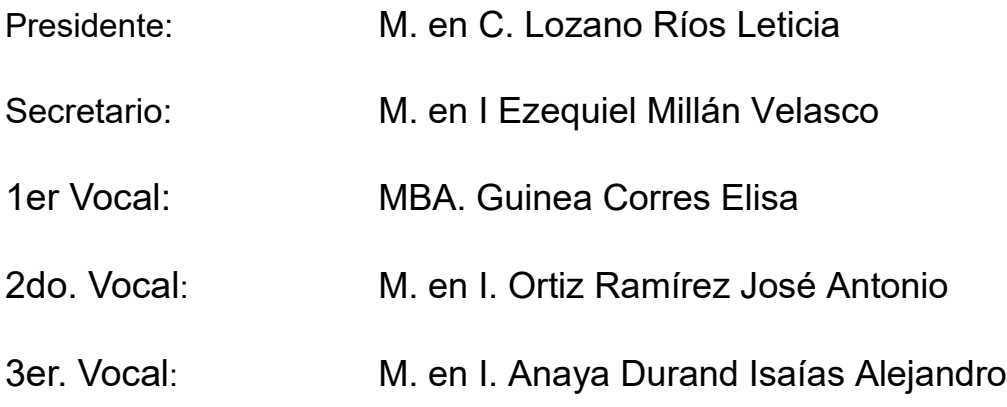

Lugar donde se realizó la tesis: Facultad de Química, UNAM.

# **TUTOR DE TÉSIS:**

M. en I. Anaya Durand Isaías Alejandro

--------------------------------------------------

**FIRMA**

# I. ÍNDICE

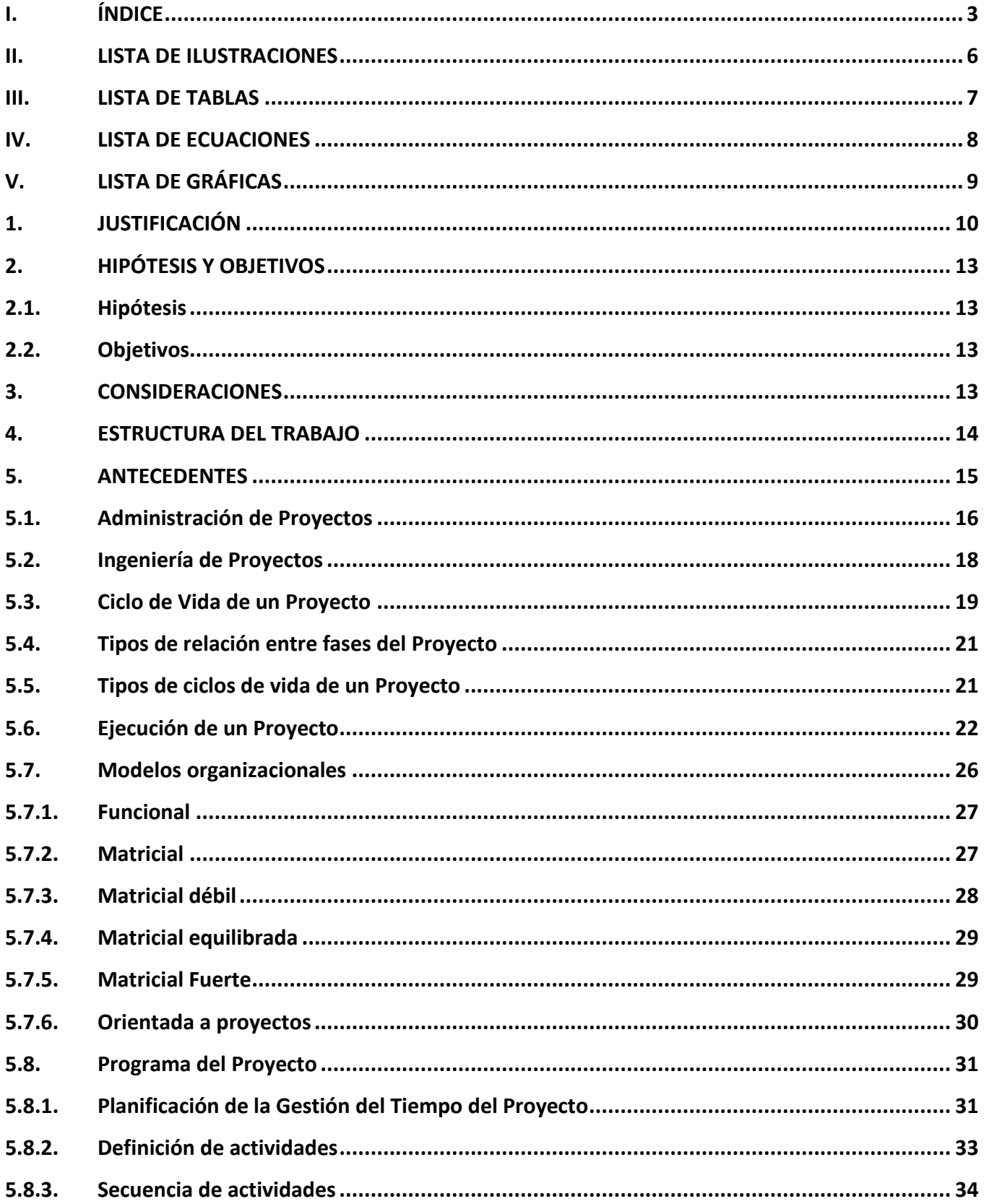

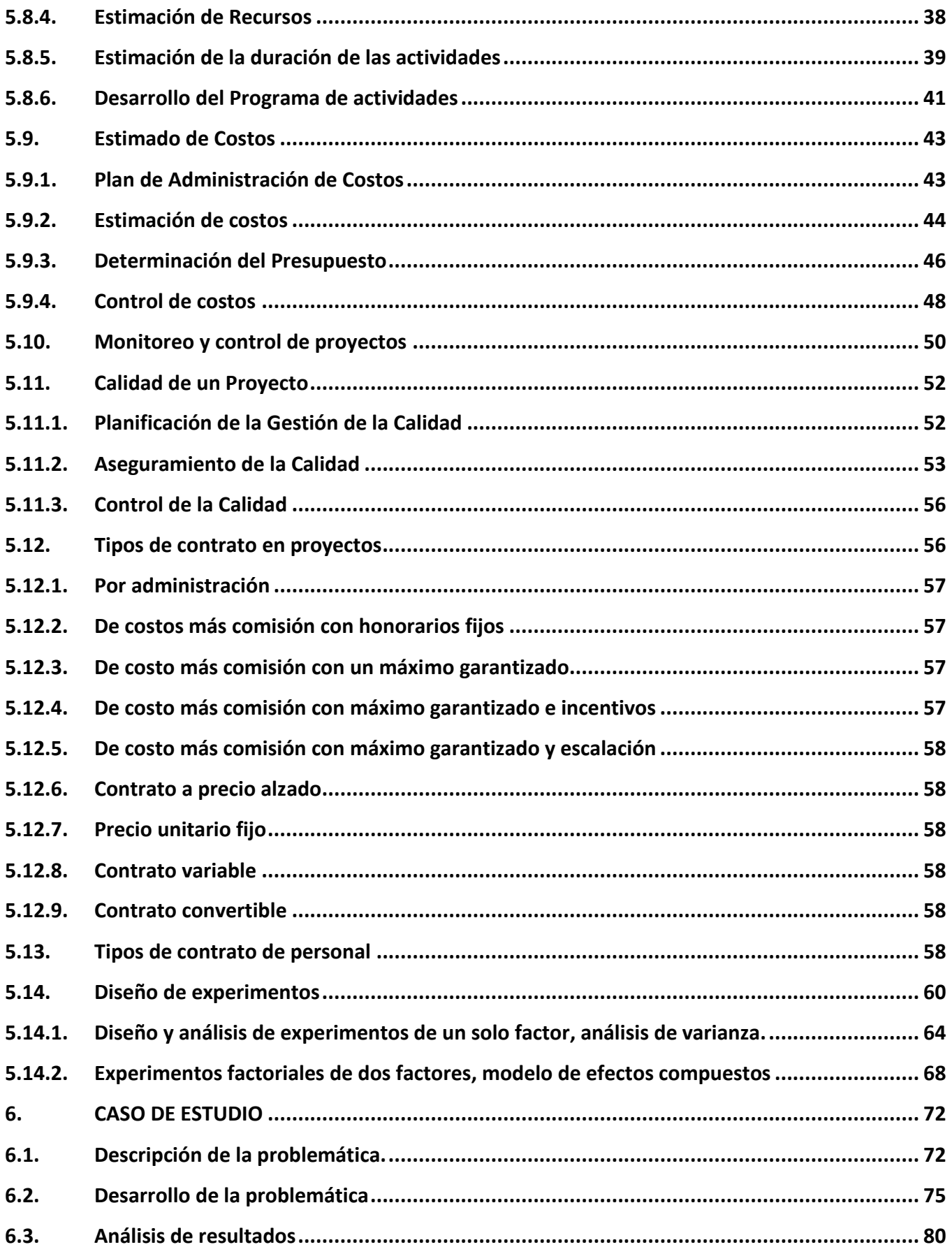

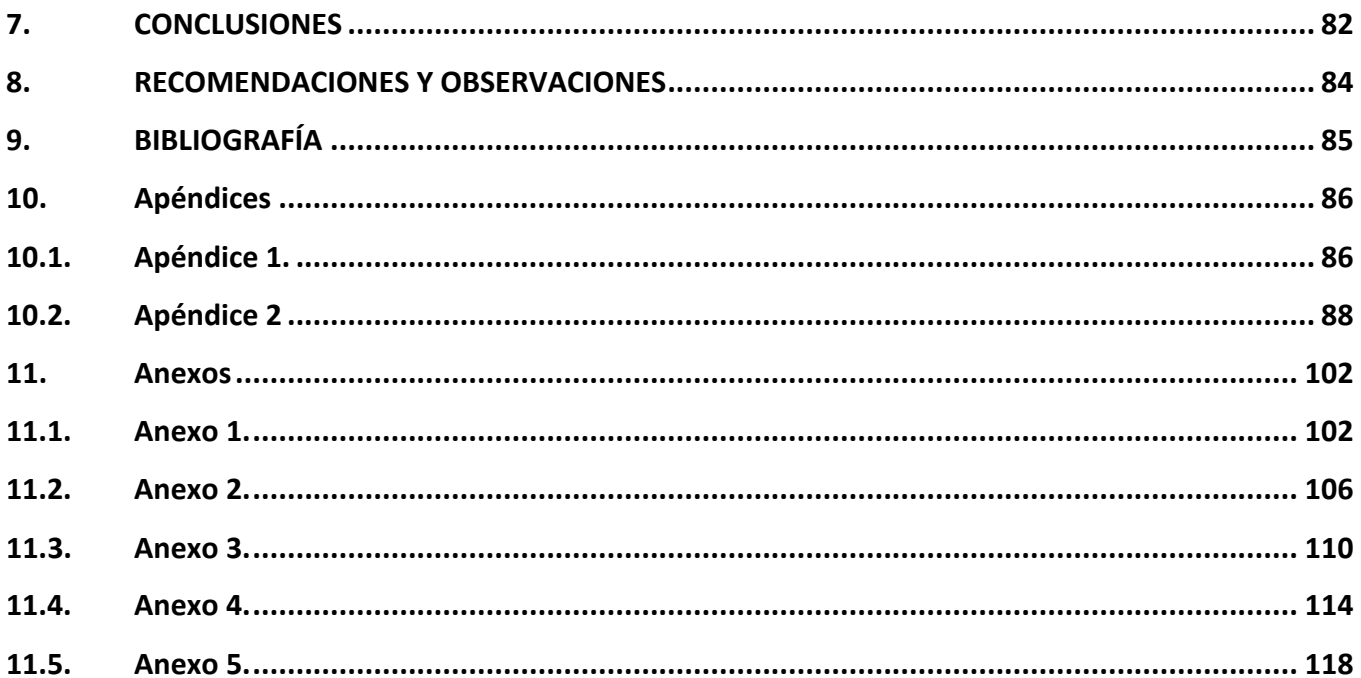

# II. LISTA DE ILUSTRACIONES

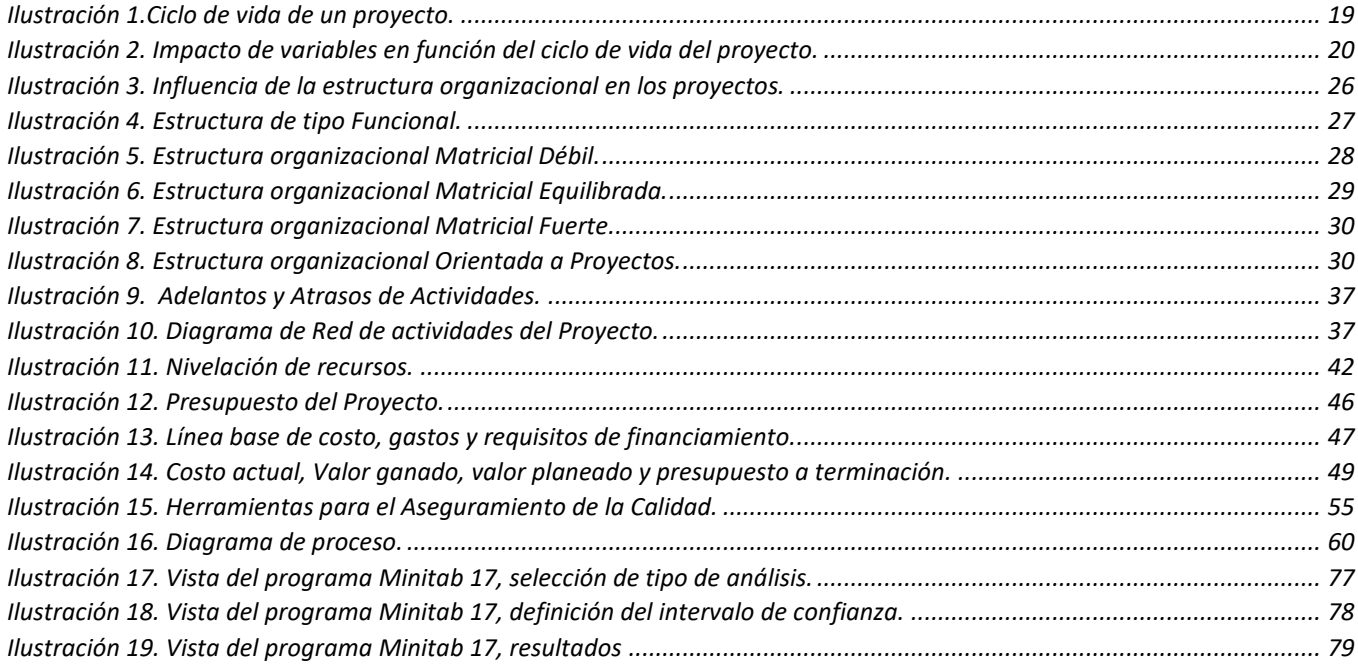

# III. LISTA DE TABLAS

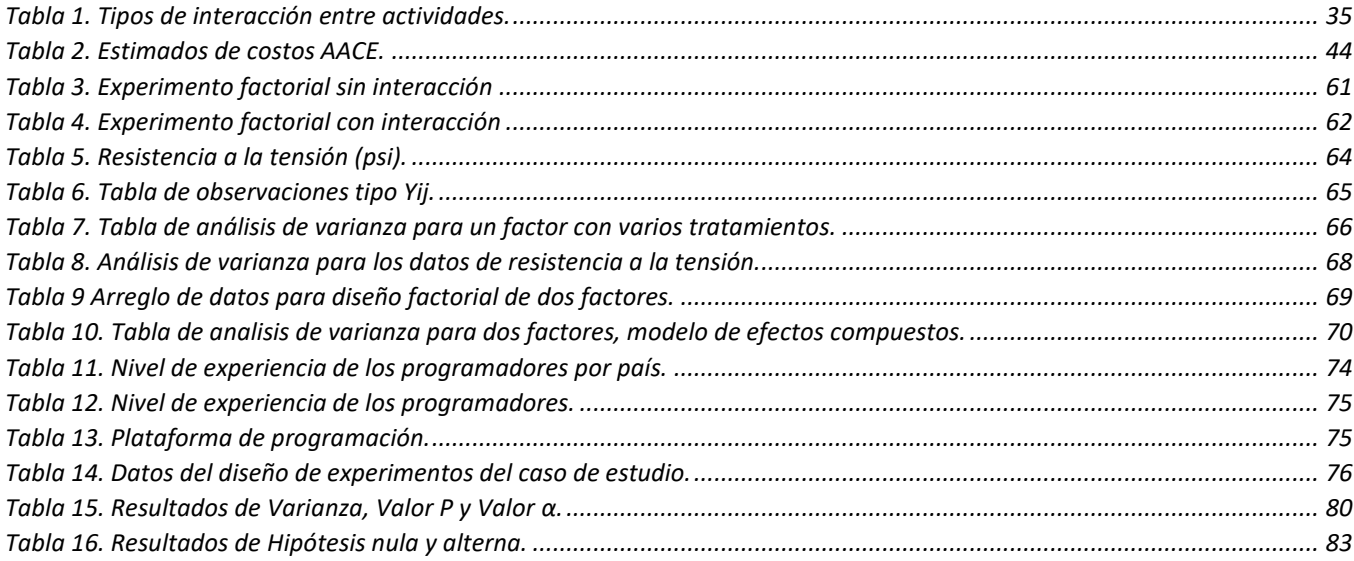

# IV. LISTA DE ECUACIONES

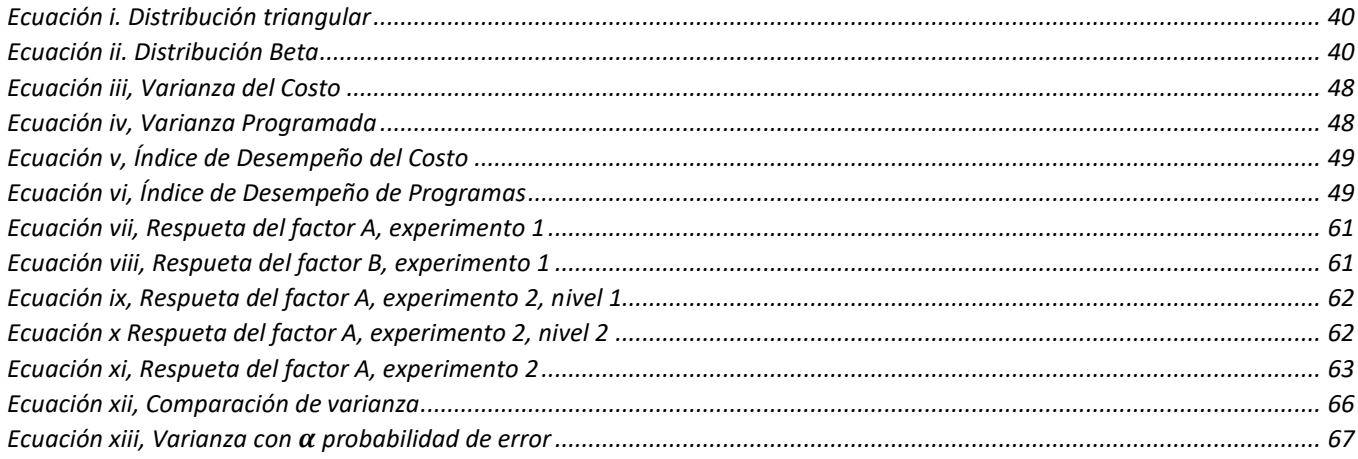

# V. LISTA DE GRÁFICAS

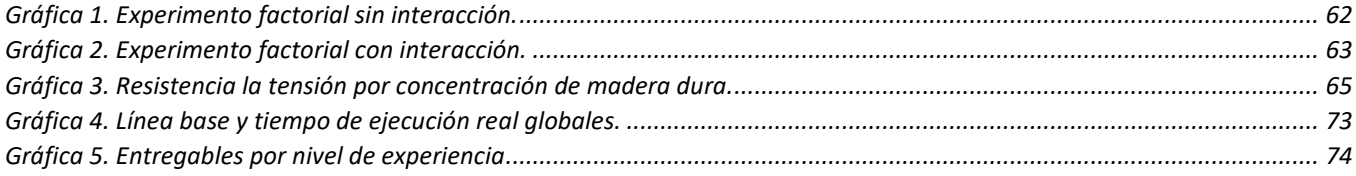

# 1. JUSTIFICACIÓN

En la actualidad, en pleno siglo XXI, el ritmo de crecimiento de las ciudades y de las diferentes poblaciones ha traído consigo un aumento de la demanda de servicios y recursos para poder satisfacer las necesidades de sus habitantes.

Esta creciente demandan de servicios ha traído nuevos retos para todos los sectores productivos, desde el sector primario hasta el terciario, se han visto en la necesidad de realizar Proyectos de escalas mayores a los que se desarrollaban el siglo pasado; no sólo por la cantidad de productos demandados, sino también por la cantidad de factores que influyen en estos, como: ambientales, políticos, tecnológicos, sociales, etc.; su complejidad y sus interacciones, los cuales se deben tomar en cuenta en la ejecución de estos Proyectos.

La demanda de servicios de un país se ve reflejada en el valor del Producto Interno Nominal Bruto (PIB) con el cual se conocen los bienes y servicios producidos por un país en un periodo de tiempo.

En México en 2014 el PIB se situó en \$ 17 810 957 millones de pesos, el sector secundario compuesto por las actividades económicas de Minería, Generación, transmisión y distribución de energía eléctrica, suministro de agua y de gas por ductos al consumidor final, Construcción, Industrias manufactureras, representó el 31.1% del PIB, equivalente a \$ 5,537,937.00 Millones de pesos (INEGI, 2015).

En 2017 con un PIB de \$ 22,718,808.00 millones de pesos el sector secundario representó el 29.5%, equivalente a \$ 6,697,682.00 milones de pesos (INEGI, 2018). Comparando el periodo de 2014 a 2017 las actividades del sector secundario tuvieron un aumento en \$ 1,159,745.00 milones de pesos.

Estas cifras dejan en claro que el desarrollo de Proyectos en México genera una gran derrama económica, siendo un sector crítico y con grandes áreas de oportunidad para la Administración de Proyectos.

Desde la planeación, obtención de recursos humanos, recursos financieros y materiales, control, ejecución y finalización, las empresas han tenido que adoptar diferentes tipos de filosofías y metodologías para poder desarrollar de forma exitosa los Proyectos que les son asignados.

El éxito, en la ejecución de Proyectos, es el resultado del esfuerzo conjunto de todas las áreas (operativas y administrativas) de la organización que se ven involucradas en su desarrollo. Desde su visualización, conceptualización y hasta la definición del Proyecto (Petroleos Mexicanos (PEMEX), 2012), se deben implementar una serie de puntos de control para el buen desarrollo de las actividades y con ello garantizar el éxito de cada una de las fases del Proyecto. Este éxito del que se habla, se puede medir por el cumplimiento con el alcance y especificaciones, la calidad del producto y del Proyecto, el cumplimiento del presupuesto, el grado en que el programa del Proyecto satisface las necesidades y beneficios que le dieron origen, y por el grado de satisfacción del Cliente.

Para lograr el éxito en la ejecución de un Proyecto, se vuelve indispensable la implementación de un sistema de monitoreo y control en todas las áreas, operativas y administrativas, que permita manejar de forma temprana las variaciones que se vayan presentando, para así evitar que estos puedan afectar el desempeño del mismo. Este sistema de monitoreo y control debe identificar variaciones en el proceso, respecto al plan del proyecto, y los factores que pueden generar errores en el producto, ya sea que estos sean por resultado de una mala planeación (de alcance), de una deficiente ejecución del trabajo (falta de capacitación o experiencia por quien ejecuta la actividad) o por omisión o falta de información al personal involucrado en la ejecución del Proyecto (errores de administración, como falta de comunicación y seguimiento a las activiadades).

En este aspecto, las normas internacionales de calidad (ISO 9001) y las guías de gestión de Proyectos (PMBOK) integran a su marco metodológico la gestión de la calidad como herramienta fundamental para el desarrollo de Proyectos, enfocado desde un punto de vista que pueda proporcionar *productos* que cumplan los requerimientos del cliente y aumenten la satisfacción del mismo al implementarlos y cumplir los objetivos planteados del Proyecto ((ISO), 2015).

Sin embargo, a pesar de las recomendaciones (y/o de estar obligados por contrato), no todos los Proyectos pueden ser llevados a buen término, o estos presentan complicaciones en su ejecución, generando retrasos en sus tiempos de entrega.

Ya sea por la mala definición del alcance del Proyecto, o la mala estimación de recursos (humanos, materiales, financieros), tanto por parte del Cliente como del Contratista, se pueden presentar una serie de factores (tanto técnicos como humanos) que pueden afectar el desarrollo del Proyecto, los cuales pueden ser identificados mediante el uso de herramientas estadísticas.

Se han propuesto diversas metodologías para monitorear y controlar los procesos productivos (Duffuaa, Khursheed, & Noman, 2004), en los cuales se definen los parámetros del proceso y qué variables son las que intervienen en el mismo. Esta información se debe complementar con los planes de prevención de riesgos y las herramientas necesarias, tales como el análisis causaraíz, para conocer los factores clave que deben ser monitoreados durante la ejecución del Proyecto, para así poder mitigar los riesgos del mismo.

Se puede presentar el caso en el que empresas de consultoría del ramo en ingeniería, a pesar de tener conocimiento de estas filosofías, metodologías y normativas en sistemas de calidad y prevención, operen con sistemas deficientes de monitoreo y control, prevención de riesgos, por considerar la calidad como un factor intangible, que únicamente genera mayores gastos; por tener los plazos de entrega muy carcanos o por no seleccionar de forma correcta al personal, enfocándose estos en la elaboración del *producto* solicitado sin tener una visión enfocada a la satisfacción del cliente, generando una cadena de eventos potencialmente catastróficos para la ejecución y término del proyecto.

Midiendo los parámetros del proyecto (tiempo, costo, calidad) se pueden observar desviaciones cuyo posible origen radique en determinados factores que se pueden presentar de forma recurrente en la ejecución del proyecto, por lo que es necesaria su identificación.

La complejidad de los Proyectos de ingeniería ha originado un gran número de áreas de oportunidad en todas las fases que los conforman y sus interfaces (Calidad del producto, tiempos de entrega, disminución de costos, innovación de procesos de producción, etc.). Es aquí donde la Administración de Proyectos se vuelve de vital importancia al momento de la definición de objetivos, métodos de control, características del producto, identificación de riesgos del Proyecto entre otros.

El desarrollo del presente trabajo pretende identificar los factores que afectan el desarrollo de los entregables de un proyecto de desarrollo de ingeniería de Tecnología Informática (TI), tomado de un proyecto proporcionado por la empresa Conslutora Ohkasis, S.A. de C.V.

# 2. HIPÓTESIS Y OBJETIVOS 2.1. Hipótesis

Existen factores específicos, experiencia de programadores y tipo de plataforma de programación, que afectan en mayor o menor medida, los tiempos de ejecución y entrega de los paquetes de trabajo en el desarrollo de un proyecto de Tecnología Informática.

### 2.2. Objetivos

El objetivo del presente trabajo se centrará en demostrar que para el caso de estudio presente, la experiencia de los programadores y el tipo de plataforma de programación, influyen en la elaboración de los documentos de Proyectos de ingeniería, conocidos como *entregables*, mediante el uso de la técnica estadística de Diseño de Experimentos.

### 3. CONSIDERACIONES

Este trabajo *no pretende abordar todas las etapas de desarrollo de un Proyecto*, debido a la gran cantidad de información que debería ser tratada en tan poco tiempo; además, la obtención de información de la Gestión de un Proyecto ejecutado por alguna empresa, representa un reto en sí, ya que esta información es de carácter confidencial y sensible para la mayoría de las empresas.

Por lo que se realizará el análisis de un caso de estudio, con información proporcionada por una empresa de Tecnología Informática (TI).

La información proporcionada fue:

- Lista de actividades para el desarrollo de una aplicación móvil multiplataforma.
- Tiempos estimados para la ejecución de las actividades.
- Tiempos reales de la ejecución de actividades.
- Perfiles generales de los recursos humanos involucrados en el desarrollo del proyecto.

Debido a la sensibilidad de los datos proporcionados, algunos de los nombres de las actividades desarrolladas conservarán un nombre genérico en el desarrollo del presente trabajo.

### 4. ESTRUCTURA DEL TRABAJO

En el capítulo 5 se hace una introducción de los fundamentos de la Administración e Ingeniería de Proyectos y se mencionan como antecedentes: sus características y elementos que los conforman.

En esta misma sección se describen las herramientas estadísticas de diseños de experimentos, y sus variantes, que serán empleadas para el análisis del caso de estudio.

En el capítulo 6 se presentan los datos del caso de estudio, así como el tratamiento estadístico de la información y análisis de resultados.

En el capítulo 7 se muestran los resultados del caso de estudio comparados con las premisas de la Hipótesis planteada y las conclusiones alcanzadas por este trabajo.

En el capítulo 8 se escriben algunas recomendaciones producto de los datos obtenidos del caso de estudio.

En los capítulos 9, 10 y 11, se presentan la bibliografía, apéndices y anexos, respectivamente, con la información complementaria de datos del caso de estudio y herramientas estadísticas.

### 5. ANTECEDENTES

En el desarrollo de cualquier Proyecto es de vital importancia contar con las definiciones y precisiones del lenguaje que será empleado durante la ejecución del mismo. El presente trabajo no es la excepción, por esa razón se describirán algunos conceptos básicos relacionados con la dirección y ejecución de Proyectos, así como conceptos estadísticos.

Se define un Proyecto como una serie de trabajos que se realizan en un lapso de tiempo determinado en el cual se crea un servicio, producto o resultados únicos. (Project Management Institute, 2017).

El carácter **temporal** de un Proyecto se relaciona con que este tiene una fecha de comienzo y una fecha de término específicas. Existen situaciones en las cuales el desarrollo del Proyecto se deba terminar antes de lo estipulado en el contrato: p.ej. término por parte del Cliente, incumplimiento por parte del Contratista, fenómenos naturales, etc.

Cada Proyecto es **único** e irrepetible, así como el tipo de producto que estos generan, los resultados de estos que pueden ser tangibles o intangibles. Este carácter de único se debe a que las circunstancias, personal, locación, presupuesto, materiales, entre otro, que participan en la realización del Proyecto, sólo ocurre una vez y eso no se puede duplicar entre Proyectos.

El desarrollo de un Proyecto requiere del esfuerzo conjunto de equipos de trabajo bien definidos dentro de una organización determinada (toda la organización participa activamente en cada una de las fases del proyecto, los niveles directivos, ejecutivos y operativos), alineando esfuerzos y objetivos particulares para poder cumplir con el fin último para el cual el proyecto se concibió.

Para poder considerar un proyecto como exitoso, (Kerzner, 2001), se deben alcanzar los objetivos del proyecto dentro del tiempo y presupuesto estimados para su ejecución; con el nivel de desarrollo especificado, con cambios mínimos respecto al alcance original; empleando de forma eficaz y eficiente los recursos asignados al proyecto; y sobre todo que el proyecto sea aceptado por el cliente con un alto grado de satisfacción.

A demás es necesario definir/identificar las características del mismo: el tipo de proyecto que se va a realizar, las fases que integran el Proyecto, como se relacionan las diferentes fases entre sí, la estructura organizacional de la empresa que desarrollará el proyecto, el alcance del proyecto, así como identificar y definir todas las actividades necesarias (tanto en secuencia, duración, requerimientos, etc.) para cumplir con los objetivos del proyecto.

Una parte importante del desarrollo exitoso de un proyecto, es la medición y control de las actividades que conforman al proyecto en su totalidad, así como la correcta definición de metodologías, parámetros, fechas y personal que se emplearán para que este proceso de monitoreo y control refleje el estado real del proyecto.

Existen diferentes tipos de Proyectos, los cuales se clasifican en base a lo que estos generan como fin último; entre otros, podemos encontrar los siguientes:

- Por una demanda del mercado.
- Un nuevo producto o servicio.
- Implementación de mejoras de procesos administrativos u organizacionales, por una necesidad del negocio,
- Desarrollo de software o hardware, por una petición del cliente.
- Trabajo de investigación, desarrollo de una patente.
- Mejora de procesos de producción y procedimientos, por una mejora tecnológica.

### 5.1. Administración de Proyectos

La Administración de Proyectos emplea las herramientas del campo de la Administración para aplicarlos a lo largo de la ejecución de un proyecto, la Administración consiste en la planeación, organización, dirección y control de los recursos (humanos, materiales, financieros, económicos, etc.) para alcanzar con eficiencia y eficacia las metas y objetivos de la organización, (Jones & George, Fundamentos de Administración, 2012).

Como se mencionó anteriormente, el desarrollo de proyectos se logra mediante el esfuerzo conjunto de equipos de trabajo muy diversos entre sí, los cuales cuentan con habilidades y herramientas particulares, lo cual hace muchas veces difícil que se logre una adecuada integración entre los mismos.

Para lograr una correcta dirección de todas las actividades de cada uno de los grupos de trabajo es necesario agrupar todas las actividades de tal forma que estas se puedan desarrollar de una manera lógica y secuencial para evitar conflictos en el desarrollo de las mismas, sirviendo este paso como base para la elaboración del cronograma.

Dentro de las principales actividades de la dirección de proyectos se encuentran las siguientes:

- Identificar claramente los requisitos del Cliente.
- Establecer y mantener una comunicación efectiva entre los involucrados del proyecto.
- Identificar claramente a los involucrados del proyecto, así como sus compromisos, autoridad y entregables de los cuales son responsables.
- Definir claramente las siguientes características del proyecto:
	- o Alcance de trabajo de las instalaciones y servicios, son los trabajos a realizar y para los que se contrató el proyecto.
	- o Calidad, son las especificaciones bajo las cuales se deberán desarrollar los trabajos del proyecto.
	- o Cronograma, son las fechas calendario en las que se realizará cada una de las actividades del proyecto, fechas de entrega y otras fechas clave (milestone, fechas hito).
	- o Presupuesto, en él se consideran todos los recursos económicos necesarios para cubrir los gastos de los recursos humanos, materiales, maquinaria, software,…, necesarios para el desarrollo del proyecto; así mismo se considera dentro del presupuesto (la mayoría de las veces, dependiendo del tipo de proyecto) las ganancias para el Contratista, montos de contingencia, inversiones iniciales para investigación o desarrollo de tecnología.

Como se puede observar, la administración de Proyectos abarca una gran cantidad de actividades; el PMBOK propone 47 procesos para la correcta administración de un proyecto, los cuales se pueden agrupar en 5 categorías:

- Inicio
- Planificación
- Ejecución
- Monitoreo y Control
- Cierre

### 5.2. Ingeniería de Proyectos

La ingeniería de proyectos "es la ejecución de una determinada parte del trabajo técnico" (Márquez, 2014); para poder desarrollar el proyecto, esta única fase del proyecto tiene su propio desarrollo en fases para un correcto desarrollo, un proyecto típico puede dividirse en 6 fases:

Fase 1, Planeación, estudios conceptuales y económicos.

Fase 2; Ingeniería Básica.

Fase 3, Ingeniería de Detalle o Diseño.

Fase 4, Procura

Fase 5, Construcción.

Fase 6, Arranque y Pruebas.

Para poder llevar a cabo la correcta ejecución de las fases de ingeniería es necesario contar con un sistema de monitoreo y control que se encargue de mantener el registro de las actividades, que estas cumplan con las fechas programadas y de ser requerido implementar planes de contingencia para corregir errores durante la ejecución para así poder retomar las actividades conforme a lo programado.

Los entregables del proyecto se concentran principalmente en las fases de ingeniería básica, ingeniería de detalle, detalle de ingeniería y traslape; estos son algunos de los documentos que se desarrollan en estas fases:

- Diagramas de flujo de proceso.
- Memorias de cálculo.
- Hojas de datos.
- Diagramas de tubería e instrumentación.
- Planos y arreglos generales de localización de equipos.
- Diagramas de servicios auxiliares.
- Especificaciones de equipos principales y de servicio.

Todos estos entregables pueden presentar un nivel de detalle mayor o menor dependiendo de la fase del proyecto en la que son desarrollados.

# 5.3. Ciclo de Vida de un Proyecto

Como se mencionó anteriormente, el desarrollo de un proyecto se realiza mediante una serie de etapas, las cuales se deben realizar de forma secuencial y lógica en base a las necesidades de información del proyecto. Cada una de estas fases puede tener objetivos particulares los cuales se traducen en documentos o avances específicos (hitos) que van ligados a fechas específicas en el calendario, presupuesto consumido u otro criterio previamente acordado entre el Cliente y el Contratista.

El ciclo de vida de un proyecto se emplea como guía para la dirección del proyecto y cada etapa permite un mejor control en la administración del proyecto.

El PMBOK propone una estructura genérica para el ciclo de vida de un proyecto:

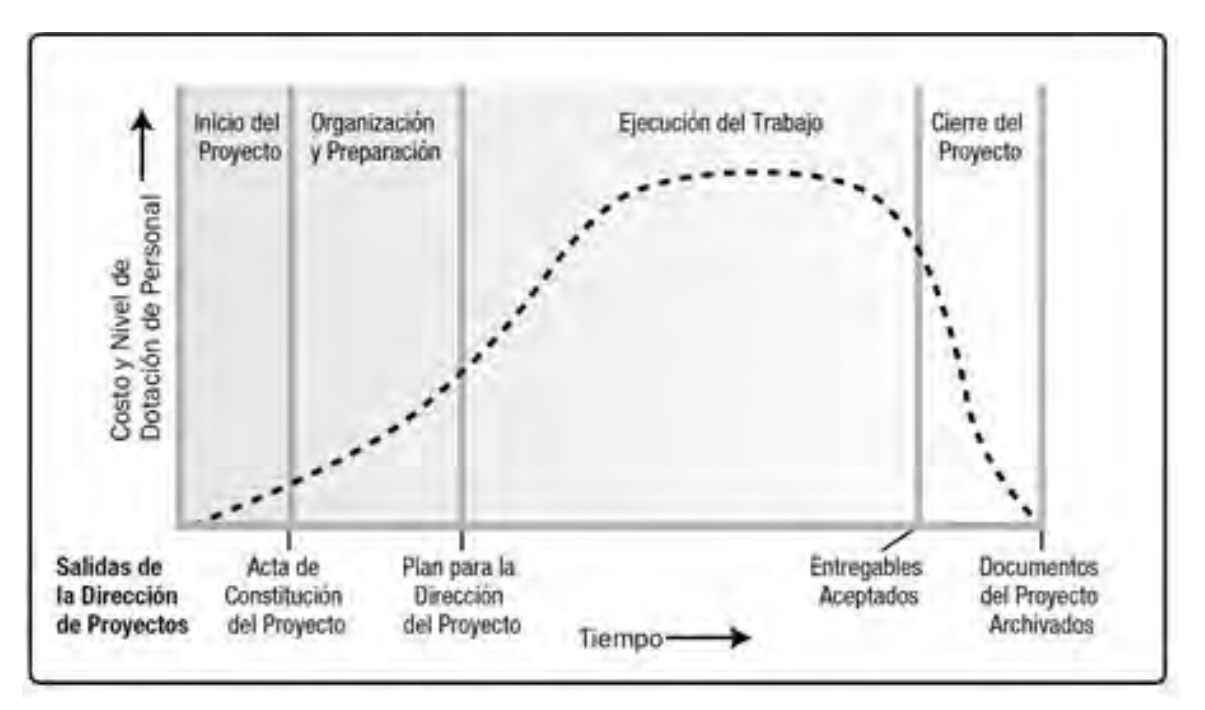

*Ilustración 1.Ciclo de vida de un proyecto.*

<span id="page-19-0"></span>Esta propuesta del ciclo de vida tiene las siguientes características:

Las necesidades de recursos (humanos, materiales etc.) varían en función de la etapa del proyecto: en las primeras dos etapas los requerimientos son bajos; en la etapa de ejecución es donde se presenta un mayor requerimiento de todos los recursos; al cierre del proyecto las necesidades de estos disminuyen de forma considerable.

- No existe una única curva del ciclo de vida de un proyecto, debido a la naturaleza única de cada proyecto, se presentan variaciones a la [Ilustración 1,](#page-19-0) en los que se requerirán una mayor cantidad de recursos en la fase inicial o en la fase final del proyecto.
- En las etapas iniciales del proyecto es donde son mayores los riesgos y la incertidumbre del proyecto debido al menor grado de definición que se tiene en el alcance del proyecto; es en las etapas iniciales del proyecto donde se tiene una mayor influencia en las características finales del proyecto sin afectar de forma significativa el costo del proyecto.
- A medida que se desarrolla el proyecto, los riesgos y la incertidumbre del mismo van disminuyendo debido a que el alcance del proyecto presenta una mayor definición, la capacidad de influencia en las características finales del proyecto también disminuye, y cualquier cambio en las mismas afecta de forma importante el costo del proyecto:

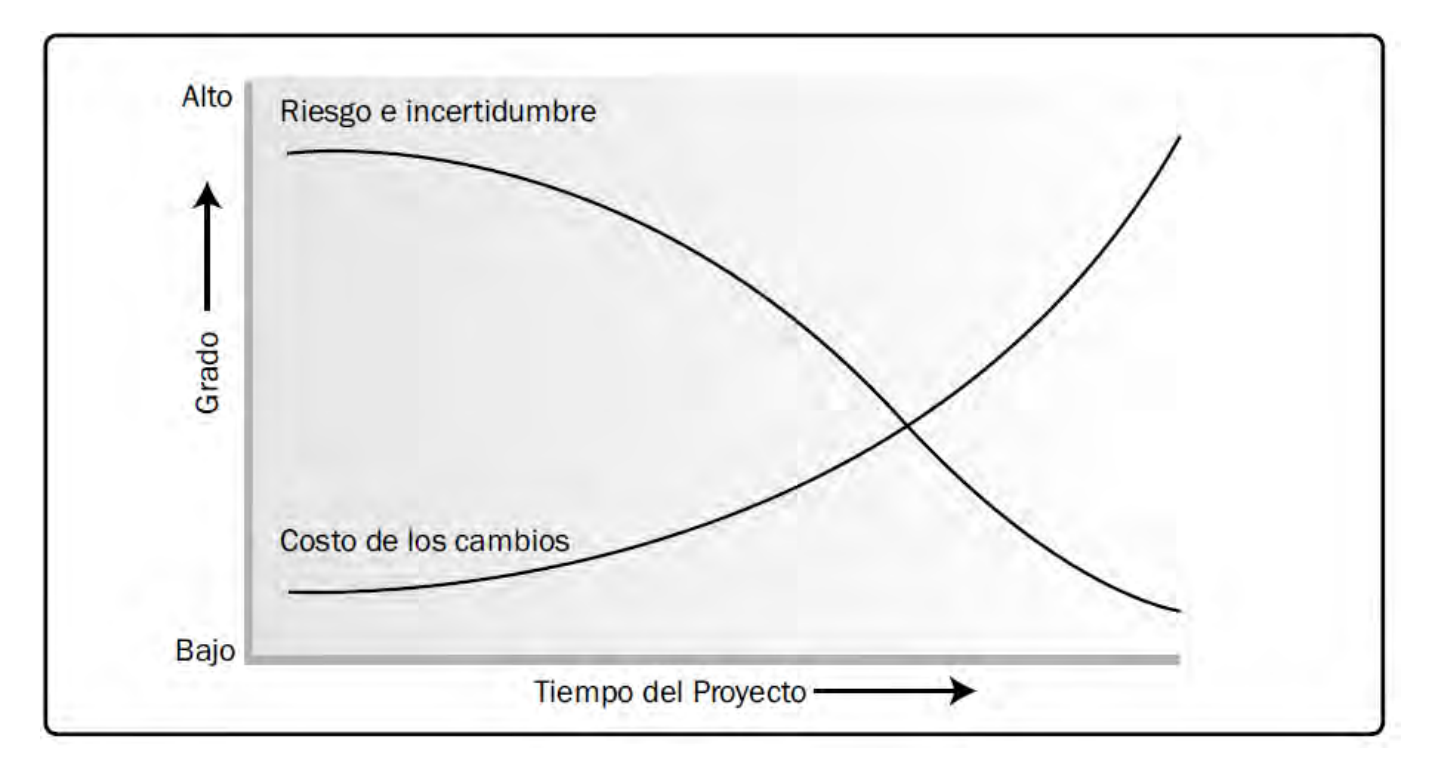

#### *Ilustración 2. Impacto de variables en función del ciclo de vida del proyecto.*

Como se mencionó anteriormente, el desarrollo de proyectos por fases o etapas, permite un mejor control en el desarrollo del mismo; cada etapa tendrá sus propios procesos y controles y se considerará el término de una etapa determinada cuando se haga entrega del trabajo (o producto) específico de la fase, o se haga la transferencia del este a otros.

Todas las etapas del proyecto estás sujetas a un proceso de evaluación en el cual se analiza el estado actual de las actividades, si estas se están desarrollando conforme a lo programado, si presenta algún tipo de desvío (positivo o negativo) conforme al plan, que es lo que genera estas desviaciones, tomar acciones para corregirlas o de ser necesario dar término al desarrollo del proyecto.

### 5.4. Tipos de relación entre fases del Proyecto

Las fases de un Proyecto pueden presentar diferentes interrelaciones (depende del tipo de proyecto), las cuales pueden ser de tipo secuencial o superpuesto.

**Secuencial**: en este tipo de relación entre fases, una fase sólo se inicia cuando se completa la fase anterior, lo cual permite tener plena certidumbre en lo que se está realizando. El inconveniente de este tipo de relación afecta principalmente el desarrollo del proyecto al no poder acortar los tiempos de ejecución de los trabajos.

**Superpuesto**: por el contrario al tener fases del proyecto superpuestas se puede acortar el tiempo de ejecución de un proyecto, pero se tienen como consecuencias el aumento en el riesgo y la incertidumbre en la ejecución de actividades y el aumento en la cantidad de recursos necesarios para la ejecución, para un periodo determinado.

En el desarrollo de un proyecto se pueden tener ambos tipos de relaciones entre las fases de ser necesario.

### 5.5. Tipos de ciclos de vida de un Proyecto

Anteriormente se hablaba de que no existe un único tipo de ciclo de vida para los proyectos, estos toman su forma específica con base a las características únicas del proyecto, características que son definidas en función de la información que se dispone y de los requerimientos de esta. Con este criterio se pueden clasificar tres tipos de ciclo de vida.

**Predictivo**: en este tipo de ciclo de vida se determina y se definen de forma temprana el alcance, tiempo y costos para la ejecución del proyecto. Este tipo de ciclo se emplea para proyectos que se conocen perfectamente; se puede definir el alcance global del proyecto

y del producto a un nivel general para después planificar de forma más detallada (progresiva) cuando se alcancen las fechas de las etapas subsecuentes del proyecto.

**Iterativo**: este ciclo se emplea cuando el alcance y objetivos del proyecto no se encuentran definidos; dentro de las fases del proyecto se repiten actividades de forma intencionada; el final de cada iteración corresponderá a la terminación de uno o varios entregables. En cada ciclo de iteración se irán agregando nuevas características a los entregables hasta lograr cumplir con las especificaciones finales del producto. La planificación de las iteraciones subsecuentes se va realizando mientras se desarrolla el trabajo del ciclo anterior.

**Adaptativo**: el ciclo de vida adaptativo también se conoce como método orientado al cambio o método ágil, ya que su principal función es responder de forma adecuada a cambios constantes y el alcance y requisitos del proyecto no se pueden definir aún, y para su definición y ejecución es necesario emplear procesos iterativos, en los cuales se incorporan las nuevas necesidades del proyecto y se van aumentando las características del mismo.

### 5.6. Ejecución de un Proyecto

La industria química es una de las industrias de mayor complejidad y contenido respecto a la administración y ejecución de proyectos, debido a la complejidad intrínseca de los procesos químicos que se emplean para la elaboración de productos o servicios. Así como las interacciones con diferentes ramas de la industria para la procura de materia prima y otros suministros que se proveen hacia esta; de igual forma la procuración de los productos y servicios que emanan de esta hacia otras industrias son igual de complejas.

La ejecución de un proyecto requiere de la integración de una serie de procesos administrativos y técnicos de forma conjunta para su correcta ejecución, a continuación se presenta de forma resumida el proceso de desarrollo clásico de un proyecto industrial, (Márquez, 2014).

El desarrollo de proyectos complejos, como lo son los de la industria química, se realizan una serie de estudios preliminares que abarcan desde la investigación de procesos, nuevas tecnologías, técnicas de ventas y estudios de mercado entre otras.

**Estudio de mercado**: las industrias químicas emplean el estudio de mercado cuando se tiene un plan de expansión o de producción de un nuevo producto. La investigación de mercado puede tener diferentes tipos de enfoques: estudio de crecimiento de consumo, tendencias tecnológicas, compuestos sustitutos, etc. Una vez determinada el área a desarrollar, se investigan los procesos de fabricación relacionados, se realiza una evaluación técnica económica de las alternativas, se estima un volumen de producción así como los precios de los productos, estimación de inversión, entre otros.

**Alternativas tecnológicas**: una vez determinado el proceso que se desea emplear existen dos caminos a seguir: 1. Investigación y desarrollo, cuyo objetivo es obtener un proceso económico para la inversión. En este proceso se lleva a cabo una investigación exploratoria, desarrollo del proceso, preparación de la información para diseño de la planta. El segundo camino es la evaluación de procesos que consta de los siguientes pasos: identificación de proveedores de tecnología, licencias de procesos, potencial de adaptación, evaluación del proceso, evaluación de la tecnología, localización de la planta, selección de un área general.

**Alcance del proyecto**: el alcance del proyecto es el documento de principal importancia al iniciar el proyecto, en él se definen los objetivos del proyecto, el tipo de tecnología a emplear, descripción del proceso, áreas de servicio, información básica de diseño para desarrollar los trabajos requeridos, información básica para el desarrollo del estimado de costos y un programa de ejecución del proyecto. Se incluye la descripción de equipos e instalaciones, entre otros.

**Estudio técnico económico**: la creación de cualquier proyecto surge por la identificación de una necesidad del mercado que se desea satisfacer, para poder realizar cualquier proyecto es necesario justificar su ejecución con una serie de reportes en los que se investigan a detalle los siguientes campos:

o **Mercado**: ver existencia del producto en el mercado y su nivel de demanda; pronósticos de venta y compra; especificaciones y calidad; competitividad respecto a otros productores.

- o **Manufactura**: en este estudio se revisan todos los conceptos relacionados con la producción en planta del producto, personal necesario para la operación, estimado detallado de los costos necesarios para la producción, impuestos, seguros, consumo de servicios, etc.
- o **Ingeniería y construcción**: en este punto se desarrolla de forma detallada el alcance del proyecto, se describe el proceso químico a ser empleado, la inversión total del proyecto, las bases de diseño del proyecto, entre otros.
- o **Financiero**: comprende los cálculos de flujo de caja para todo el proyecto, con énfasis en el cálculo la utilidad de la planta, desglose detallado de gastos de operación, tiempo en que se recupera la inversión realizada, etc.

**Solicitud de inversión**: el objetivo de esta solicitud es obtener la aprobación de los fondos necesarios para la ejecución del proyecto, se presenta la viabilidad y los riesgos asociados al mismo, se da el panorama a los inversionistas de las áreas de oportunidad al desarrollar el proyecto, se establecen también los parámetros financieros con los cuales se deberán controlar las actividades del proyecto.

**Etapa de diseño**: Se pueden considerar tres etapas de diseño básicas: Ingeniería básica, Ingeniería Básica Extendida, Ingeniería de detalle (Petroleos Mexicanos (PEMEX), 2012), Adquisiciones:

- o **Ingeniería básica**: Consiste en los diseños de los arreglos generales que son preparados con base en los conceptos de diseño seleccionados durante la fase de ingeniería conceptual. Las especificaciones son preparadas para la cotización de equipos y definir los requerimientos de construcción.
- o **Ingeniería básica extendida**: Consiste en la definición de la totalidad de los equipos de proceso y de servicios auxiliares, realizando los análisis correspondientes tales como balances de materia y energía, memorias de cálculo y análisis hidráulicos para los sistemas de proceso y servicios auxiliares, así como de válvulas e instrumentos de control y accesorios.
- o **Ingeniería de detalle**: Diseño final que incluye los planos de detalle finales para construcción, los cuales son preparados con base en los diagramas de

los arreglos generales terminados durante la fase de ingeniería básica. Las especificaciones de detalle son preparadas para la compra de equipos y para definir totalmente los requerimientos de construcción.

o **Adquisiciones**: en esta etapa comienzan las actividades de compra en el momento en el que son liberadas las órdenes de requisición de cualquier componente producto de la las fases de ingeniería, los grupos de trabajo pueden ser integrados por personal del Cliente, Contratista o por otros. El personal encargado de esta fase tiene la responsabilidad de solicitar y comparar cotizaciones entre diferentes proveedores, colocar la orden de compra, contratación de seguros, inspección de materiales y aprobación, embarque y logística necesaria para la entrega del equipo en el lugar designado.

#### **Construcción y arranque**:

o **Construcción:** en una primera fase las actividades de esta etapa se salen del área de la ingeniería y se enfoca en un aspecto legal, ya que en una primera etapa (antes de la construcción propiamente dicha) es necesario gestionar los permisos necesarios para la puesta en marcha de la construcción en base a la legislación vigente de lugar en donde se desarrollará el proyecto. Se hace la asignación del responsable de la construcción, fechas compromiso, procedimientos de comunicación entre las áreas involucradas, programas de ejecución, establecimiento del sistema de control, etc.

En la segunda fase de ejecución de la construcción se realizan actividades topográficas, civiles y de arquitectura necesarias para la preparación de la locación seleccionada para la construcción de la planta. Una vez realizados los trabajos de preparación se desarrolla la construcción de la planta desarrollada en las fases de ingeniería.

o **Arranque:** al término de la construcción de la planta, se realizan las pruebas y puesta en marcha de todos los sistemas operativos de la planta, asegurando el pleno funcionamiento de cada uno de ellos hasta que el proceso se encuentre operando de forma estable.

# 5.7. Modelos organizacionales

La forma en que se organizan los proyectos varía según las necesidades y características del mismo, se pueden tener organizaciones compuestas por un esquema sencillo de trabajo en el cual existan dos niveles dentro de la organización (operativo y administrativo) u organizaciones con modelos más complejos que requieran de más niveles (dirección, gerencias, departamentos, áreas, grupos de trabajo, etc.

Sin importar el tamaño de la organización de la que se esté hablando, es de suma importancia que cualquiera que esta sea, todos los elementos que la conforman conozcan claramente esta organización, ya que de ella se desprenden conceptos muy importantes como lo son los niveles de autoridad y responsabilidad, y de estas estructuras se sientan las bases para definir los sistemas de monitoreo y control de los procesos productivos de las empresas.

Dependiendo de las características del proyecto y de la forma que la empresa se organiza, se deben considerar las asignaciones del personal necesario para la ejecución de las actividades operativas y una adecuada administración de todos los recursos (humanos, materiales, monetarios, financieros, intelectual).

La guía del PMBOK (Project Management Institute, 2017) contempla tres tipos de organización para el desarrollo de proyectos: Funcional, Matricial (débil, equilibrada, fuerte) y orientada a proyectos. Cada una de estas estructuras organizacionales tiene sus propias características:

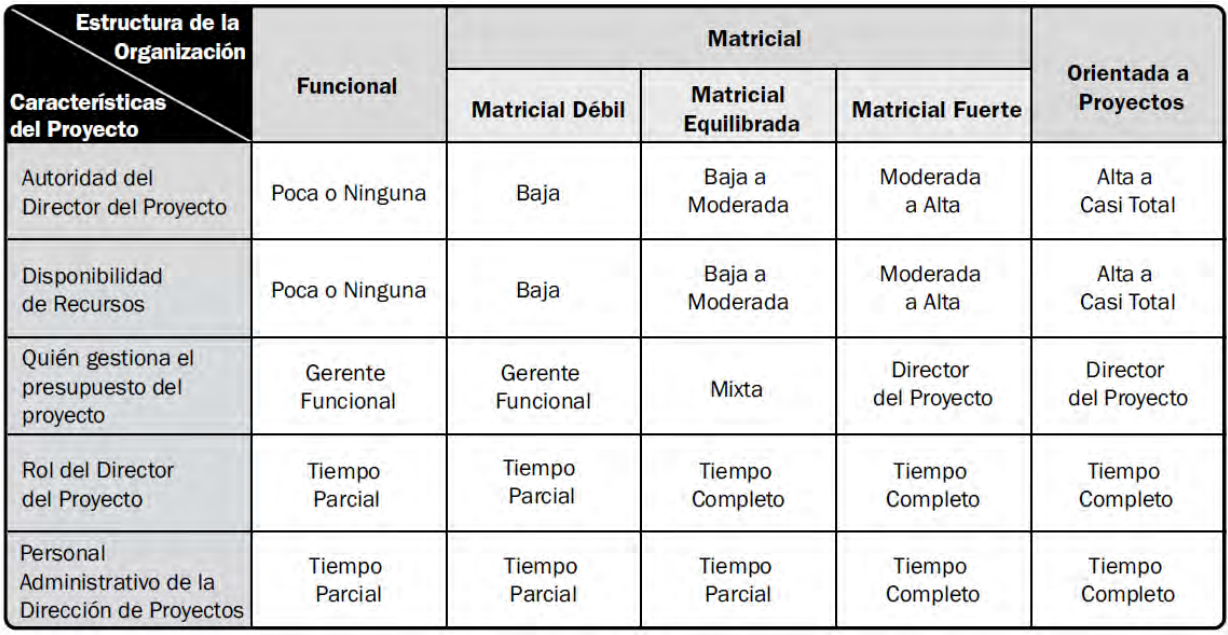

*Ilustración 3. Influencia de la estructura organizacional en los proyectos.*

# 5.7.1. Funcional

Las empresas con estructura organizacional del tipo funcional se caracterizan por que existen jerarquías definidas y cada uno de los colaboradores tiene un jefe claramente definido:

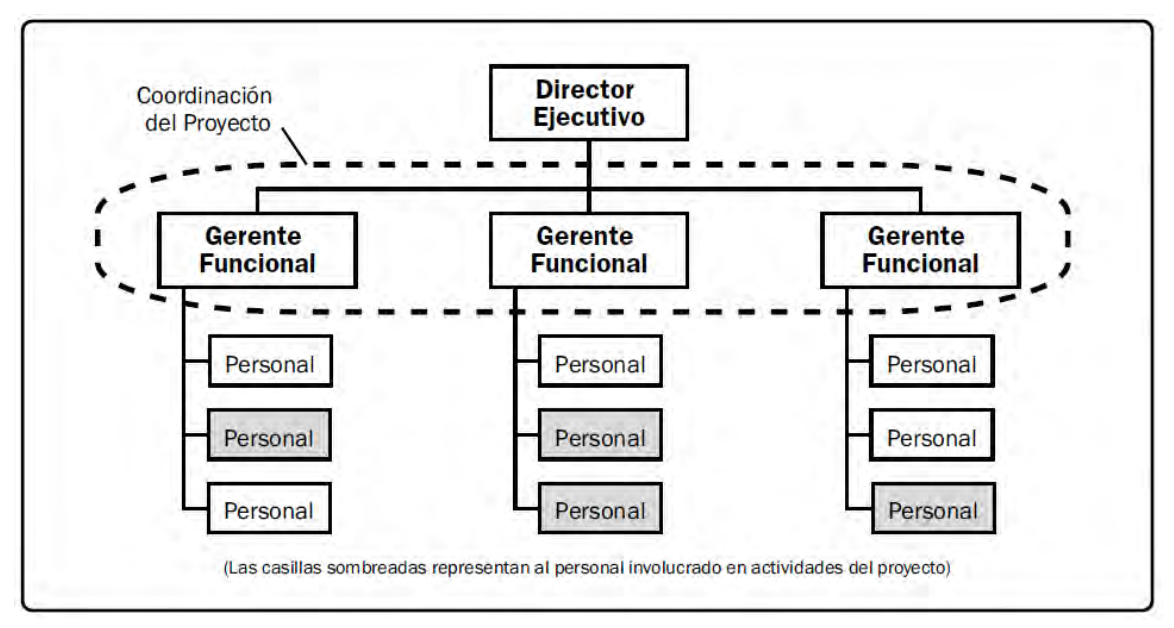

*Ilustración 4. Estructura de tipo Funcional.*

<span id="page-27-0"></span>En este esquema de trabajo las actividades del proyecto se desarrollan por especialidades (producción, comercialización, ingeniería, contabilidad) y estas a su vez se dividen en unidades específicas de trabajo (ingeniería de procesos, ingeniería civil, etc.).

Como se puede observar en la **[Ilustración 4](#page-27-0)**, en una organización funcional el Director de proyecto tiene poca autoridad, la disponibilidad de recursos es muy limitada, el presupuesto asignado a las actividades es administrado por el gerente funcional; y tanto el personal administrativo de la dirección de proyectos como el director de proyectos, son asignados de forma parcial en las actividades del proyecto.

# 5.7.2. Matricial

Los tipos de organización matricial presentan características que pueden ser adaptadas dependiendo de las necesidades de proyecto, tomando elementos de las organizaciones de tipo funcional y de las organizaciones orientadas a proyectos, de esta flexibilidad se obtienen tres tipos de organización matricial:

# 5.7.3. Matricial débil

Las organizaciones matriciales de tipo débil comparten muchos elementos de una estructura funcional, el rol del director de proyectos corresponde más al de un coordinador o facilitador de comunicaciones y no puede tomar decisiones ya que dependen de un gerente.

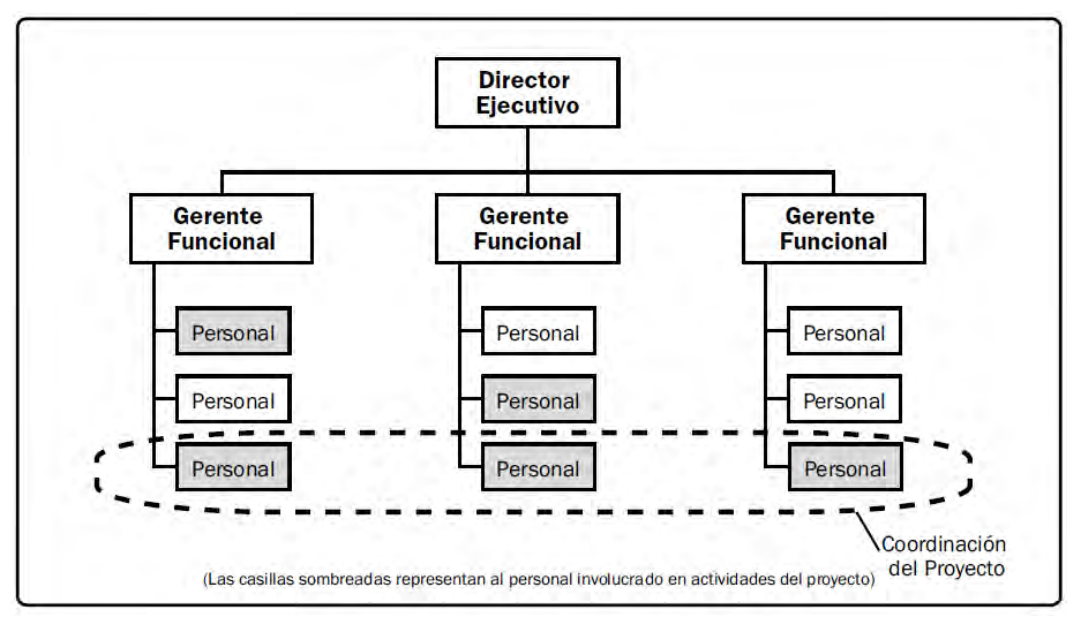

*Ilustración 5. Estructura organizacional Matricial Débil.*

# 5.7.4. Matricial equilibrada

Las organizaciones matriciales de tipo equilibrada permiten que el director de proyecto tenga un determinado nivel de autoridad y toma de decisiones, sin embargo sigue dependiendo de un superior que supervisa sus actividades.

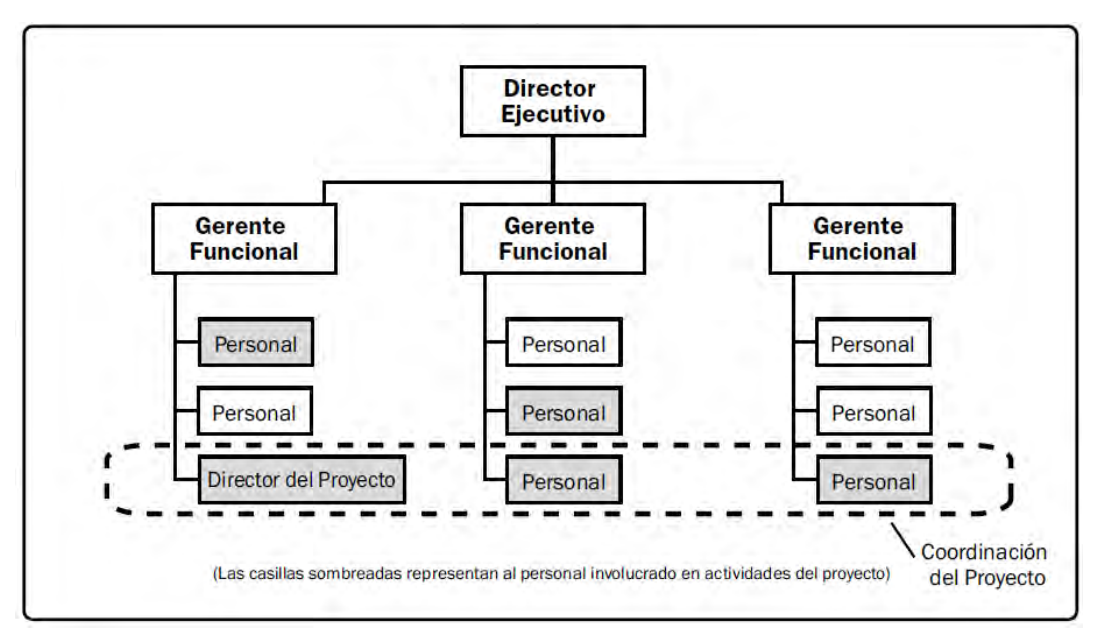

*Ilustración 6. Estructura organizacional Matricial Equilibrada.*

# 5.7.5. Matricial Fuerte

Las organizaciones matriciales de tipo fuerte cuentan con directores de proyecto asignado de tiempo completo, con autoridad plena en la toma de decisiones y control sobre el presupuesto del proyecto, el personal administrativo de la dirección de proyectos también está asignado de tiempo completo al proyecto. El personal asignado al proyecto debe reportar sus actividades tanto a su gerente funcional como al director de proyectos, dando preferencia a las actividades designadas por el director de proyectos; en el caso de las estructuras equilibrada y débil, el gerente funcional presenta mayor autoridad que el director de proyecto.

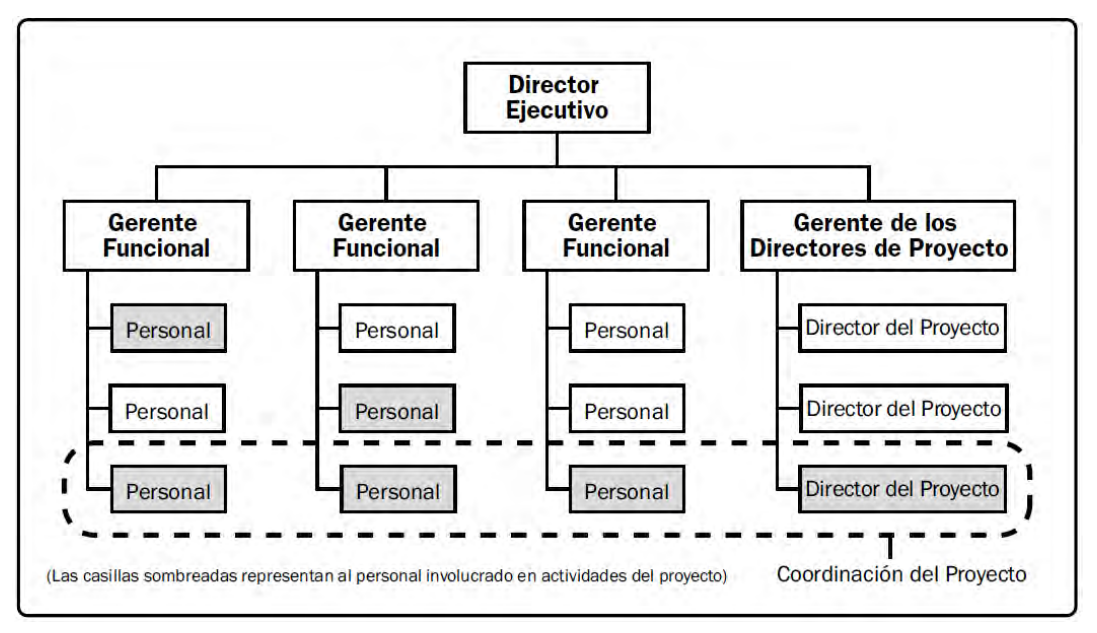

*Ilustración 7. Estructura organizacional Matricial Fuerte.*

# 5.7.6. Orientada a proyectos

Este tipo de estructura permite que un solo grupo de trabajo sea el encargado de realizar las actividades del proyecto, el personal del proyecto reporta únicamente a un solo jefe lo que facilita la administración de la información y autoridad del gerente de proyecto.

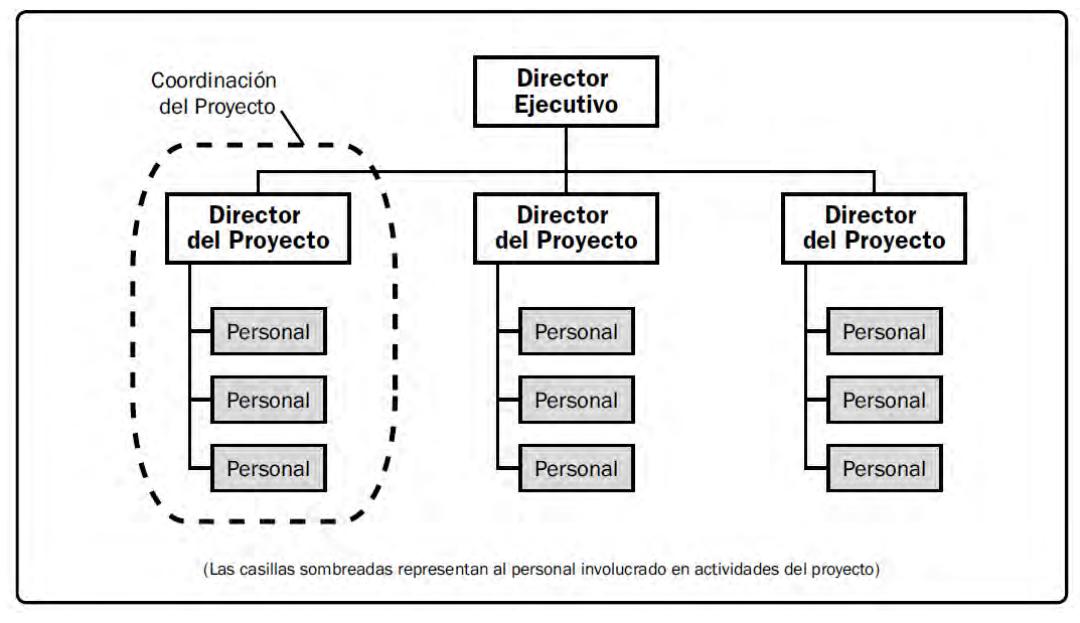

*Ilustración 8. Estructura organizacional Orientada a Proyectos.*

## 5.8. Programa del Proyecto

Cada proyecto realizado tiene un carácter temporal, que implica una fecha de comienzo y una fecha de término. Esta situación implica que todas las actividades a realizar, definidas en el Alcance del proyecto se deben realizar dentro de esta "ventana" de tiempo acordado entre el Cliente y el Contratista, es aquí donde nace el Programa del Proyecto.

En el Programa del Proyecto no solamente se enlistan las actividades a realizar, se muestran ordenadas de forma lógica y por fases, se indica la duración de las mismas y quién es el responsable de su realización, así como la cantidad de recursos necesarios para su ejecución. La importancia del Programa del Proyecto es que contiene únicamente las actividades necesarias para el cumplimiento de los entregables del proyecto y no más actividades.

Para el correcto desarrollo del Programa del proyecto, primeramente, se deben contestar de forma concreta las siguientes preguntas (Guinea Corres, 2014):

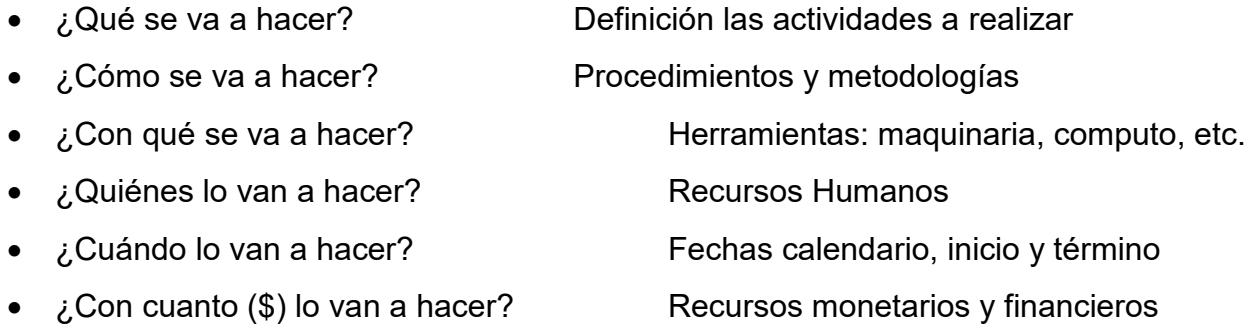

Como se puede observar la realización del programa del proyecto requiere de la planificación y coordinación de varias áreas, por lo que es necesario que se realice un programa administrativo para integrar de forma exitosa toda la información involucrada.

Todos estos elementos son componentes de la Gestión del Tiempo del Proyecto (Project Management Institute, 2017), los cuales se describirán a continuación.

### 5.8.1. Planificación de la Gestión del Tiempo del Proyecto

En este plan se establece la metodología que será empleada para la programación del proyecto, se define de forma realista la duración de las actividades del proyecto (incluyendo el tiempo para contingencias posibles), se definen las unidades de medición a ser empleadas en el programa (horas, jornadas, meses) para la definición de recursos, se define el procedimiento para

actualizar el estado y avance del proyecto durante la ejecución, se establecen los márgenes de variación respecto al plan.

Además en el plan de administración se establecen las Reglas de Crédito las cuales establecen el desempeño del proyecto: cuando una actividad se considera terminada.

Este plan se puede desarrollar de forma general o detallada, en función de las necesidades del proyecto. El plan de Administración puede ser actualizado para registrar cualquier cambio en la forma en la que se administrará el propio programa.

Para poder desarrollar el Plan de Administración del Tiempo del Proyecto se emplean los siguientes elementos del proyecto:

- 1) Plan del proyecto, en el cual se encuentra la línea base del proyecto, la estructura de desglose de trabajo (WBS), que son empleados para definir las actividades y estimar sus duraciones, también se incluye información los riesgos del proyecto y costos.
- 2) Chárter del Proyecto, en el chárter se presenta un resumen del programa de actividades, indicando las fechas principales y los requerimientos para la aprobación de los trabajos a realizar, estos puntos definen algunas de las características de la administración del programa.
- 3) Factores ambientales de la empresa, se relacionan con la cultura de trabajo de la empresa, la disponibilidad que tienen recursos (humanos, materiales, etc.) y las capacidades de estos.
- 4) Procedimientos de la organización, entre otros se comprenden los siguientes:
	- a) Reportes y herramientas de seguimiento.
	- b) Información histórica.
	- c) Herramientas para control del programa.
	- d) Procedimientos y estándares propios de la empresa-.
	- e) Formatos.
	- f) Control de cambio.
	- g) Control de riesgos.
- 5) Juicio de expertos, este se basa principalmente en información histórica que permite realizar un análisis de posibles eventualidades en el proyecto con base a la experiencia en la ejecución de proyectos similares.
- 6) Juntas, en donde se reúnen los equipos participantes en el proyecto para desarrollar de forma conjunta con el gerente de proyecto el plan del programa.

## 5.8.2. Definición de actividades

En este punto se identifica y define QUÉ es lo que se va a hacer, cuáles son las acciones específicas a desarrollar para producir los entregables del proyecto. Para definir las actividades del proyecto se segmentan paquetes de trabajo, se crean fases que puedan ser manejables para poder estimar, programar, ejecutar, controlar y monitorear de forma más sencilla las actividades del proyecto.

Como se mencionó anteriormente, para el desarrollo de la definición de actividades es necesario utilizar herramientas que permitan administrar grupos más pequeños de actividades, una de estas herramientas es conocida como Descomposición, que como su nombre lo indica consta en dividir en varios niveles los entregables del proyecto. Cada una de las divisiones debe realizarse de tal forma que el producto final de las mismas sea un entregable determinado.

Otra herramienta empleada es la planeación interactiva, la cual se emplea para definir a detalle las actividades que presentan una fecha cercana de término, y las actividades con fecha de término más lejanas se definen de forma más general. El detalle de cada actividad siempre dependerá de la cantidad de información de la que se disponga al momento de realizarlo, si se cuenta con nueva información para una determinada actividad será necesario ajustar los detalles de las actividades.

Nuevamente es empleado el juicio de expertos como herramienta, para poder definir el detalle de las actividades con base a la experiencia de proyectos anteriores.

Los principales productos de la Definición de actividades con la Lista de Actividades en donde se incluyen todas las actividades requeridas en el proyecto, a cada una de las actividades le es asignado un número identificador único y una descripción, siendo lo más claro posible para que el personal asignado lo realice de forma correcta. Como parte de estos atributos se incluye a la persona responsable de la ejecución de la actividad, donde lo realizará y el calendario en el cual será realizada la actividad.

La división del Alcance del Proyecto en fases permite establecer eventos importantes en el calendario del proyecto conocidos como "milestones", los cuales se representan en el calendario de actividades como un elemento más, pero con la característica que tiene una duración con valor de cero. En otras palabras los milestones sirven para fijar fechas críticas o importantes en el programa del proyecto, ya sean fechas de revisión, entrega de información, recepción de información, término de fases u otros.

## 5.8.3. Secuencia de actividades

La secuenciación de actividades sirve para establecer el orden lógico en el que se desarrollarán las actividades, por ejemplo: no se puede emitir una orden de compra para una bomba de proceso sin antes haber realizado un diseño previo, saber qué tipo de fluido manejará, el flujo y condiciones del mismo, etc.

Para entender mejor el concepto de secuenciación se puede hacer una analogía con una receta de cocina en la que es necesario tener todos los ingredientes a la mano que será empleados en la receta, prepararlos e ir añadiendo cada uno de ellos en una secuencia específica conforme indique la receta.

Para el desarrollo de la secuenciación de las actividades se emplean los elementos antes mencionados: Plan del programa del proyecto, lista de actividades, atributos de las actividades, lista de milestones, descripción del proyecto, procedimientos de la organización entre otros.

Se emplean diferentes técnicas para la integración de la información del proyecto y poder secuenciar las actividades, por mencionar algunas tenemos las siguientes: Método de diagramas y precedencias, determinación de dependencias, adelantos o atrasos.

- 1) Diagramas y precedencias: en este método las actividades son representadas por nodos y son gráficamente ligadas por una o más relaciones lógicas para mostrar la secuencia en la cual las actividades serán realizadas. Para este desarrollo se clasifican en tres tipos de actividades:
	- a) **Predecesora**, es la actividad que se realiza antes de la actividad dependiente dentro del programa.
	- b) **Actual**, es la actividad que se encuentra realizando en el momento.
	- c) **Sucesora**, es una actividad dependiente de la actividad actual, se realiza después de la actividad actual.

Existen diferentes formas en las que estos tres tipos de actividades se relacionan, [Tabla 1. Tipos](#page-35-0)  [de interacción entre actividades.:](#page-35-0)

- o **Término a comienzo**, una actividad sucesora no puede empezar hasta que la actividad predecesora haya terminado.
- o **Término a término**, en este caso una actividad sucesora no puede terminar hasta que termine la actividad predecesora.
- o **Comienzo a comienzo**, ambas actividades (sucesora y predecesora) tienen una misma fecha de comienzo.
- o **Comienzo a término**, la actividad sucesora no puede terminar hasta que la actividad predecesora haya comenzado.

<span id="page-35-0"></span>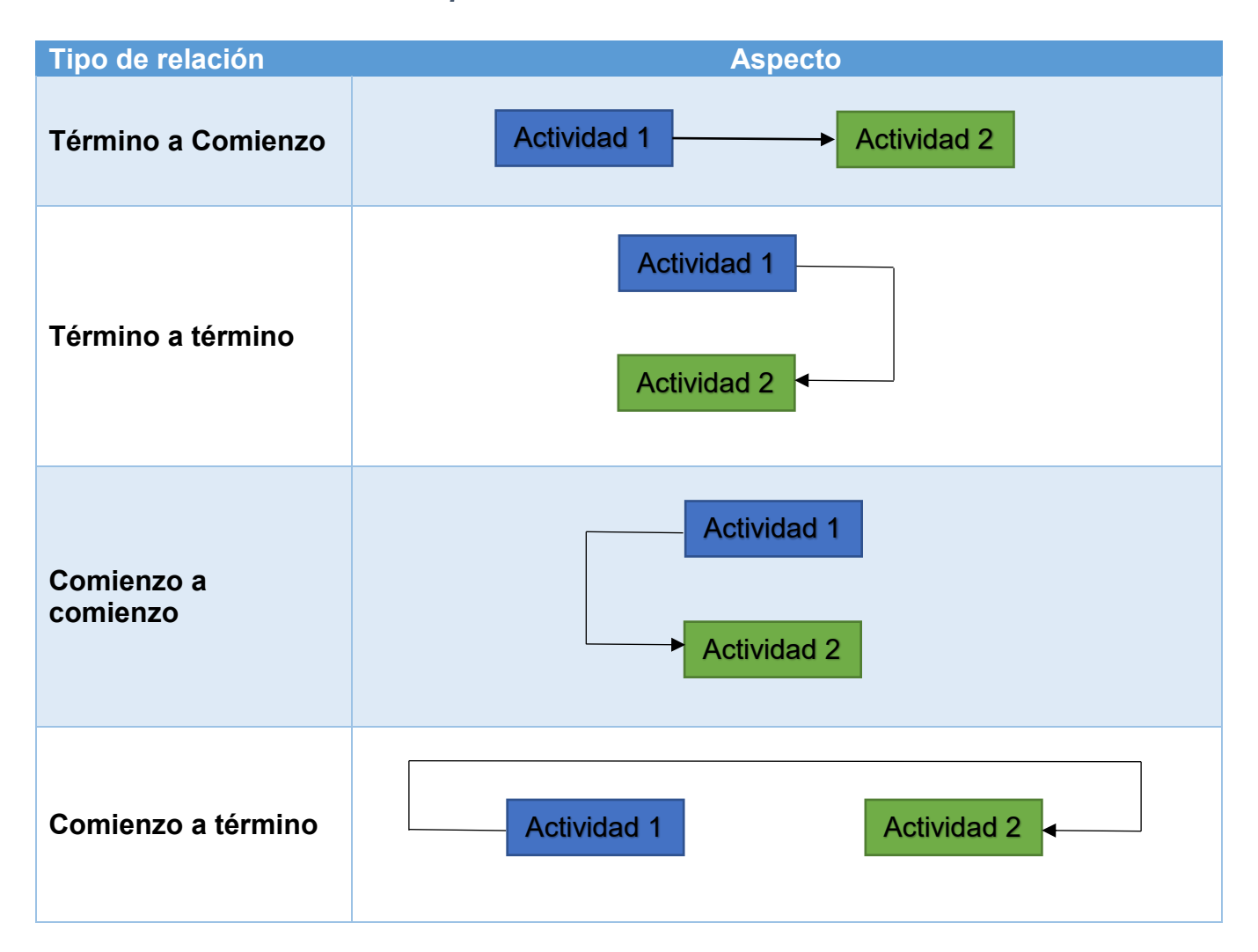

*Tabla 1. Tipos de interacción entre actividades.* 

- 2) **Determinación de dependencias**: esta herramienta emplea los atributos de las actividades para poder definir su secuencia, se consideran cuatro tipos de atributos:
	- a) **Dependencias mandatorias**, estas se relacionan con los aspectos legales y contractuales relacionados a los trabajos, por lo que se debe determinar cuáles son mandatorias durante la secuencia de actividades. Así mismo estas relaciones implican limitaciones físicas, por ejemplo: en un proyecto automotriz es necesario construir el automóvil para poder probarlo.
- b) **Dependencias Discrecionales**, se basan en la secuenciación de las actividades de forma lógica, se establecen en base a la implementación de mejores prácticas por un determinado grupo de trabajo.
- c) **Dependencias Externas**, en este tipo de dependencia se analizan las relaciones entre las actividades del proyecto y las que no pertenecen a este, estas actividades se encuentran fuera del control del equipo del proyecto, por ejemplo: en un proyecto de construcción en el que son necesarias visitas gubernamentales para evaluación ambiental, las actividades no son controladas por el equipo del proyecto.
- d) **Dependencias Internas**, implican una relación de precedencia entre las actividades del proyecto que están bajo el control del equipo del proyecto, por ejemplo, la disciplina de ingeniería civil no puede diseñar las cimentaciones de un equipo o un rack de tuberías si la disciplina de ingeniería mecánica no cuenta con los pesos finales de los equipos o tuberías.
- 3) **Adelantos**, se define como *Adelanto* a la cantidad de tiempo en que una actividad sucesora se puede anticipar con respecto a una actividad predecesora. El adelanto se representa como un valor negativo, en el software de programación comienza antes de la fecha programada, fecha "0"
- 4) **Atraso**, un Atraso corresponde a la cantidad de tiempo posterior en que una actividad sucesora comienza con respecto a una actividad predecesora. Esta se representa con un valor positivo (la fecha de inicio es posterior a la fecha programada) en el software de programación.
- 5) Se deben revisar de forma correcta los adelantos y atrasos de las actividades, así como las relaciones que estas tienen con otras de la fase en donde se desarrollan, para evitar conflictos de asignación de recursos o conflictos con las fechas hito del programa.

Como resultado de la secuenciación de actividades se obtiene el Diagrama de Red, en el que se muestra en forma gráfica la relación que tienen las actividades de una misma fase y/o entre actividades de diferentes fases. En este diagrama se pueden incluir todos los detalles del proyecto, o indicarse sólo por paquetes de trabajo o fases, dependiendo del nivel de detalle que se desee mostrar en él.

Se puede adjuntar una descripción de la metodología y los criterios que fueron empleados para secuenciar las actividades; cualquier secuencia inusual que se represente en el diagrama de red debe integrarse por escrito para dejar todo de forma clara.

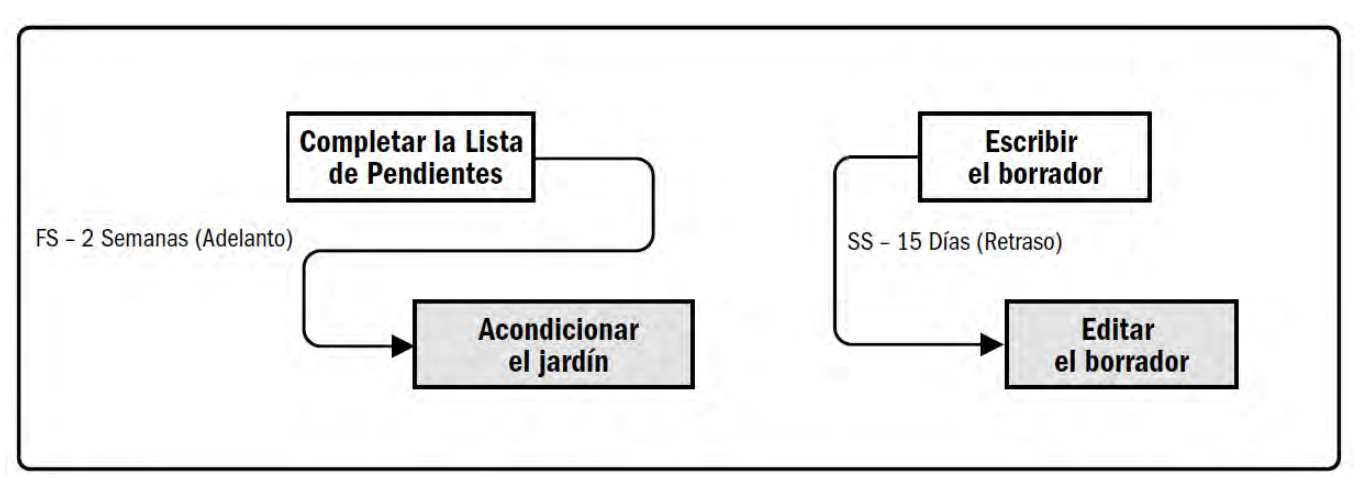

*Ilustración 9. Adelantos y Atrasos de Actividades.*

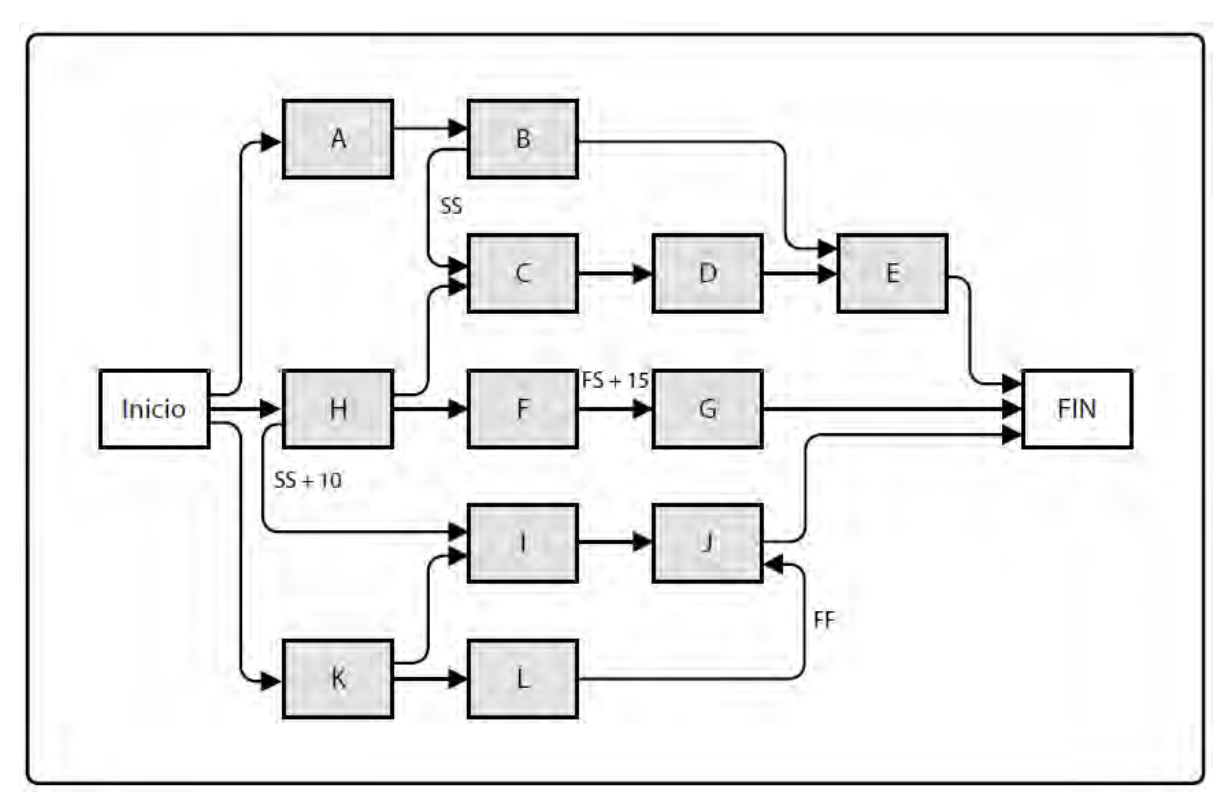

*Ilustración 10. Diagrama de Red de actividades del Proyecto.*

#### 5.8.4. Estimación de Recursos

En este procedimiento se deben estimar el tipo (características específicas) y cantidad de materiales, profesionistas, suministros, equipos, etc., necesarios para realizar cada una de las actividades del programa del proyecto.

Al conocer las características y cantidades de los recursos necesarios se pueden estimar de forma más precisa el costo y la duración de las actividades.

Herramientas: análisis de alternativas, Datos publicados de estimaciones, estimación ascendente, software de gestión de proyectos [sólo se mencionarán algunas de estas herramientas ya que no es el propósito de este trabajo demostrar las metodologías de cada uno]

 **Estimación ascendente**, es un método de estimación de duración o costo del proyecto en el cual se suman las estimaciones de componentes de nivel inferior de la estructura de desglose de trabajo (EDT/WBS).

Se emplea cuando no se pueden estimar los recursos de una actividad con un grado de confianza aceptable, por lo que el trabajo que conlleva la realización de esa actividad se debe descomponer en un mayor detalle. Se estiman los recursos necesarios para cada una de las actividades detalladas y posteriormente se suman estas estimaciones para conocer la cantidad de recursos para la actividad de nivel superior.

Los principales productos de la estimación de recursos son:

- **Recursos requeridos para las actividades**, se definen las características y cantidades de los recursos necesarios para cada una de las actividades del proyecto. Estos recursos pueden sumarse para la determinación de los recursos necesarios para paquete de trabajo y los periodos de trabajo.
- **Estructura de desglose de recursos**, es una representación jerárquica de los recursos por categoría y tipo (mano de obra, material, equipos, suministros) del proyecto. Se pueden incluir el nivel de habilidad, formación u otra información relevante según las necesidades del proyecto.

## 5.8.5. Estimación de la duración de las actividades

<span id="page-39-0"></span>En este proceso se estiman la cantidad de periodos de trabajo que son necesarios para llevar a término una actividad individual con los recursos estimados asignados a esta. La estimación de duración de las actividades debe tomar en cuenta los tipos de recursos necesarios, las cantidades estimadas de los mismos y sus calendarios de trabajo. Si se asigna un recurso altamente especializado a una actividad, la duración de esta será menor que cuando se asigne un a un recurso no especializado.

La estimación de la duración de las actividades se debe elaborar de forma progresiva tomando en cuenta la calidad y disponibilidad de los datos de entrada, a mayor cantidad de información y/o mayor calidad de la misma, se podrán tener estimados de mayor calidad y exactitud.

Entre las metodologías para la determinación la duración de actividades se tiene el juicio de expertos como fuente principal, el cual se basa en la experiencia del personal que haya realizado actividades similares en proyectos anteriores. Otras herramientas empleadas son la estimación análoga, paramétrica, estimación por tres valores y análisis de reservas.

- **Estimación análoga**, en esta herramienta se utilizan datos históricos de una actividad o proyecto similar, se emplean parámetros base tales como duración, presupuesto, tamaño, carga y complejidad, de proyectos similares para realizar las proyecciones a futuro. La estimación análogas una herramienta que se emplea sólo cuando no se dispone de suficiente información o esta no es confiable para desarrollar las estimaciones de duración.
- **Estimación paramétrica**, para este caso se emplea un algoritmo para calcular el costo o la duración, basándose en datos históricos, parámetros del proyecto y otros datos; por ejemplo en un proyecto de diseño la duración de cada actividad puede estimarse multiplicando el número de planos por la cantidad de horas de trabajo necesarias para cada plano. Esta técnica permite obtener altos niveles de exactitud en las estimaciones de duración del proyecto, ya sea para todas las actividades del mismo o sólo para una de sus partes.
- **Estimación por tres valores**, para poder mejorar la estimación de la duración de las actividades es necesario tener en cuenta la incertidumbre y el riesgo que conlleva cada una de las actividades. Para definir un rango aproximado de duración se deben tener en cuenta tres tipo de tiempo:

**Más probable**, (tM). Esta estimación se basa en la duración de la actividad, en función de los recursos que probablemente le sean asignados, de su productividad de las expectativas realistas de disponibilidad para la actividad, de las dependencias de otros participantes y de las interrupciones.

**Optimista**, (tO). Se estima la duración de la actividad sobe la base del mejor escenario posible para esa actividad:

**Pesimista**, (tP). Por el contrario esta estimación se hace tomando como base el peor escenario posible para la realización de la actividad.

Con estos valores se puede calcular la duración esperada (tE), empleando una de las siguientes fórmulas, Beta (PERT tradicional) o triangular:

*Ecuación i. Distribución triangular*

$$
tE = \frac{(t0 + tM + tP)}{3}
$$

*Ecuación ii. Distribución Beta*

$$
tE = \frac{(t0 + 4tM + tP)}{6}
$$

 **Análisis de reservas**: Durante la estimación de la duración de las actividades se puede incluir las reservas para las contingencias que pudiesen presentarse en el desarrollo del calendario de proyecto; son conocidas también como reservas de tiempo o colchones. Las reservas de tiempo para contingencias se pueden calcular como un porcentaje de la duración estimada de la actividad, una cantidad fija de periodos de trabajo por otros.

Las reservas de gestión son cantidades específicas de la duración del proyecto que se retienen por control de gestión y que se reservan para cubrir trabajo no previsto. Las reservas de gestión no se incluyen en la línea base del cronograma, pero forma parte de los requerimientos generales de duración del proyecto

#### 5.8.6. Desarrollo del Programa de actividades

Para el desarrollo del Programa de Actividades del Proyecto se integran todos los elementos descritos anteriormente (secuencia de actividades, duraciones, recursos y requisitos necesarios, restricciones) para generar un modelo de programación con fechas planificadas para completar las actividades del proyecto.

Algunas de las herramientas empleadas para el desarrollo del cronograma son: método de la ruta crítica, optimización de recursos, técnicas de modelado, compresión del cronograma.

- **Ruta Crítica**: este método se emplea para estimar la duración mínima del proyecto y determinar el nivel de flexibilidad en la programación del Proyecto. En esta técnica se calculan las fechas de inicio y finalización, tempranas y tardías, para todas las actividades, considerando que no se tiene limitación en los recursos. La ruta crítica es la secuencia de actividades que representa el camino más largo a través de un proyecto y determina la menor duración del mismo. Las fechas de inicio y fin tempranas y tardías no constituyen necesariamente el programa del proyecto, pero estos indican los periodos dentro de los cuales se podrían llevar a cabo las actividades.
- **Optimización de Recursos**: estas técnicas se emplean para ajustar el modelo de programación en función de la demanda y provisión delos recursos.

**Nivelación de recursos**: en esta técnica las fechas de inicio y término se ajustan sobre la base de las restricciones de los recursos, con el objetivo de equilibrar la demanda de recursos con la oferta disponible. La nivelación se emplea cuando los recursos compartidos o críticos se encuentran disponibles en determinados momentos o en cantidades limitadas, cuando han sido sobres asignados o cuando se desea, atener la utilización de recursos en un nivel constante. Estas acciones ocasionan que el programa del proyecto aumente su duración.

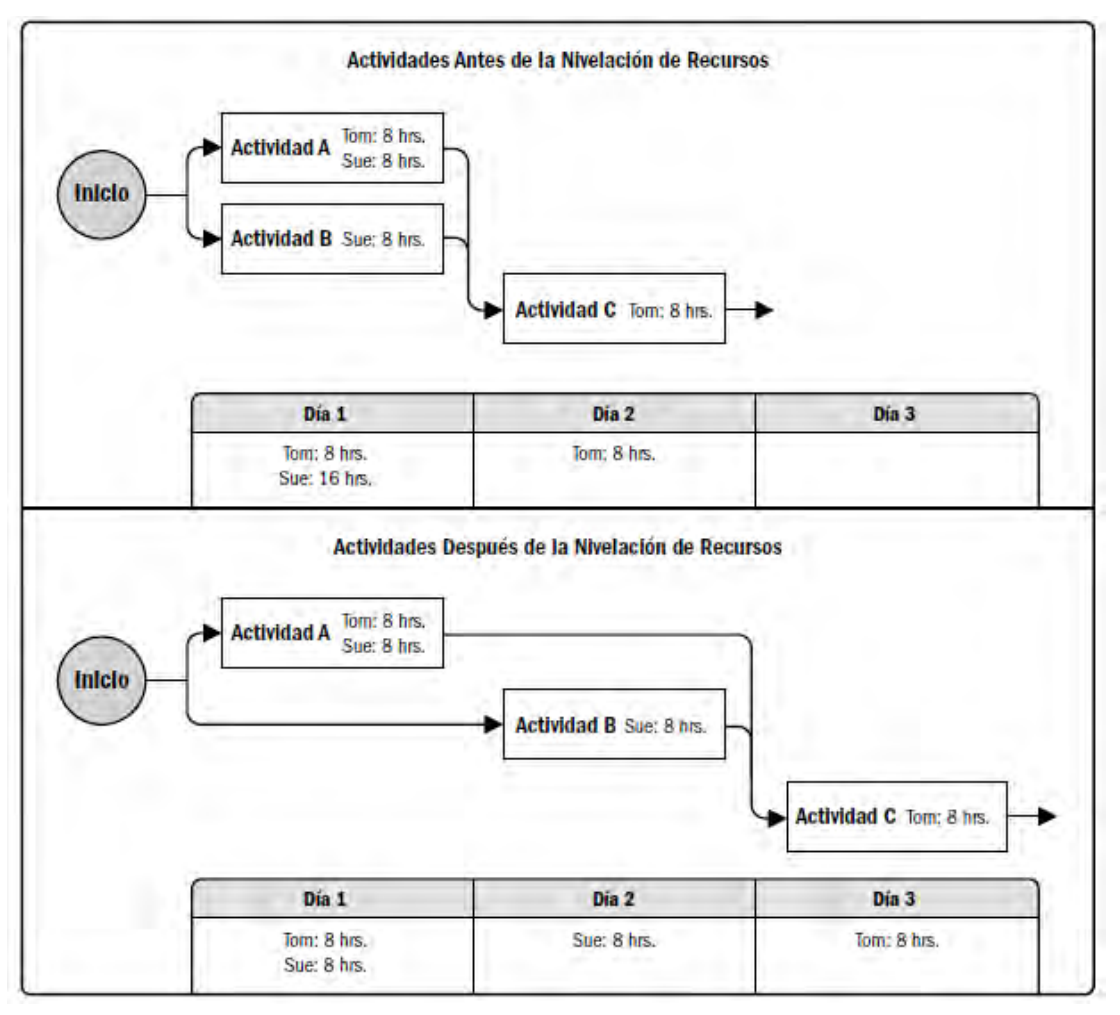

*Ilustración 11. Nivelación de recursos.*

**Equilibrio de recursos**: con esta técnica se ajustan los recursos en un modelo de programación, procurando que las necesidades de recursos del proyecto no excedan determinados límites respecto a la cantidad de recursos predefinidos.

#### **Técnicas de modelado**

**Análisis de escenarios**: el análisis se basa en emplear la siguiente pregunta "¿Qué pasa si…?", con el cual se evalúan diferentes escenarios procurando predecir sus efectos sobre los objetivos del proyecto. Los resultados de este análisis pueden usarse para evaluar la viabilidad del cronograma del proyecto bajo condiciones adversas, y para preparar planes de contingencia y respuesta para superar o mitigar el impacto de situaciones inesperadas

**Simulación**: la simulación se basa en el cálculo de múltiples escenarios de las duraciones del proyecto, a partir de diferentes conjuntos de supuestos sobre las actividades, generalmente empleando distribuciones de probabilidades construidas a partir de estimaciones por tres valores. La técnica de simulación más empleada es el análisis Monte Carlo, el cual define una distribución de duraciones posibles para cada actividad, que a su vez se utilizan para calcular una distribución de posibles resultados para el proyecto global.

## 5.9. Estimado de Costos

El estimado de costos del proyecto es una actividad en la cual se realiza una aproximación de los recursos monetarios que se necesitan para poder ejecutar las diferentes actividades programadas del Proyecto.

El proceso de estimación consta de cuatro actividades principales: Elaboración del plan de Administración de Costos, Estimación de costos, Elaboración del presupuesto y control de costos.

#### 5.9.1. Plan de Administración de Costos

En este plan, como en los vistos anteriormente, se establecen las políticas, procedimientos y la documentación necesaria para la planeación y la administración, gastos y control de los costos del proyecto.

En el Plan de Administración de Costos del Proyecto se deben definir las siguientes características:

- Los estimados de costos de las actividades se deben realizar a un nivel de precisión definida, esto es la forma en que cada actividad será redondeada hacia arriba o hacia abajo, basadas en el alcance de las actividades y magnitud del proyecto (800.3 m a 800 m.). En él se pueden incluir las contingencias.
- Definir claramente la/las unidad/es de medición, (horas-hombre, jornadas, semanas, kilómetros, etc).
- Se apoya en el WBS para tener consistencia entre los estimados, presupuestos y control de costos de cada una de las actividades o paquetes de trabajo.
- Se debe especificar la varianza permitida durante la fase de monitoreo, indicando la variación que se permitirá antes de tomar alguna acción. Eta variación se deberá expresar como como un porcentaje de desviación del plan de la línea base.
- Definir las reglas de valor ganado: definir en el WBS los puntos en los cuales se medirán las cuentas de control, especificar fórmulas de cálculo del valor ganado para la determinación del estimado, entre otros.
- Se define la frecuencia y formatos de los diferentes reportes de costos que se utilizarán en el proyecto.

#### 5.9.2. Estimación de costos

Consiste en desarrollar una aproximación de los recursos monetarios que se requieren para completar las actividades del Proyecto. En el proceso de la estimación de costos se deben analizar las diferentes opciones que se tienen para la disponibilidad de recursos; por ejemplo: comparar costos y riegos de hacer las cosas contra comprarlas, comprarlas contra rentarlas, etc. Este proceso de comparación se realiza para obtener el costo óptimo del proyecto.

La exactitud del estimado de costo de un proyecto se irá incrementando conforme se avanza en el ciclo de vida del proyecto, por lo que se considera como un proceso iterativo.

La American Association of Cost Engineers (AACE) [incluir la referencia en la bibliografía] considera cinco tipos de estimación de costos:

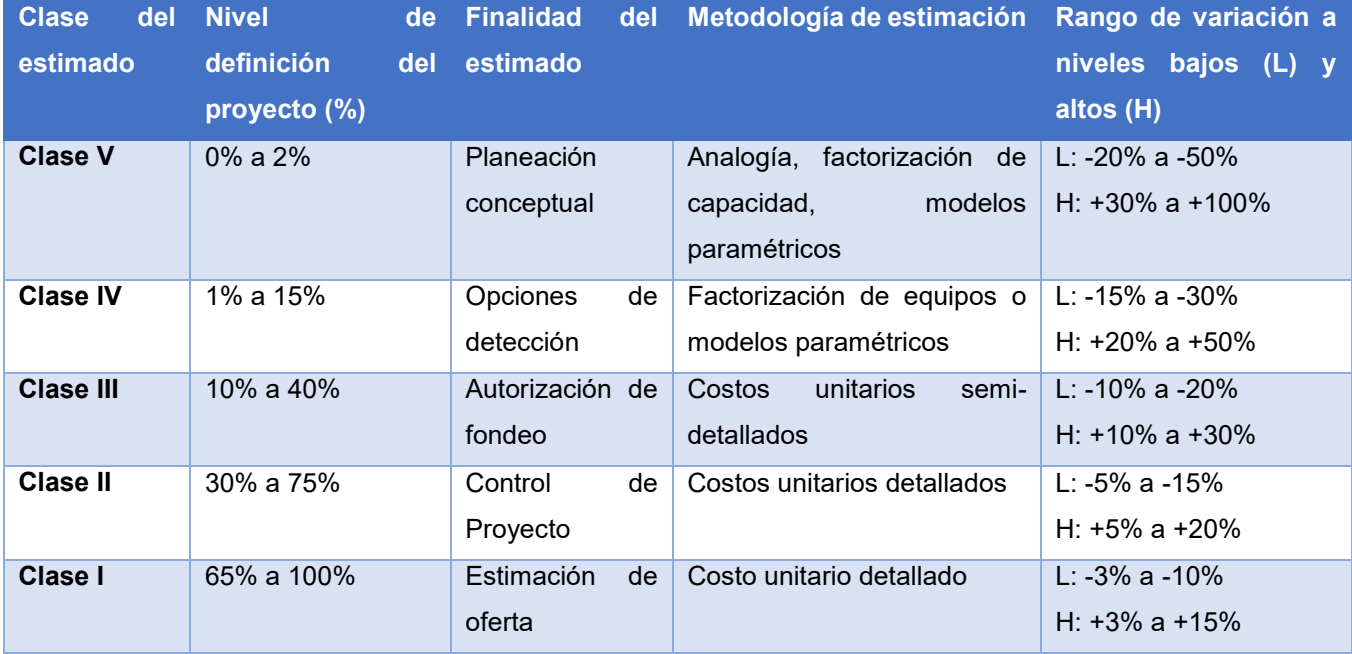

#### *Tabla 2. Estimados de costos AACE.*

Dentro los componentes a considerar para elaborar el estimado de costos se encuentran los siguientes:

- Mano de obra
- Materiales
- Equipo
- **•** Servicios
- Instalaciones
- **•** Inflación
- Costo por inflación
- Costo financiero
- Contingencia

En este proceso se emplean herramientas similares a las mencionadas en el punto [\[5.8.5\]](#page-39-0) del presente trabajo.

Como resultado del proceso de Estimación de costos se tiene lo siguiente:

- Estimado de costo de las actividades: Es la valoración cuantitativa del costo probable requerido para completar el trabajo del proyecto. Se estiman costos para todos los recursos que se aplican para la ejecución de las actividades, dentro de los que se tienen los siguientes:
	- *Costos fijos*: Costos no recurrentes que no cambian en base al número de unidades, tales como los gastos relacionados a equipos requeridos para completar el proyecto.
	- Costos variables: costos que incrementan directamente con el tamaño del proyecto, como lo son los gastos de consumibles utilizados para llevar a cabo el proyecto.
	- Costos de recuperación: son los costos gastados o históricos, al haberse ya gastado no se tiene control sobre ellos.
	- Costo indirecto: estos son parte de los costos globales de la organización, resultantes de la realización del negocio y que se comparten entre todos los proyectos en ejecución. Dentro de estos se incluyen los salarios de ejecutivos corporativos, gastos de administración, renta de oficinas entre otros.
	- Costo de oportunidad: es el costo de elegir una alternativa sobre otra, y por lo tanto ceder los beneficios potenciales de otras alternativas.
	- Costos directos: son los que se relacionan directamente con el proyecto, como lo son los materiales del proyecto, salarios del personal y gastos.

## 5.9.3. Determinación del Presupuesto

Para determinar el presupuesto del proyecto se totalizan los costos estimados de las actividades individuales programadas para establecer la línea base del costo autorizado total que servirá para medir el desempeño del proyecto. El presupuesto es definido en la declaración del Alcance del proyecto.

La totalización de los costos individuales de las actividades del proyecto se apoya en el WBS para tener cada uno de los elementos que fueron considerados para la ejecución del proyecto completo.

Además, se considera un análisis de reserva, la cual se empleará cuando se presenten cambios no planeados pero potencialmente requeridos que pueden resultar del análisis de riesgos. También se incluyen las reservas de gestión, que se emplea en los cambios no planeados ni previstos en el alcance y el costo del proyecto.

De la determinación del presupuesto del proyecto se obtiene la línea base de desempeño de costo, que no es otra cosa si no el presupuesto autorizado y ligado en el tiempo a la terminación del proyecto, utilizado para medir, monitorear y controlar el desempeño del costo total del proyecto. Este se desarrolla como la suma de los presupuestos aprobados en un periodo de tiempo.

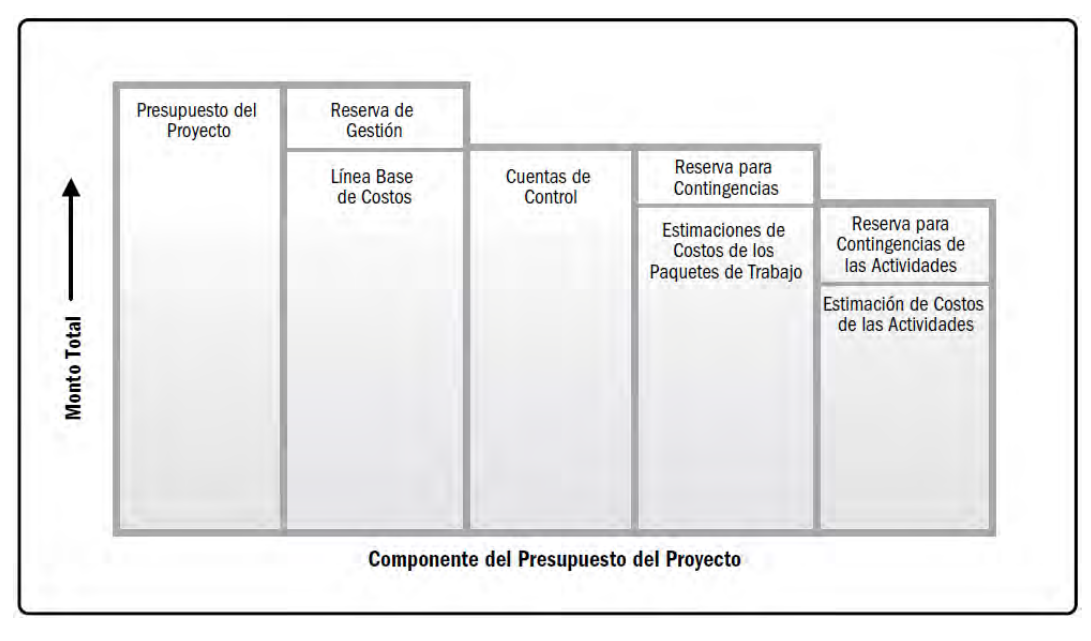

*Ilustración 12. Presupuesto del Proyecto.* 

De la línea base del costo del proyecto se obtienen los requerimientos de fondos para cada uno de los periodos en los que desarrolla el proyecto y los fondos totales requeridos.

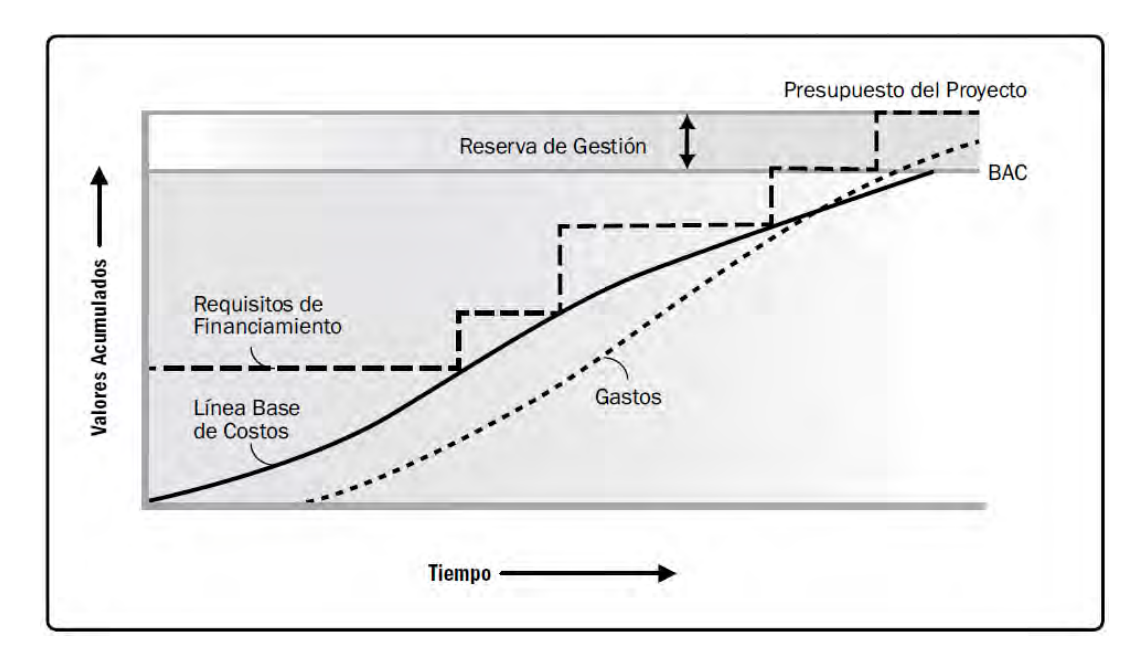

*Ilustración 13. Línea base de costo, gastos y requisitos de financiamiento.* 

#### 5.9.4. Control de costos

Es el proceso de monitorear el estado del proyecto para actualizar los costos del mismo y administrar los cambios de costos de la línea base del proyecto. Proporciona los medios para identificar las variaciones del costo del plan original al momento de la ejecución, para poder tomar acciones correctivas y disminuir los riesgos del proyecto.

Una de las herramientas empleadas en el control de costos es la administración del valor ganado, que desarrolla cada uno de los siguientes conceptos para cada una de las actividades del programa de ejecución y sus paquetes de trabajo:

- Valor planeado (PV): Es el costo presupuestado para el trabajo programado a ser completado sobre una actividad o componente de WBS en un determinado periodo de tiempo.
- Valor Ganado (EV): Cantidad presupuestada para el trabajo actualmente terminado sobre una cantidad programada.
- Costo Actual (AC): Es el costo incurrido en la ejecución del trabajo sobre una actividad programada, este debe corresponder en definición y cumplimiento a lo que haya sido presupuestado para el PV y el EV.
- Varianza del Costo (CV): es igual al valor ganado menos el costo actual. A la terminación del proyecto será la diferencia entre el presupuesto a la terminación (BAC) y la cantidad gastada actual.

#### *Ecuación iii, Varianza del Costo*

$$
CV = EV - AC
$$

 Varianza Programada (SV): Es igual al Valor ganado menos el Valor Planeado. La varianza de programa será igual a cero cuando el proyecto esté terminado debido a que todos los valores planeados habrán sido ganados.

*Ecuación iv, Varianza Programada* 

$$
SV = EV - PV
$$

La Varianza de Costo y la Varianza Programada se pueden convertir en indicadores de eficiencia para reflejar el desempaño del costo y del programa del proyecto.

 Índice de Desempeño del Costo (CPI): cuando el CPI tiene un valor menor a uno indica que existe un sobre costo respecto a los estimados. Cuando el CPI tiene un valor superior a uno corresponde a un ahorro sobre los estimados. El CPI es la relación del EV entre el AC.

*Ecuación v, Índice de Desempeño del Costo* 

$$
CPI = \frac{EV}{AC}
$$

 Índice de Desempeño de Programas (SPI). Se utiliza además del estado del programa para predecir la fecha de terminación y algunas veces se utiliza en conjunto con el CPI para proyectar los estimados de terminación del proyecto. SPI es la relación del EV entre PV.

*Ecuación vi, Índice de Desempeño de Programas* 

$$
SPI = \frac{EV}{PV}
$$

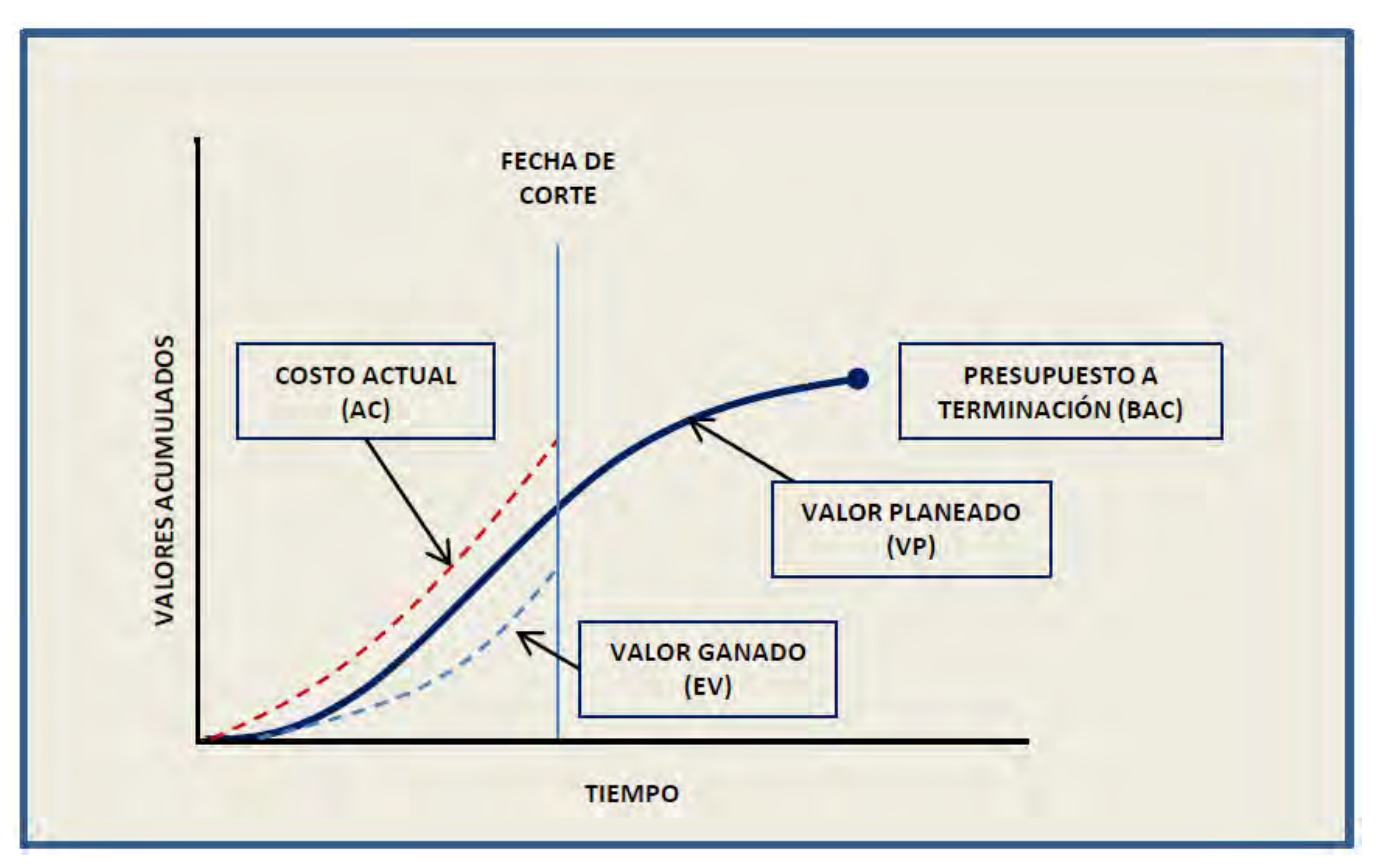

*Ilustración 14. Costo actual, Valor ganado, valor planeado y presupuesto a terminación.*

## 5.10. Monitoreo y control de proyectos

El proceso de Monitoreo y control se conforma por las actividades para rastrear, analizar y dirigir el progreso y desempeño del proyecto, así como identificar las áreas en las que el plan requieran cambios, recomendar acciones correctivas o preventivas anticipando problemas en la ejecución del proyecto; monitorear las actividades del proyecto y compararlas con el plan y las líneas base para la medición del desempeño del mismo, todas estas acciones se realizan para cumplir con los objetivos del proyecto, en tiempo, calidad y presupuesto aprobados para su ejecución.

Para el poder llevar a cabo de forma correcta el proceso de monitoreo y control del proyecto, es necesario contar con un grupo de procesos aparte de los otros grupos de ejecución de las actividades de proyecto. Este grupo de procesos se encargará de monitorear de forma continua el proyecto, realizando las siguientes actividades:

- Comparar el desempeño real del proyecto contra la línea base.
- Evaluar el desempeño de las actividades para conocer si alguna de ellas requiere de algún tipo de intervención preventiva o correctiva, y proponer las acciones a tomar.
- Debe identificar de forma oportuna los riesgos del proyecto, informar sobre ellos, proponer planes de acción en caso de que estos se presenten.
- Deben generar y actualizar una base de información precisa y oportuna del proceso o producto del proyecto, así como toda la documentación que de estos se tienen, para poder proporcionar un informe de estado del proyecto así como los pronósticos de ejecución del mismo.
- Deben monitorear la implementación de los cambios aprobados en el momento que se solicitan.
- Informar el estado de una determinada fase del proyecto para así incorporar la información al proyecto de forma global.
- El proceso de monitoreo y control del proyecto es un labor compleja que integra todos los planes de líneas base de duración de actividades, presupuesto, pronósticos de avance, consumo de costos, calidad de entregables, entre otros. Para poder llevar una correcta administración del proceso de monitoreo y control se emplean diferentes técnicas que permiten manejar de mejor forma toda la información que se genera durante la ejecución del proyecto.

Dentro de estas herramientas de monitoreo y control se encuentran el juicio de expertos (ver [más atrás\)](#page-32-0), juntas y técnicas analíticas.

Las técnicas analíticas empleadas son las siguientes:

- Análisis de regresión
- Métodos de clasificación
- Análisis de causa raíz.
- Simulaciones
- Análisis de árbol de fallos
- Análisis de reservas
- Análisis de tendencias
- Análisis de variación.

El proceso de Monitoreo y Control requiere, dentro de otras entradas, las variables a medir y sus factores de éxito, definidos en el alcance del Proyecto, los cuales sirven para definir las herramientas y técnicas empleadas para la recopilación de información del proyecto.

Esta recopilación de información debe planearse de forma correcta, para que los procesos empleados y las técnicas usadas sean lo más sencillas posibles y permitan su uso; así mismo la información recabada debe mostrar el estado de "salud" real del proyecto y no proporcionar información sin valor.

Una vez definidas los parámetros a ser medidos, se deben definir las variaciones permitidas con las que se operará durante la ejecución del proyecto. Dentro de estas varianzas se deben asignar acciones específicas para un determinado valor de variación del proceso respecto a lo planeado.

Con los datos de desempeño de las actividades del proyecto obtenidos del proceso de monitoreo, se analizan que acciones tomar sobre las áreas afectadas así como el impacto que estos cambios tendrán en el desarrollo del proyecto para ser aprobados. Estos cambios abarcan las siguientes acciones:

- Acción correctiva: Una actividad intencionada que procura realinear el desempeño del trabajo del proyecto con el plan para la dirección del proyecto.
- Acción preventiva: Actividad intencionada que asegura que el desempeño futuro del trabajo del proyecto esté alineado con el plan para la dirección del proyecto.
- Reparación de defectos: Son las actividades para modificar un producto o componente que no cuenta con la calidad o las especificaciones declaradas en el Alcance del proyecto, por lo tanto se considera como un producto no conforme.

## 5.11. Calidad de un Proyecto

Anteriormente se ha mencionado la importancia de que mantener el control de los parámetros del proyecto para asegurar el éxito del mismo, por lo que se debe considerar un concepto de gran importancia: la Calidad en un Proyecto.

El Concepto de calidad se aplica tanto al proyecto como al producto (servicio, etc.) que se es desarrollado por el Proyecto.

La Calidad debe ser aplicada a cualquier tipo de proyecto son importar el tipo de producto que estos generen, y la falta de calidad representa altos riesgos en el desarrollo del proyecto así como en las características finales del producto o servicio, y en la satisfacción y confianza del Cliente. En otras palabras, las actividades de la gestión de la calidad aseguran que se alcancen y validen los requisitos del proyecto y del producto.

Los procesos de la gestión de la calidad se dividen en tres grupos: planificación de la gestión de la calidad; aseguramiento de la calidad; control de la calidad.

## 5.11.1. Planificación de la Gestión de la Calidad

En este proceso se identifican los requisitos y estándares de calidad que serán empleados en el proyecto y en todos sus entregables y los procesos con los que validará la calidad del proyecto.

La realización del plan da calidad se elabora a la par de los demás planes del proyecto para poder realizar los ajustes pertinentes.

Las herramientas empleadas en el proceso de planificación son las siguientes:

- Análisis costo-beneficio: Con esta herramienta se analizan los beneficios de cumplir con los requerimientos de calidad para disminuir los retrabajos, aumentar la productividad, disminuir costos, aumentar la satisfacción de los interesados y la rentabilidad. Esta herramienta permita comparar el costo del nivel de calidad con el beneficio esperado.
- Herramientas básicas de calidad: estas herramientas se emplean como parte de la filosofía de calidad Propuesta por Edwards Deming PDCA (Plan, Do, Check , Act) (Pulido, 2010), la cual se basa en obtener conocimiento del estado de un proyecto o un proceso mediante el uso de procesos estadísticos y con ellos poder obtener estabilidad y reducción de la variación

en los procesos. Entre otras se encuentran las siguientes: diagrama de Pareto, hojas de verificación, histogramas, diagramas de causa y efecto.

- Diseño de experimentos (DOE): Es un método estadístico para identificar qué factores pueden influir en variables específicas de un producto o proceso en desarrollo. Se puede emplear para determinar la cantidad y el tipo de pruebas a realizar, así como su impacto en el costo de la calidad. El análisis por DOE se utiliza para poner en evidencia los factores que influyen en los resultados y revelar la presencia de interacciones y sinergias entre los factores y así conocer las condiciones óptimas para el proceso o producto.
- Plan de mejoras del proceso: este plan se crea como complemento al plan de dirección del proyecto, en donde se describen los pasos necesarios para analizar los procesos de dirección del proyecto y desarrollo del producto con el fin de identificar las actividades que incrementan el valor del proyecto. Entre estas actividades se encentran las de delimitación y configuración del proceso, métricas y objetivos de mejora del desempeño. Con estas actividades se identifican y describen el propósito de proyecto, su inicio y fin, sus requerimientos y los productos del mismo, así como el dueño y los interesados del proceso. Además, se proporciona una descripción gráfica de los procesos, con sus interfaces bien definidas, junto con los límites de control para poder analizar la eficiencia del proceso y las actividades que mejorarán al proceso.

#### 5.11.2. Aseguramiento de la Calidad

Es el proceso de auditar los requisitos de calidad y los resultados obtenidos e partir de las medidas de control de calidad, a fin de garantizar que se utilicen los estándares de calidad y las definiciones operativas adecuadas. El aseguramiento de la calidad persigue construir confianza en que las salidas del trabajo en curso se completarán de tal manera que se cumplan los requisitos y expectativas establecidos. Constituye un estado de certeza sobre la calidad, mediante la prevención de defectos a través de los procesos de planificación e inspección.

EL aseguramiento de la calidad es un proceso iterativo de mejora de la calidad, generando procesos de mejora continua, que reducen pérdidas y elimina las actividades que no agregan valor a las actividades del proyecto, permitiendo un desarrollo de procesos con niveles de eficiencia y eficacia superiores.

Las herramientas empleadas en el proceso de aseguramiento de la calidad se encuentran los siguientes:

- Diagramas de afinidad: es un tipo de mapa mental en el que se generan ideas que se puedan enlazar para obtener patrones organizados de pensamiento sobre un problema.
- Gráficas de programación de decisiones de proceso: se emplean para comprender un objetivo y los pasos necesarios para poder alcanzarlo. Es útil en la creación de planes de contingencia, permitiendo anticipar los pasos intermedios que pueden generar desviación en las actividades designadas para cumplir los objetivos.
- Dígrafos de interrelaciones: es un complemento a los diagramas de afinidad, de árbol y espina de pescado (Ishikawa). Con él se proporcionan procesos para la resolución de problemas en escenarios moderadamente complejos que poseen relaciones lógicas interconectadas con hasta 50 elementos relevantes.
- Diagramas de árbol: Se emplean para representar diagramas jerarquizados, mostrando relaciones padre-hijo en cualquier conjunto sistemático para definir reglas de anidamiento. Debido a su estructura permiten la creación de ramas anidadas que terminan en un único punto de decisión.
- Matrices de priorización: identifica problemas clave y las alternativas adecuadas a priorizar como un conjunto de decisiones de implementación. Los criterios se priorizan y se les asigna un peso antes de aplicarlos a todas las alternativas disponibles, para obtener así una calificación matemática con la que se categorizarán las opciones.
- Diagramas de Red: se emplean con técnicas de evaluación y revisión del programa y el método de diagramas de precedencia.
- Diagramas matriciales: Se emplea para realizar análisis de datos dentro de una estructura organizacional creada en la matriz. El diagrama matricial busca mostrar la fortaleza de las relaciones entre factores, causas y objetivos que existen entre las filas y columnas de la matriz.

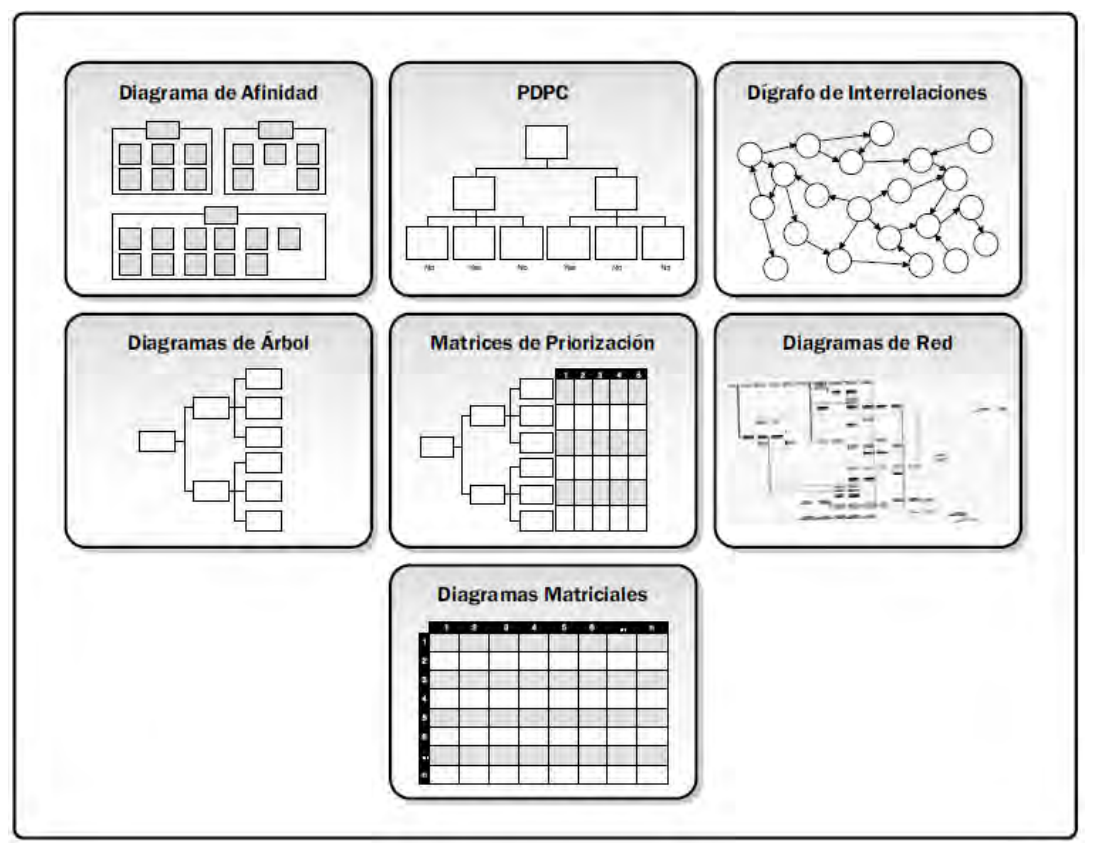

*Ilustración 15. Herramientas para el Aseguramiento de la Calidad.*

 Auditorías de calidad: las auditorías son procesos estructurados independientes que tienen como objetivo determinar las actividades del proyecto cumplen con las políticas, os procesos y procedimientos de la organización y del proyecto. Dentro de sus principales objetivos se encuentran la identificación de todas las buenas y mejores prácticas implementadas; identificación de las no conformidades, brechas y defectos; compartir buenas prácticas introducidas o implementadas en proyectos similares; ofrecer ayuda proactiva y positiva para mejorar la implementación de procesos que ayuden a la mejora de la productividad; y resaltar las contribuciones de cada auditoría en le repositorio de lecciones aprendidas de la organización.

#### 5.11.3. Control de la Calidad

El proceso de control de la calidad consiste en monitorear y registrar los resultados de los resultados de la ejecución de las actividades de calidad, a fin de evaluar el desempeño y recomendar los cambios necesarios. Con este proceso se identifican las causas de una calidad deficiente del proceso o del producto y se realizan recomendaciones y (en su caso) implementaciones para eliminarlas; y se valida que los entregables y el trabajo del proyecto cumplan con todos los requisitos especificados para la aceptación final.

En este proceso se emplean técnicas operativas para realizar las verificaciones necesarias de cumplimiento de requisitos, empleando algunos conceptos estadísticos y herramientas para poder evaluar los datos obtenidos. Por esto es importante tener en cuenta los siguientes conceptos.

- Prevención: evitar que se presenten errores en los procesos.
- Inspección: revisar el producto y/o procesos para evitar que los errores lleguen al Cliente.
- Tolerancias: rango establecido para los resultados aceptables.
- Límites de control: son las fronteras que la variación normal de un proceso o rendimiento de un proceso estadísticamente estable.

Entre las herramientas empleadas en el control de la calidad se encuentran el muestreo estadístico, la inspección y la revisión de las solicitudes de cambio aprobadas.

Con la información generada en estos procesos se generan reportes de desempeño del trabajo, que son recopilados en los procesos de control, analizados en contexto e integrados en la base de las relaciones entre áreas. Se puede incluir información del cumplimiento o causas de rechazo, trabajo adicional requerido o necesidades de ajuste en el proceso.

#### 5.12. Tipos de contrato en proyectos

El tipo de contrato con el cual un proyecto es llevado a su ejecución puede variar dependiendo de las características de este, entre los diferentes tipos de contrato podemos mencionar los siguientes (Márquez, 2014):

## 5.12.1. Por administración

En este tipo de contrato la compañía de ingeniería realiza el cobro en función del tipo de trabajo realizado:

- o Horas-hombre empleadas en las actividades
- o Gastos indirectos
- o Gastos generales
- o Utilidad

Este tipo de contrato es reembolsable para el contratista, mediante la facturación de los costos cada determinado tiempo previamente establecido entre las partes. La principal desventaja de este tipo de contrato es que no existe un esquema de estímulos que permita hacer a los participantes más productivos en sus actividades. Este tipo de esquema es empleado comúnmente en proyectos en donde la definición del alcance y las actividades cuentan con un grado de definición bajo.

## 5.12.2. De costos más comisión con honorarios fijos

 En este tipo de contrato el cliente paga el costo del proyecto más una utilidad fija a la empresa contratista, las horas-hombre trabajadas no son proporcionales al costo del proyecto, corriendo el riesgo el contratista de ver sus utilidades afectadas.

## 5.12.3. De costo más comisión con un máximo garantizado

Este contrato asegura al cliente contra gastos excesivos, ya que se condiciona al contratista que no rebase el costo determinado por el cliente, el contratista corre el riesgo de amortiguar las alzas de precios para garantizar el precio máximo al cliente.

## 5.12.4. De costo más comisión con máximo garantizado e incentivos

En este tipo de contrato el cliente ofrece un esquema de estímulos al contratista ofrece bonos mayores a medida que los costos del proyecto se encuentren más alejados del costo máximo garantizado del proyecto.

## 5.12.5. De costo más comisión con máximo garantizado y escalación

Este contrato es empleado cuando los trabajos a realizar se desarrollan en un periodo largo de tiempo y los costos se ven afectados por la inflación. Por lo que para el cálculo costos de este tipo de proyecto es necesario emplear índices de escalación que permitan conocer los costos de materiales y mano de obra a lo largo del tiempo.

#### 5.12.6. Contrato a precio alzado

En este tipo de contrato el contratista cobra una cantidad fija por la ejecución del proyecto, en donde se incluyen todos los gastos incurridos en el proyecto, considerando aspectos de inflación, pérdidas y la utilidad de la empresa. Este tipo de contrato es conveniente para compañías de ingeniería que dominan un determinado proceso o tecnología a la perfección, asegurando una ganancia máxima.

#### 5.12.7. Precio unitario fijo

Se emplea en proyectos de construcción en donde se fija una determinada unidad para cuantificar los trabajos: km de pavimento, km de oleoductos, etc.

#### 5.12.8. Contrato variable

Es empleado en proyectos grandes que cuentan con diferentes etapas de ejecución y cada una de estas presenta sus particularidades. Cada etapa del proyecto y tipo de contrato llevan una fianza sobre la inversión para asegurar al cliente y al contratista.

#### 5.12.9. Contrato convertible

Se le puede conocer como contrato de dos pasos, considerando la falta de definición del proyecto se puede establecer en un primer paso un contrato por administración. Durante esta etapa el cliente puede dar una mayor definición a los requerimientos del contrato y entonces poder usar en un segundo paso un contrato del tipo a precio unitario fijo.

#### 5.13. Tipos de contrato de personal

La ley federal del trabajo de México permite los siguientes tipos de contrato:

o Obra o tiempo determinado: en este tipo de contrato el trabajador es contratado para la ejecución de determinadas obras las cuales presentan un periodo de término

- o Por Temporada: en esta modalidad el personal cuenta con un contrato definido pero únicamente laborará en determinados periodos del año, ya sea que estos se definan de forma estacional, o por meses.
- o De capacitación inicial o por tiempo indeterminado: este tipo de contrato es empleado en casos en donde los servicios del empleado se requieren para cubrir de forma permanente las necesidades de un negocio.

Cada uno de estos tipos de contrato de personal puede ser empleado por la empresa contratista en función de las necesidades del proyecto y el cual les permita maximizar las ganancias.

## 5.14. Diseño de experimentos

El diseño de experimentos (William W. Hines, 1996) estadísticos, al igual que en otras áreas de la ciencia, se emplea para comprobar la validez de algún postulado. Se tiene diferentes técnicas de diseño de experimentos estadísticos que pueden ser utilizados cuando se tiene la interacción de diferentes factores en el desarrollo de un determinado proceso.

En un ejemplo genérico se tiene un determinado proceso "X" en el cual se alimenta la materia prima "A" para ser transformada en un producto "Z" por la modificación de factores controlables "H" y factores que no son controlables "W". Para poder conocer la influencia de los factores controlables "H" e incontrolables "W" en el proceso de fabricación del producto "Z", es necesaria la ejecución de un diseño de experimentos de tipo Factorial.

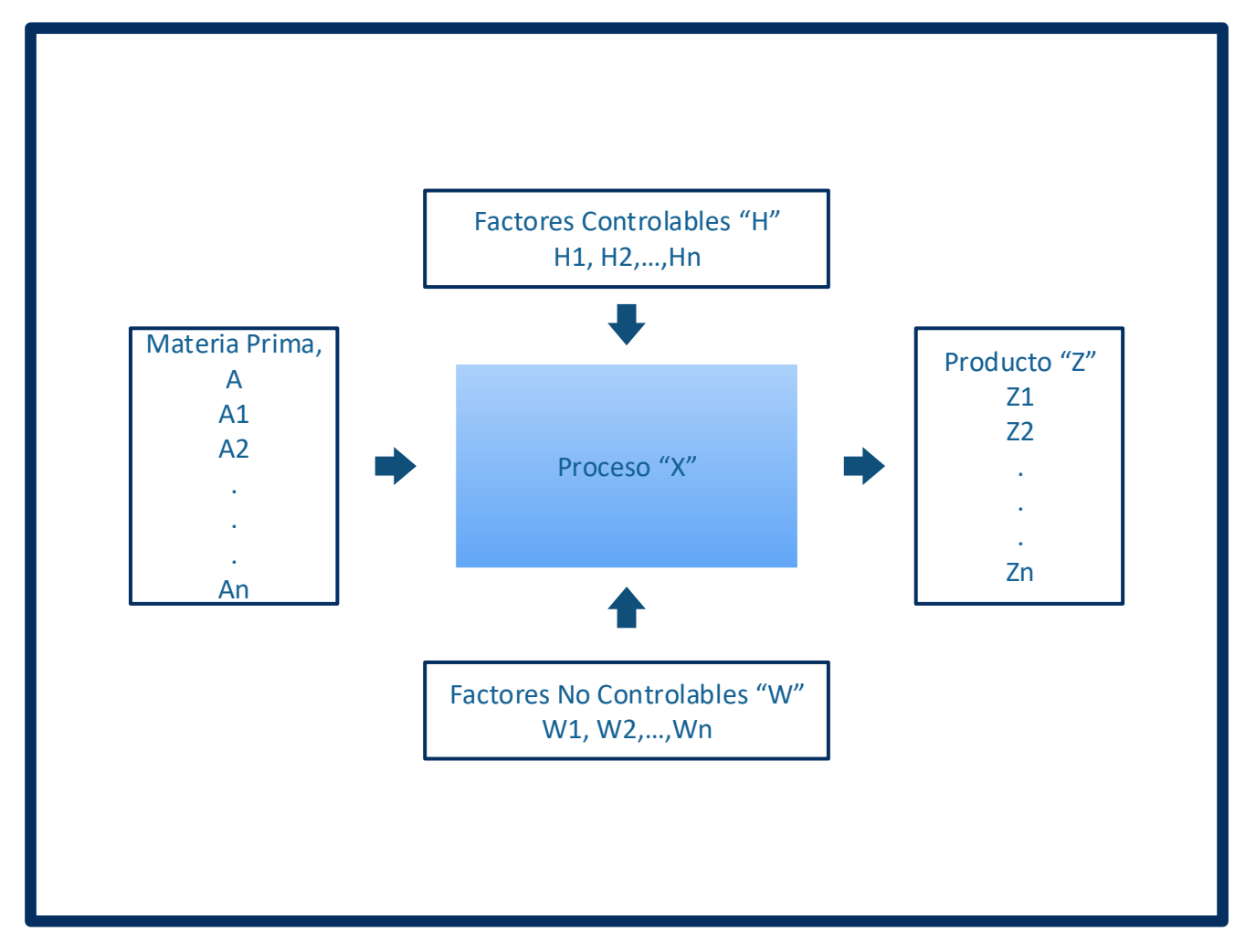

*Ilustración 16. Diagrama de proceso.* 

En la ejecución de un experimento se debe emplear un diseño factorial, en el cual los factores varíen juntos. En estos experimentos al realizarse cada una de las réplicas se analizan todas las combinaciones posibles entre los niveles de los factores involucrados. Considerando un diseño factorial son dos factores (A, B) y dos niveles (alto, bajo), en cada una de las réplicas deben analizarse todas las combinaciones de los factores a y b.

El efecto de un factor se define como el cambio en la respuesta producido por un cambio en el nivel del factor. Esto se denomina un efecto principal porque se refiere a los factores principales en el estudio.

Considerando el caso de un experimento de dos factores con dos niveles, el tratamiento de los datos de este experimento se realizaría de la siguiente manera.

| <b>Nivel del Factor B</b>    |  |     |  |  |  |  |
|------------------------------|--|-----|--|--|--|--|
| Nivel del<br><b>Factor A</b> |  |     |  |  |  |  |
|                              |  | 20. |  |  |  |  |
|                              |  |     |  |  |  |  |

*Tabla 3. Experimento factorial sin interacción* 

El efecto principal del factor A es la diferencia entre la respuesta en el primer nivel y la respuesta en el segundo nivel de A:

*Ecuación vii, Respueta del factor A, experimento 1* 

$$
A = \frac{30 + 40}{2} - \frac{10 + 20}{2} = 20
$$

Esto es que el cambio del factor A del nivel 1 al nivel 2 ocasiona un incremento en la respuesta promedio de 20 unidades. De modo similar analizando la respuesta del Factor B cuando este cambia del nivel 1 al 2 tenemos que un incremento en la respuesta en 10 unidades.

*Ecuación viii, Respueta del factor B, experimento 1* 

$$
B = \frac{40 + 20}{2} - \frac{10 + 30}{2} = 10
$$

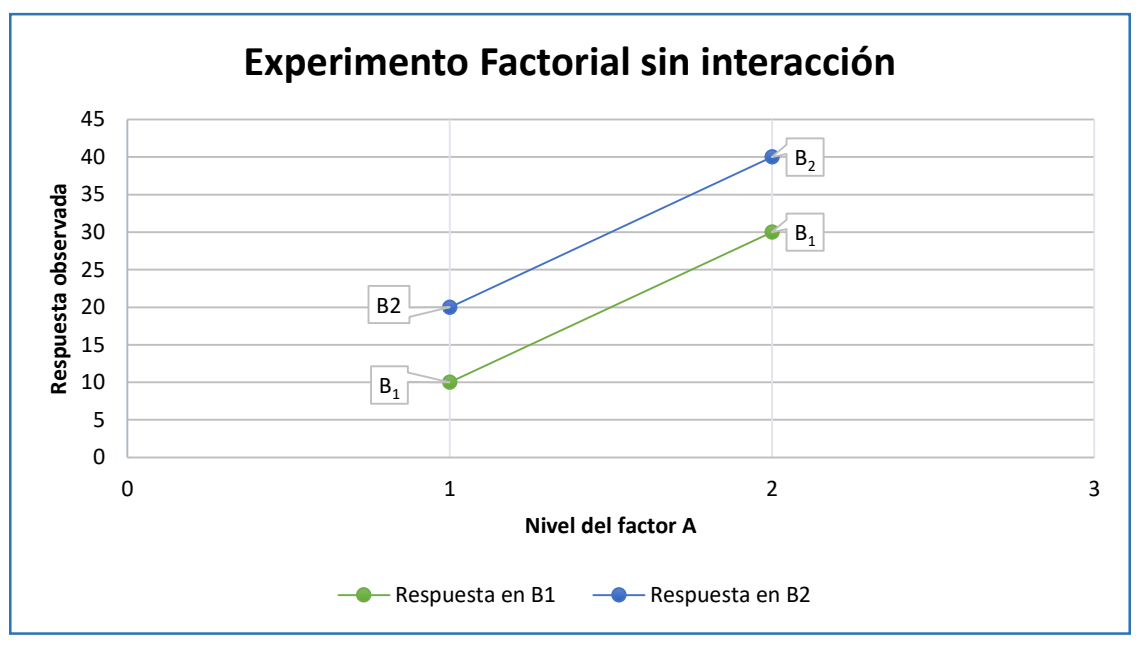

*Gráfica 1. Experimento factorial sin interacción. Gráfica 1. Experimento factorial sin interacción.*

En algunos experimentos la diferencia de la respuesta entre los niveles de un factor no es la misma en todos los niveles de los otros factores. Cuando esto ocurre existe una interacción entre ellos.

Por ejemplo, considerando los datos:

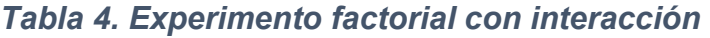

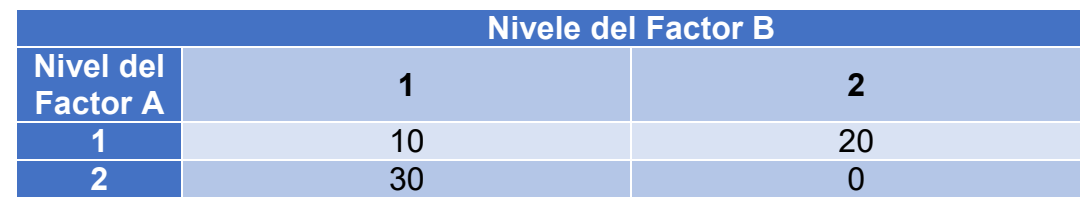

En el primer nivel del factor B, el efecto de A es:

*Ecuación ix, Respueta del factor A, experimento 2, nivel 1* 

 $A = 30 - 10 = 20$ 

y en el segundo nivel del factor B, el efecto de A es:

*Ecuación x Respueta del factor A, experimento 2, nivel 2* 

$$
A = 0 - 20 = -20
$$

Se observa que el efecto de A cambia cuando se selecciona un nivel diferente de B. Con esto se observa que existe una interacción entre el factor A y el factor B.

Cuando una interacción es grande, los efectos principales correspondientes tienen poca importancia. En el caso del efecto principal del factor A se observa que su efecto es nulo:

*Ecuación xi, Respueta del factor A, experimento 2* 

$$
A = \frac{30 + 0}{2} - \frac{10 + 20}{2} = 0
$$

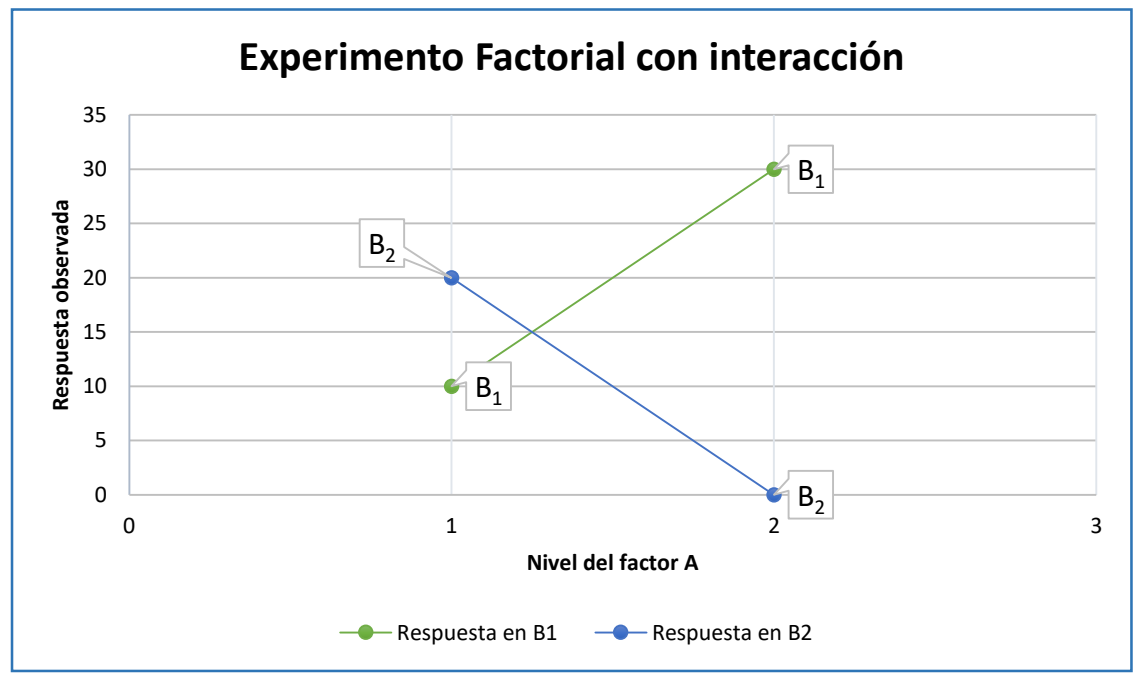

*Gráfica 2. Experimento factorial con interacción.*

Por lo que se está tentado a concluir que no hay efecto sobre A. Pero al analizar el efecto de A en los diferentes niveles de B, se observó que si existe interacción entre estos:

Existen una serie de diseños factoriales que nos permiten conocer las interacciones entre estos. El más sencillo es el diseño factorial K con dos niveles en cada factor  $2^k$ . El tipo más simple del diseño 2<sup>k</sup> es 2<sup>2</sup>.

# 5.14.1. Diseño y análisis de experimentos de un solo factor, análisis de varianza.

Como introducción al diseño de experimentos multifactorial, y para ejemplificar de forma sencilla el tratamiento de datos de este tipo de diseño, se desarrollará un ejemplo del diseño de experimentos que involucran un único factor.

Considerando el siguiente caso:

"Un fabricante de papel para bolsas de comestibles, se interesa en mejorar la resistencia a la tensión de su producto. Ingeniería de productos considera que la resistencia a la tensión es una función de la concentración de madera dura en la pulpa, y que el intervalo de concentraciones de madera dura de interés práctico está entre 5% y 20%. Uno de los ingenieros responsables del estudio decide investigar cuatro niveles de la concentración de madera dura: 5%, 10%, 15% y 20%. Decide también elaborar seis muestras de prueba en cada nivel de concentración, utilizando una planta piloto. Las 24 muestras se prueban en un probador de tensión de laboratorio, en orden aleatorio. Los datos de este experimento se muestran en la [Tabla 5:](#page-64-0)

<span id="page-64-0"></span>

| <b>Observaciones (n)</b>                    |              |                |    |    |    |    |     | <b>Promedio</b> |
|---------------------------------------------|--------------|----------------|----|----|----|----|-----|-----------------|
| Concentración<br>de madera<br>dura (%), (a) | $\mathbf{1}$ | $\overline{2}$ | 3  | 4  | 5  | 6  |     |                 |
| 5                                           | 7            | 8              | 15 | 11 | 9  | 10 | 60  | 10.00           |
| 10                                          | 12           | 17             | 13 | 18 | 19 | 15 | 94  | 15.67           |
| 15                                          | 14           | 18             | 19 | 17 | 16 | 18 | 102 | 17.00           |
| 20                                          | 19           | 25             | 22 | 23 | 18 | 20 | 127 | 21.17           |
|                                             |              |                |    |    |    |    | 383 | 15.96           |

*Tabla 5. Resistencia a la tensión (psi).* 

Graficando los datos de este experimento, [Gráfica 3,](#page-65-0) podemos observar que el cambio en la concentración de madera dura tiene un efecto en la resistencia a la tensión: a mayor concentración de madera dura se obtiene un aumento en la resistencia de la tensión.

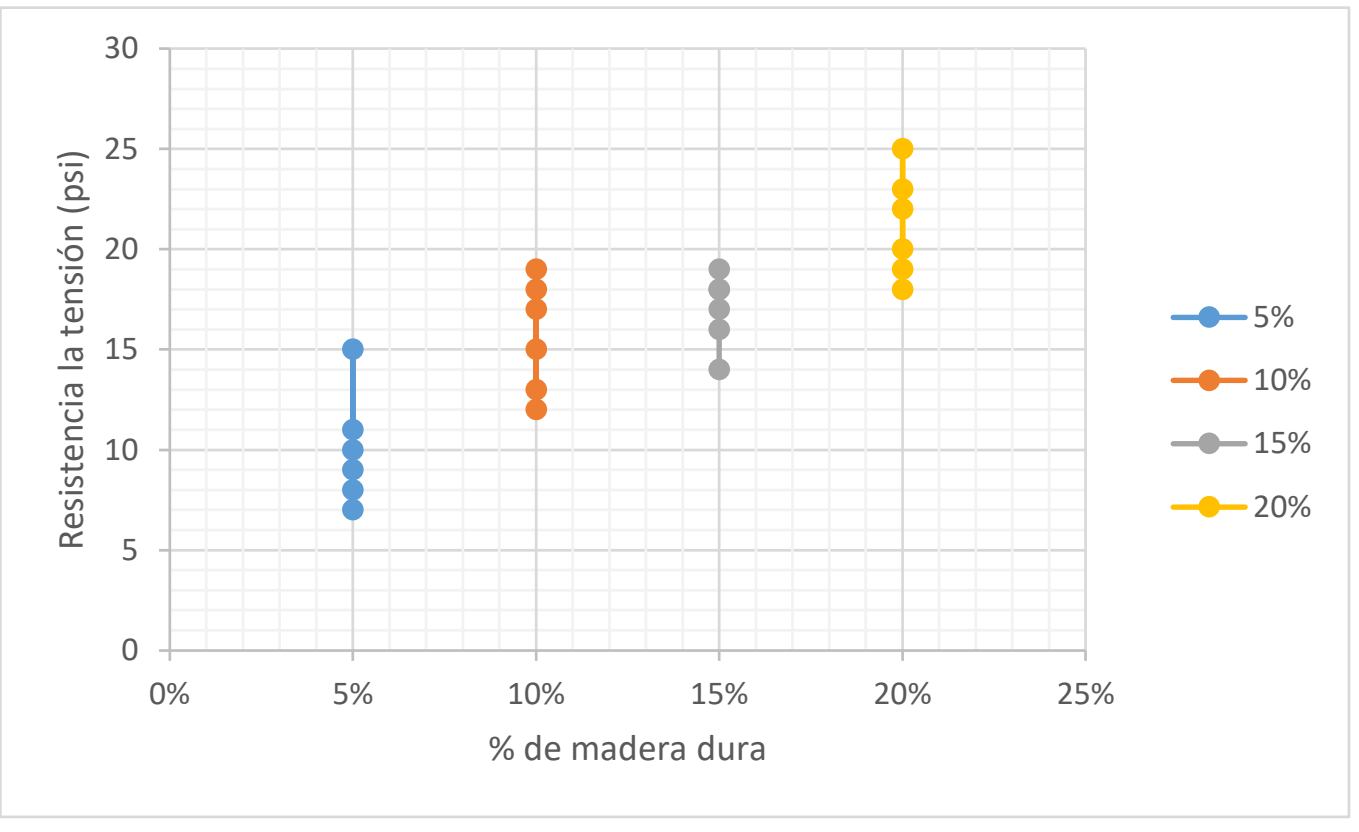

*Gráfica 3. Resistencia la tensión por concentración de madera dura.*

<span id="page-65-0"></span>Realizando el análisis de varianza para este ejemplo, tenemos diferentes niveles "a" de un factor (tratamiento). La respuesta observada para cada uno de los "a" tratamientos es una variable aleatoria del tipo "yij" que representa la observación *j-ésima* tomada bajo el tratamiento *i*: se agruparan en una tabla de la forma siguiente:

| Tratamiento Observación Totales Promedios |                                 |                          |                   |         |                |
|-------------------------------------------|---------------------------------|--------------------------|-------------------|---------|----------------|
|                                           | $Y_{11}   Y_{12}      Y_{1n}  $ |                          |                   | $Y_{1}$ |                |
| $Y_{21}$                                  |                                 |                          | $Y_{22}$ $Y_{2n}$ | Y2.     | $\mathcal{P}$  |
|                                           | $\blacksquare$                  | $\bullet$                |                   | ٠       | ٠              |
|                                           | $\blacksquare$                  | $\overline{\phantom{a}}$ |                   | ٠       | $\blacksquare$ |
|                                           | ٠                               | ٠                        |                   |         |                |
| $\mathsf{Y}_{\mathsf{a}1}$                | Ya2 I                           |                          | $Y_{an}$          | Ya.     |                |

*Tabla 6. Tabla de observaciones tipo Yij.* 

Consideramos además que se realizaron la misma cantidad de observaciones por tratamiento Se emplea la tabla de análisis de varianza.

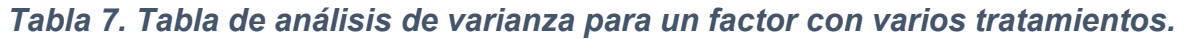

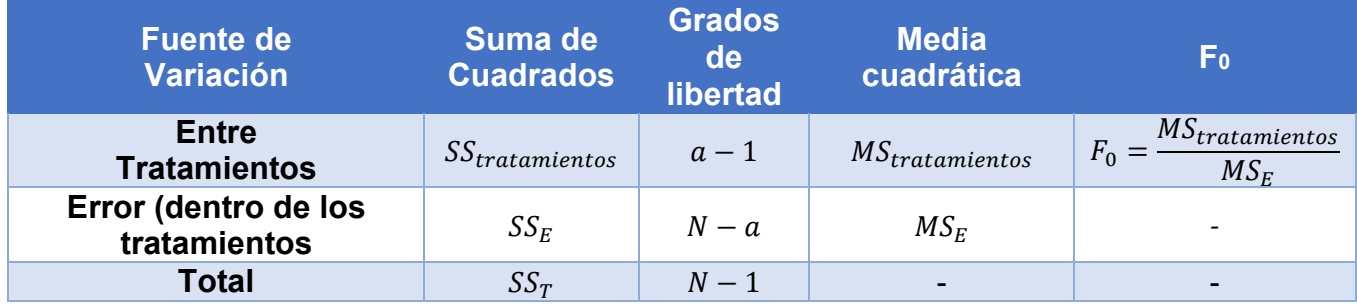

Donde:

• 
$$
SS_T = \sum_{i=1}^a \sum_{j=1}^n (y_{ij})^2 - \frac{(y_{..})^2}{N}
$$

• 
$$
SS_{tratamientos} = \sum_{i=1}^{a} (y_i)^2 - \frac{(y_i)^2}{N}
$$

• 
$$
SS_E = SS_T - SS_{tratamientos}
$$

- $MS_{tratamientos} = \frac{SS_{tratamientos}}{a-1}$  $a-1$
- $MS_E = \frac{SS_E}{N G}$  $N-a$
- a Tratamientos del factor, (diferentes niveles del factor)
- n Número de observaciones en cada tratamiento
- N Total de observaciones del diseño; (a)\*(n).
- $\bullet$   $\forall$ i. Total de observaciones en diferentes niveles
- y.. Gran total de todas las observaciones

Para saber si nuestra hipótesis nula planteada es correcta se debe cumplir que:

*Ecuación xii, Comparación de varianza* 

$$
F_0 < F_{\alpha, a-1, N-a}
$$

Los valores de:

*Ecuación xiii, Varianza con probabilidad de error* 

$$
F_{\alpha,a-1,N-a}
$$

Se obtienen de la tabla de puntos porcentuales de la distribución F, Ver [Anexos.](#page-102-0)

Donde:

- $\alpha$  Probabilidad de error
- $\bullet$  (a 1) Grados de libertad de  $MS_{tratamientos}$
- $\bullet$  ( $N a$ ) Grados de libertad de  $MS_E$

Con la información de las tablas 4 y 5, se procede a realizar los cálculos correspondientes para conocer el efecto de la varianza en la hipótesis nula.

H0: La concentración de madera dura en las bolsas de papel *NO* afecta la resistencia a la tensión en las bolsas de papel.

H1: La concentración de madera dura en las bolsas de papel *SI* afecta la resistencia a la tensión en las bolsas de papel.

- $\alpha = 0.01$
- $a = 4$
- $\bullet$   $n = 6$
- $N = 24$
- $v = 383$
- $SS_T = \sum_{i=1}^4 \sum_{j=1}^6 (y_{ij})^2 \frac{(y_i)^2}{N}$ N 6  $j=1$  $\frac{4}{(1-1)}\sum_{j=1}^{6} (y_{ij})^2 - \frac{(y_{ii})^2}{N} = (7)^2 + (12)^2 + (14)^2 + (19)^2 + (8)^2 + (17)^2 + (18)^2 +$  $(25)^{2} + (15)^{2} + (13)^{2} + (19)^{2} + (22)^{2} + (11)^{2} + (18)^{2} + (17)^{2} + (23)^{2} + (9)^{2} +$  $(19)^{2} + (16)^{2} + (18)^{2} + (10)^{2} + (15)^{2} + (18)^{2} + (20)^{2} - \frac{(383)^{2}}{21}$  $\frac{837}{24}$  = 512.96
- SS<sub>tratamientos</sub> =  $\sum_{i=1}^{4} (y_i)^2 \frac{(y_i)^2}{N}$  $\frac{(\sqrt{2})^2}{N}$  = (60)<sup>2</sup> + (94)<sup>2</sup> + (102)<sup>2</sup> + (127)<sup>2</sup> -  $\frac{(383)^2}{24}$ 24  $\frac{4}{(127)^2} - \frac{(y_1)^2}{N} = (60)^2 + (94)^2 + (102)^2 + (127)^2 - \frac{(383)^2}{24} = 382.79$
- $SS_E = SS_T SS_{tratamientos} = 512.96 382.79 = 130.17$
- $MS_{tratamientos} = \frac{SS_{tratamientos}}{a-1}$  $\frac{\tan \pi \cos}{a-1} = \frac{382.79}{4-1}$  $\frac{62.79}{4-1}$  = 127.60
- $MS_E = \frac{SS_E}{N_{\odot}G}$  $\frac{SS_E}{N-a} = \frac{130.17}{24-4}$  $\frac{130.17}{24-4} = 6.51$  $F_0 = \frac{MStratamientos}{MSc}$  $\frac{t$ <u>atamientos</u>}{MSE} = \frac{127.60}{6.51}</u>  $\frac{24.68}{6.51}$  = 19.61

*Tabla 8. Análisis de varianza para los datos de resistencia a la tensión.* 

| <b>Fuente de</b><br>Variación        | Suma de<br><b>Cuadrados</b> | <b>Grados</b><br>de<br>libertad | <b>Media</b><br>cuadrática | F <sub>0</sub> |
|--------------------------------------|-----------------------------|---------------------------------|----------------------------|----------------|
| <b>Entre</b><br><b>Tratamientos</b>  | 382.79                      | 3                               | 127.60                     | 19.61          |
| Error (dentro de los<br>tratamientos | 130.17                      | 20                              | 6.51                       |                |
| <b>Total</b>                         | 512.96                      | 23                              |                            |                |

Conociendo el valor de F0, se procede a buscar en la tabla de valores porcentuales de la distribución F, el valor de:

•  $F_{\alpha,a-1,N-a} = F_{0.01,3.20} = 4.94$ 

Se procede a comprobar si la H0 es correcta o no. Para que H0 sea correcta se debe cumplir que:

$$
F_0 < F_{0.01,3,20}
$$
\n
$$
19.61 > 4.94
$$

Por lo tanto la H0 se rechaza, la concentración de madera dura afecta de manera significativa la resistencia la tensión en las bolsas de papel.

Otra forma de comprobar que la H0 se rechaza, es mediante el cálculo del valor P, mediante el uso de la tabla de las áreas de la distribución normal

# 5.14.2. Experimentos factoriales de dos factores, modelo de efectos compuestos

En la sección anterior se hizo el análisis del comportamiento y la influencia que presentan en la respuesta observada cuando un factor cuenta con más de un nivel de variación. Este tipo de diseño de experimentos, pueden ser escalados a una cantidad mayor de factores y niveles en cada uno de ellos.

 PÁGINA 68 DE 121 En el diseño de experimentos multifactoriales, existen varios tipos de diseños que nos permiten conocer los efectos principales y combinados de una serie de factores para un tipo de proceso en específico. En este caso se describirá de forma breve los conceptos y tratamientos de los diseños de experimentos multifactoriales de dos factores en el caso de efectos compuestos, (Montgomery & Runger, 2003).

Considerando un diseño de experimentos que involucre dos factores A y B con diferentes niveles dentro de cada factor, sean "a" los niveles del Factor A, "b" los niveles dentro del factor B y "n" el número de réplicas de cada combinación de niveles por factor. El arreglo de datos para este tipo de experimento sería el que se muestra en la [Tabla 9.](#page-69-0)

<span id="page-69-0"></span>

|                  |                |                                       | 2                                     | $\sim$ $\sim$ | b                          | <b>Totales</b> | Promedio      |
|------------------|----------------|---------------------------------------|---------------------------------------|---------------|----------------------------|----------------|---------------|
|                  |                | $Y_{111}$                             | $Y_{121}$                             |               | $Y_{1b1}$                  | $Y_{1}$        | $\bar{Y}_{1}$ |
|                  |                | $Y_{112},,Y_{11n}$ $Y_{122},,Y_{12n}$ |                                       |               | $Y_{1b2},,Y_{1bn}$         |                |               |
|                  | $\overline{2}$ | $Y_{211}$ , $Y_{221}$                 |                                       |               | $Y_{2b1}$                  | $Y_{2}$        | $\bar{Y}_{2}$ |
|                  |                | $Y_{212},,Y_{21n}$ $Y_{222},,Y_{22n}$ |                                       |               | $Y_{2b2},,Y_{2bn}$         |                |               |
| <b>Factor A</b>  |                | $\sim$                                |                                       | $\mathbf{r}$  |                            |                |               |
|                  |                |                                       | $\sim$                                | $\sim$        | $\sim$                     |                |               |
|                  |                |                                       |                                       | ٠.            |                            |                |               |
|                  | a              | $Y_{a11}$                             | $Y_{a21}$                             |               | $Y_{ab1}$                  | $Y_{a}$        | $\bar{Y}_{a}$ |
|                  |                |                                       | $Y_{a12},,Y_{a1n}$ $Y_{a22},,Y_{a2n}$ |               | $Y_{ab2}, \ldots, Y_{abn}$ |                |               |
| <b>Totales</b>   |                | $Y_{.1}$                              | $Y_{.2.}$                             |               | $Y_{b}$                    | Y              |               |
| <b>Promedios</b> |                | $\bar{Y}_{.1}$                        | $\overline{Y}_{2}$                    |               | $\bar{Y}_{.b.}$            |                | $\bar{Y}$     |

*Tabla 9 Arreglo de datos para diseño factorial de dos factores.* 

Tenemos que los promedios y totales por factor y sus niveles se calculan mediante:

- $y_{i..} = \sum_{j=1}^{b} \sum_{k=1}^{n} y_{ijk}$  $k=1$  $\bar{y}_{j=1}^{b} \sum_{k=1}^{n} y_{ijk}$   $\bar{y}_{i..} = \frac{y_{i..}}{bn}$  $\frac{y_{l..}}{bn}$   $i = 1, 2, ..., a$
- $y_{.j.} = \sum_{i=1}^{a} \sum_{k=1}^{n} y_{ijk}$  $k=1$  $\overline{v}_{i=1}^a \sum_{k=1}^n y_{ijk}$   $\overline{y}_{.j.} = \frac{y_{.j.}}{an}$  $\frac{f(y)}{an}$   $j = 1,2,...,b$

• 
$$
y_{ij.} = \sum_{k=1}^{n} y_{ijk}
$$
  $\overline{y}_{ij.} = \frac{y_{ij.}}{n}$   $k = 1, 2, ..., n$ 

• 
$$
y_{\dots} = \sum_{i=1}^{a} \sum_{j=1}^{b} \sum_{k=1}^{n} y_{ijk}
$$
  $\bar{y}_{\dots} = \frac{y_{\dots}}{abn}$ 

Al igual que en diseño de experimentos de un factor, se hace en análisis de varianza (ANOVA) pero aplicado para dos factores, con las siguientes fórmulas:

<span id="page-70-0"></span>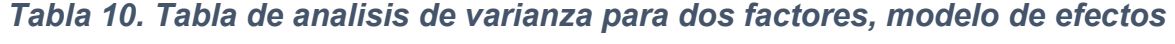

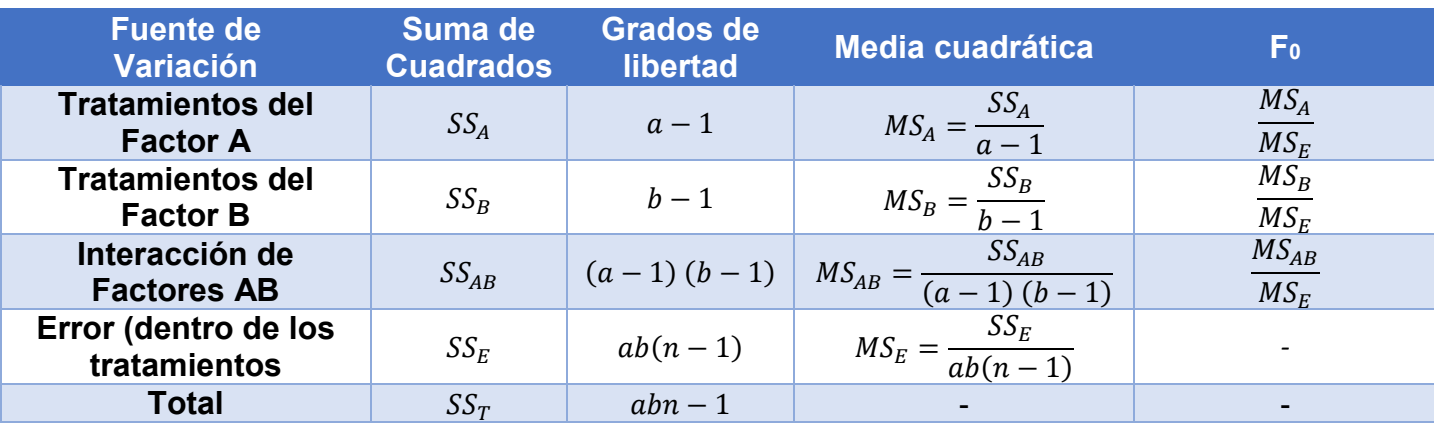

#### *compuestos.*

De las fórmulas que se presentan en la [Tabla 10,](#page-70-0) el cálculo de la suma de cuadrados se realiza con las siguientes fórmulas.

- $SS_T = \sum_{i=1}^a \sum_{j=1}^b \sum_{k=1}^n (y_{ijk})^2 \frac{(y_{...})^2}{ahn}$ abn  $\boldsymbol{n}$  $k=1$  $\overline{b}$  $j=1$  $\overline{a}$  $i=1$
- $SS_A = \sum_{i=1}^{a} \frac{(y_{i})^2}{h n}$  $bn$  $-\frac{(y_0)^2}{2h}$ abn  $\boldsymbol{a}$  $i=1$
- $SS_B = \sum$  $(y_{.j.})^2$  $bn$  $-\frac{(y_0)^2}{2h}$ abn  $\boldsymbol{b}$  $j=1$

• 
$$
SS_{AB} = \sum_{i=1}^{a} \sum_{j=1}^{b} \frac{(y_{ij})^2}{n} - \frac{(y_{...})^2}{abn} - SS_A - SS_B
$$

• 
$$
SS_E = SS_T - SS_{AB} - SS_A - SS_B
$$

De igual manera que en diseño de experimentos de un solo factor, se tiene que realizar el planteamiento de una hipótesis nula, H0, para cada uno de los factores y su combinación; el planteamiento de estas hipótesis nulas considera que ninguno de los factores del diseño de experimentos presenta ningún efecto ( $\tau_i$ ) significativo en la respuesta del parámetro seleccionado. Esto es:

 $\bullet$   $H_0: \tau_1 = \tau_2 = \cdots = \tau_a = 0$ , no hay efecto principal en el factor A  $H_1$ : al menos una  $\tau_i \neq 0$ 

 $\bullet$   $H_0$ :  $\beta_1 = \beta_2 = \cdots = \beta_b = 0$ , no hay efecto principal en el factor B  $H_1$ : al menos una  $\beta_i \neq 0$ 

 $\bullet$   $H_0$ :  $(\beta \tau)_{11}$   $=$   $(\beta \tau)_{12}$   $=$   $\cdots$   $=$   $(\beta \tau)_{ab}$   $=$   $0$ , No existe interacción entre factores.

H $_1$ : al menos una  $\left(\beta\tau\right)_{ij}\neq 0$ 

Para que las hipótesis nulas se puedan tomar como verdaderas con el nivel de significancia α, se debe cumplir que:

- $\bullet$  Para el factor A,  $f_0 < f_{\alpha,a-1,ab(n-1)}$
- $\bullet$  Para el factor B,  $f_0 < f_{\alpha,b-1,ab(n-1)}$
- $\bullet$  Para la interacción de factores,  $f_0 < f_{\alpha,(a-1)(b-1),ab(n-1)}$

Adicionalmente para conocer el nivel de error que se comete al rechazar o aceptar las H<sub>0</sub>, se calcula el valor P para cada caso y se compara con el valor del nivel de significancia, α.

- Si  $(Value P) < \alpha$ , H<sub>0</sub> se rechaza.
- Si (Valor P)  $> \alpha$ , H<sub>0</sub> se acepta.
# <span id="page-72-0"></span>6. CASO DE ESTUDIO 6.1. Descripción de la problemática.

Una empresa de desarrollo de Tecnología Informática (TI) con presencia internacional, planea realizar el lanzamiento de una aplicación móvil en varios países de Latinoamérica; debido a que la empresa está interesada en que la aplicación salga en la misma fecha en todos los países, se ha previsto que exista un equipo de trabajo en cada país donde se hará el lanzamiento de dicha aplicación.

La Dirección de Proyectos de la empresa de TI, junto con el área de Planeación y los jefes de los diferentes departamentos, definieron el cronograma de actividades, así como los recursos necesarios que deberán participar en cada uno de los equipos.

Durante la ejecución del proyecto se observó que el cronograma de actividades presentó desviaciones, lo cual ocasionó que se requiriera de una mayor cantidad de horas en la ejecución de las actividades, para lograr que el proyecto terminara en tiempo en cada país.

En la [Gráfica 4](#page-73-0) se muestra la comparación de la línea base del proyecto contra el tiempo de ejecución real.

<span id="page-73-0"></span>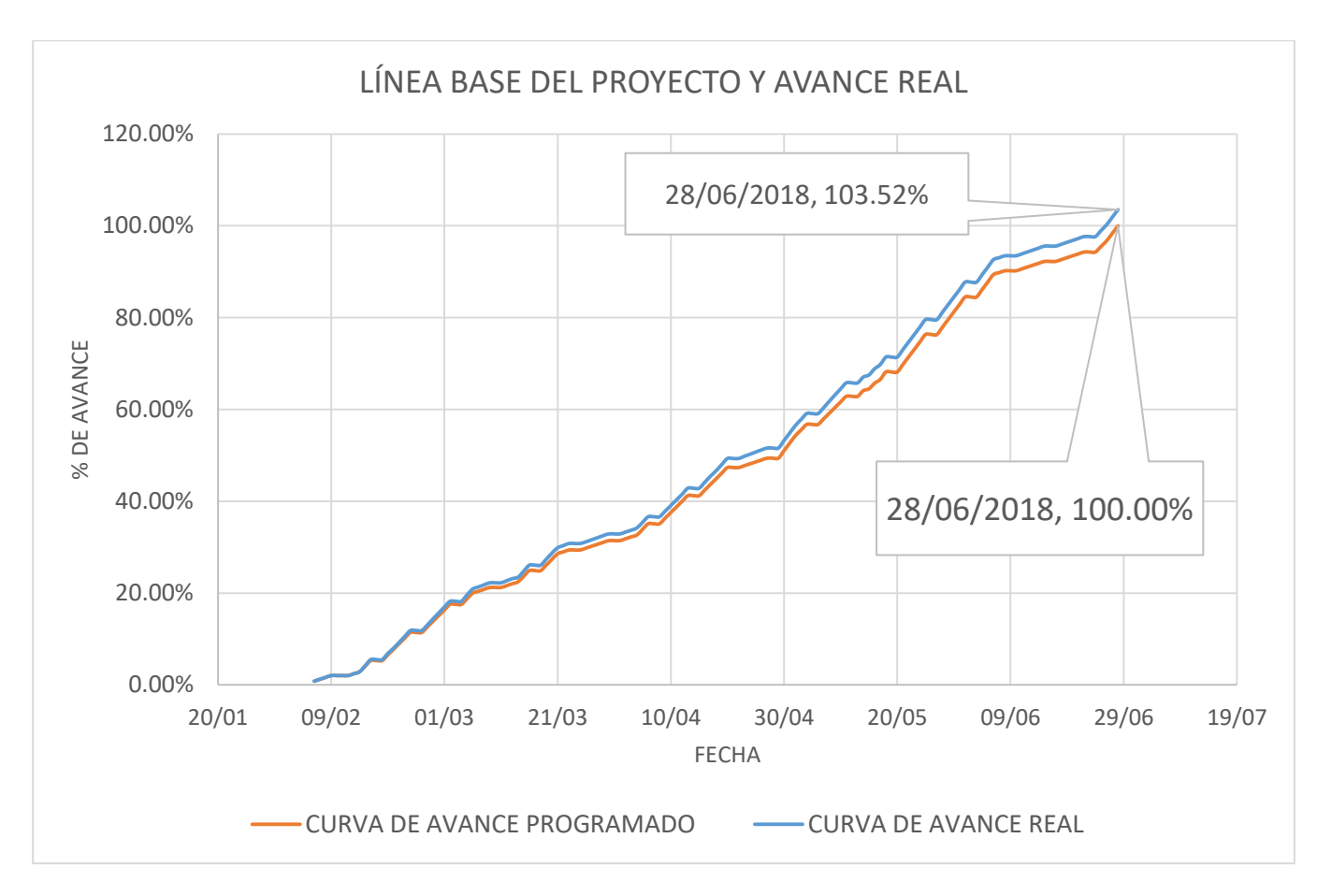

*Gráfica 4. Línea base y tiempo de ejecución real globales.* 

En un análisis preliminar de la información, la dirección de proyectos detectó que los equipos de trabajo locales contaban con personal con diferentes niveles de experiencia y las plataformas de programación que se emplearon para el desarrollo de la aplicación no fueron las mismas.

Para conocer cuál de estos dos factores fue el que ocasionó que las actividades tuvieran retraso, se decidió realizar un diseño de experimentos por el método de efectos compuestos.

Analizando los datos de la ejecución del proyecto se clasificaron en tres rangos el nivel de experiencia de los programadores; así mismo se sabe que se emplearon dos plataformas de programación diferentes en el desarrollo del proyecto.

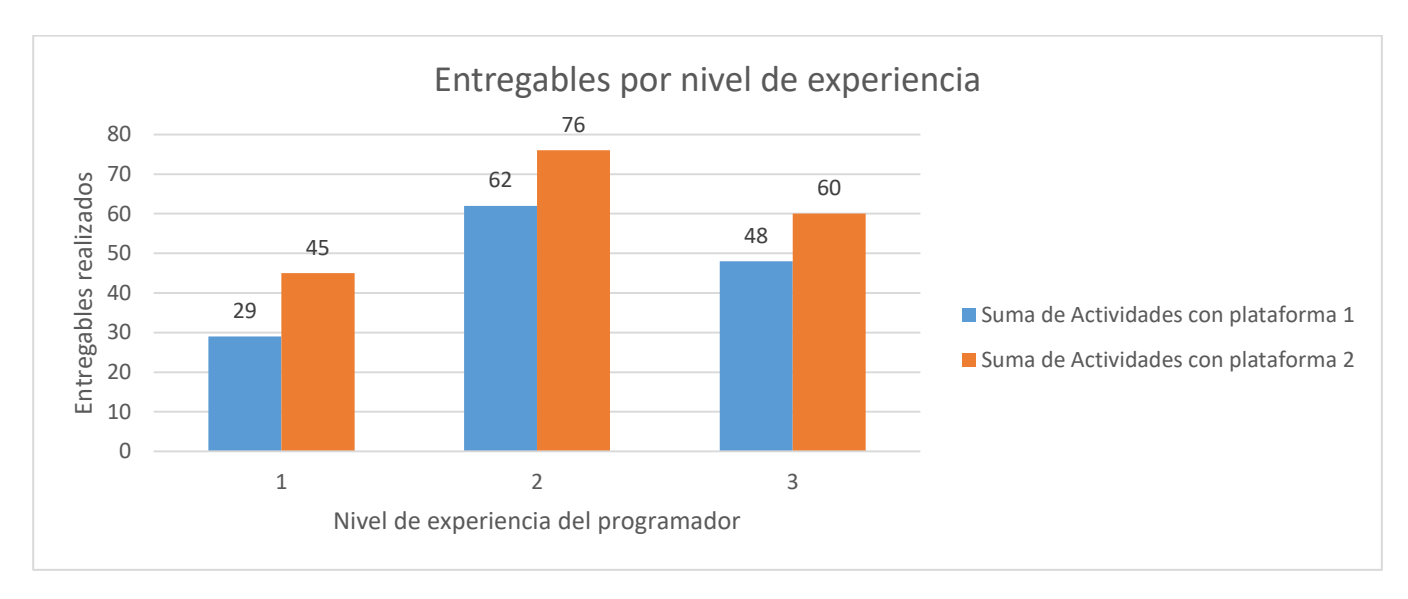

En la [Gráfica 5](#page-74-0) se muestra la relación de los entregables que fueron programados en cada una de las plataformas y el rango de experiencia del recurso que se encargó de la ejecución.

#### <span id="page-74-1"></span>*Gráfica 5. Entregables por nivel de experiencia*

<span id="page-74-0"></span>En l[ares por país.](#page-74-1) 

[Tabla 11](#page-74-1) se muestra la relación de la experiencia de los programadores por país.

*Tabla 11. Nivel de experiencia de los programadores por país.* 

| País           | Recurso, categoría  | <b>Nivel de</b>    | Años de     |  |
|----------------|---------------------|--------------------|-------------|--|
|                |                     | <b>Experiencia</b> | experiencia |  |
| 1              | Programador Android | 1                  | $0 - 5$     |  |
| 1              | Programador iOS     | 3                  | >10         |  |
| 1              | <b>Servicios</b>    | $\mathfrak{p}$     | $5 - 10$    |  |
| $\mathbf{2}$   | Programador Android | 2                  | $5 - 10$    |  |
| $\overline{2}$ | Programador iOS     | 3                  | $>10$       |  |
| 2              | Servicios           | 2                  | $5 - 10$    |  |
| 3              | Programador Android | $\overline{3}$     | >10         |  |
| 3              | Programador iOS     | 3                  | >10         |  |
| 3              | <b>Servicios</b>    | $\overline{1}$     | $0 - 5$     |  |
| 4              | Programador Android | 2                  | $5 - 10$    |  |
| 4              | Programador iOS     | 3                  | >10         |  |
| 4              | Servicios           | 1                  | $0 - 5$     |  |
| 5              | Programador Android | $\overline{2}$     | $5 - 10$    |  |
| 5              | Programador iOS     | 3                  | >10         |  |
| 5              | <b>Servicios</b>    | $\overline{2}$     | $5 - 10$    |  |

# 6.2. Desarrollo de la problemática

Para poder ejecutar de forma correcta el análisis de la información con el modelo de efectos compuestos, se realizaron las siguientes definiciones:

 El parámetro a medir en el diseño de experimentos será la diferencia en los tiempos de ejecución de cada actividad, calculada como:

 $\Delta$ tiempo =  $|$ (Tiempo de ejecución planeado) – (Tiempo de ejecución real) $|$ 

- <span id="page-75-0"></span> Los factores a analizar en este diseño fueron:
	- 1 Nivel de experiencia de los programadores:

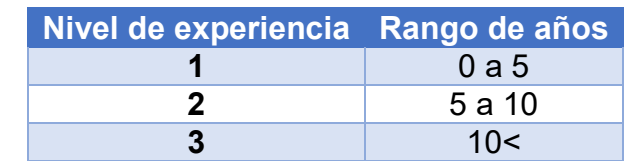

#### *Tabla 12. Nivel de experiencia de los programadores.*

<span id="page-75-1"></span>2 Tipo de plataforma empleada en la elaboración de los entregables:

*Tabla 13. Plataforma de programación.* 

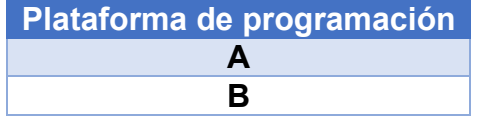

- El número de réplicas por cada combinación de factores se tomará como 20 **(n=20)**.
- El nivel de significancia empleado para el experimento será de 0.05 **(α=0.05).**
- Las hipótesis nulas y alternas planteadas fueron las siguientes:
- H0,1: El nivel de experiencia de los programadores (Factor A) no tiene influencia en los tiempos de ejecución de los entregables.
- $\bullet$  H<sub>1,1</sub>: El nivel de experiencia de los programadores si tiene influencia en los tiempos de ejecución de los entregables.
- H0,2: El tipo de plataforma empleada (Factor B) no tiene influencia en los tiempos de ejecución de los entregables.
- H1,2: El tipo de plataforma empleada si tiene influencia en los tiempos de ejecución de los entregables.
- $\bullet$  H<sub>0,3</sub>: La combinación de los factores A y B no tienen influencia en los tiempos de ejecución de los entregables
- $\bullet$  H<sub>1,3</sub>: La combinación de los factores A y B si tienen influencia en los tiempos de ejecución de los entregables

En la sección de [Anexos,](#page-102-0) se muestran los listados de los entregables por país, con los tiempos de ejecución programados y reales; así como el detalle del programador y su nivel de experiencia.

Con la información d[eres por país.](#page-74-1) 

[Tabla 11,](#page-74-1) [Tabla 12,](#page-75-0) [Tabla 13](#page-75-1) y los [Anexos,](#page-102-0) se realizó el llenado de la [Tabla 14,](#page-76-0) donde se muestran los datos de desviación de tiempos de ejecución de los entregables del proyecto.

<span id="page-76-0"></span>

| <b>DIFERENCIA EN LOS</b><br><b>TIEMPOS DE EJECUCIÓN</b><br>(horas) |                         | <b>PLATAFORMA</b> |      |      |             |       |       |                         |                            |        |       |
|--------------------------------------------------------------------|-------------------------|-------------------|------|------|-------------|-------|-------|-------------------------|----------------------------|--------|-------|
|                                                                    |                         | $\mathbf{A}$      |      |      | $\mathbf B$ |       |       | <b>TOTAL</b><br>(horas) | <b>PROMEDIO</b><br>(horas) |        |       |
| EXPERIENCIA (AÑOS)<br>ă<br><b>NIVEL</b>                            | $\mathbf{1}$            | 5.00              | 3.00 | 2.00 | 0.50        | 35.20 | 16.00 | 33.00                   | 25.50                      | 547.20 | 13.68 |
|                                                                    |                         | 3.00              | 2.50 | 1.00 | 0.50        | 16.30 | 8.80  | 34.00                   | 33.50                      |        |       |
|                                                                    |                         | 0.00              | 1.20 | 1.00 | 2.00        | 24.00 | 9.00  | 17.00                   | 25.00                      |        |       |
|                                                                    |                         | 4.00              | 2.50 | 2.00 | 1.00        | 8.00  | 16.30 | 48.90                   | 33.50                      |        |       |
|                                                                    |                         | 3.20              | 2.00 | 1.50 | 2.50        | 16.30 | 33.50 | 40.50                   | 32.50                      |        |       |
|                                                                    | $\overline{2}$          | 2.00              | 3.50 | 1.40 | 0.00        | 0.20  | 0.50  | 0.80                    | 1.50                       |        | 1.26  |
|                                                                    |                         | 0.40              | 3.40 | 1.50 | 1.80        | 0.40  | 0.70  | 0.60                    | 1.00                       | 50.30  |       |
|                                                                    |                         | 1.00              | 2.20 | 0.30 | 1.00        | 0.00  | 1.10  | 0.70                    | 1.00                       |        |       |
|                                                                    |                         | 2.00              | 2.00 | 0.30 | 1.50        | 0.10  | 0.50  | 1.60                    | 1.00                       |        |       |
|                                                                    |                         | 5.00              | 2.80 | 1.60 | 0.00        | 0.40  | 1.50  | 2.00                    | 1.00                       |        |       |
|                                                                    | 3                       | 1.00              | 0.10 | 1.00 | 1.50        | 0.00  | 0.00  | 0.50                    | 1.10                       | 25.70  | 0.64  |
|                                                                    |                         | 1.00              | 1.10 | 0.30 | 1.00        | 0.00  | 0.00  | 0.50                    | 0.50                       |        |       |
|                                                                    |                         | 2.00              | 0.70 | 0.00 | 0.50        | 0.20  | 0.10  | 0.60                    | 0.90                       |        |       |
|                                                                    |                         | 1.00              | 0.20 | 0.50 | 0.90        | 0.00  | 0.20  | 0.50                    | 0.00                       |        |       |
|                                                                    |                         | 0.50              | 1.40 | 0.90 | 2.50        | 0.00  | 1.00  | 0.90                    | 0.60                       |        |       |
|                                                                    | <b>TOTAL (horas)</b>    | 92.20             |      |      | 531.00      |       |       |                         |                            |        |       |
|                                                                    | <b>PROMEDIO (horas)</b> | 1.54              |      |      | 8.85        |       |       |                         |                            |        |       |

*Tabla 14. Datos del diseño de experimentos del caso de estudio.* 

Para el tratamiento de los datos del diseño de este diseño de experimentos se utilizó el programa de análisis estadístico MINITAB 17.

Los datos de la [Tabla 14](#page-76-0) fueron tratados empleando la función de análisis de diseño factorial.

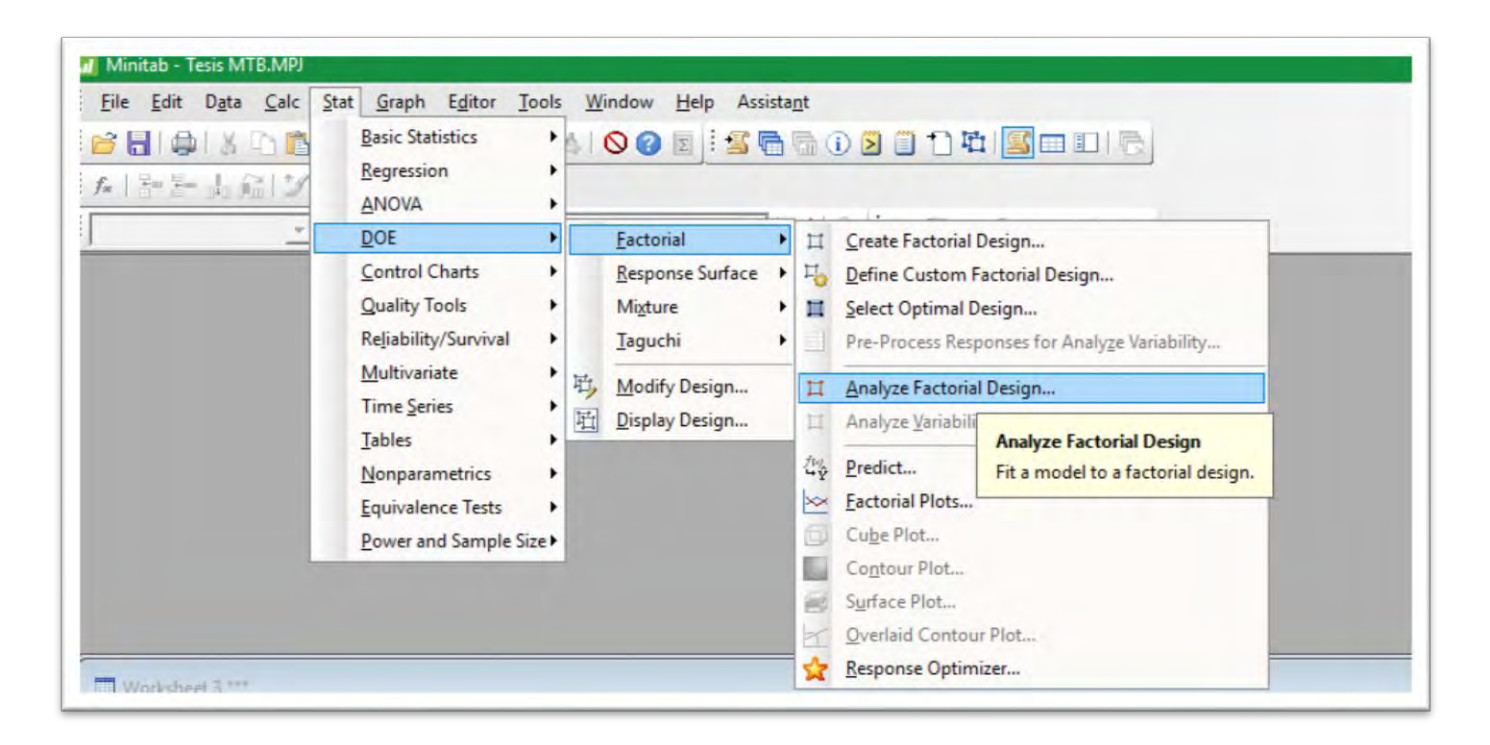

*Ilustración 17. Vista del programa Minitab 17, selección de tipo de análisis.* 

Se Estableció un nivel de confianza del 95% (valor α de 0.05), para el análisis del efecto principal de los factores A (Grado de experiencia), B (tipo de plataforma) y AB (interacción de ambos factores).

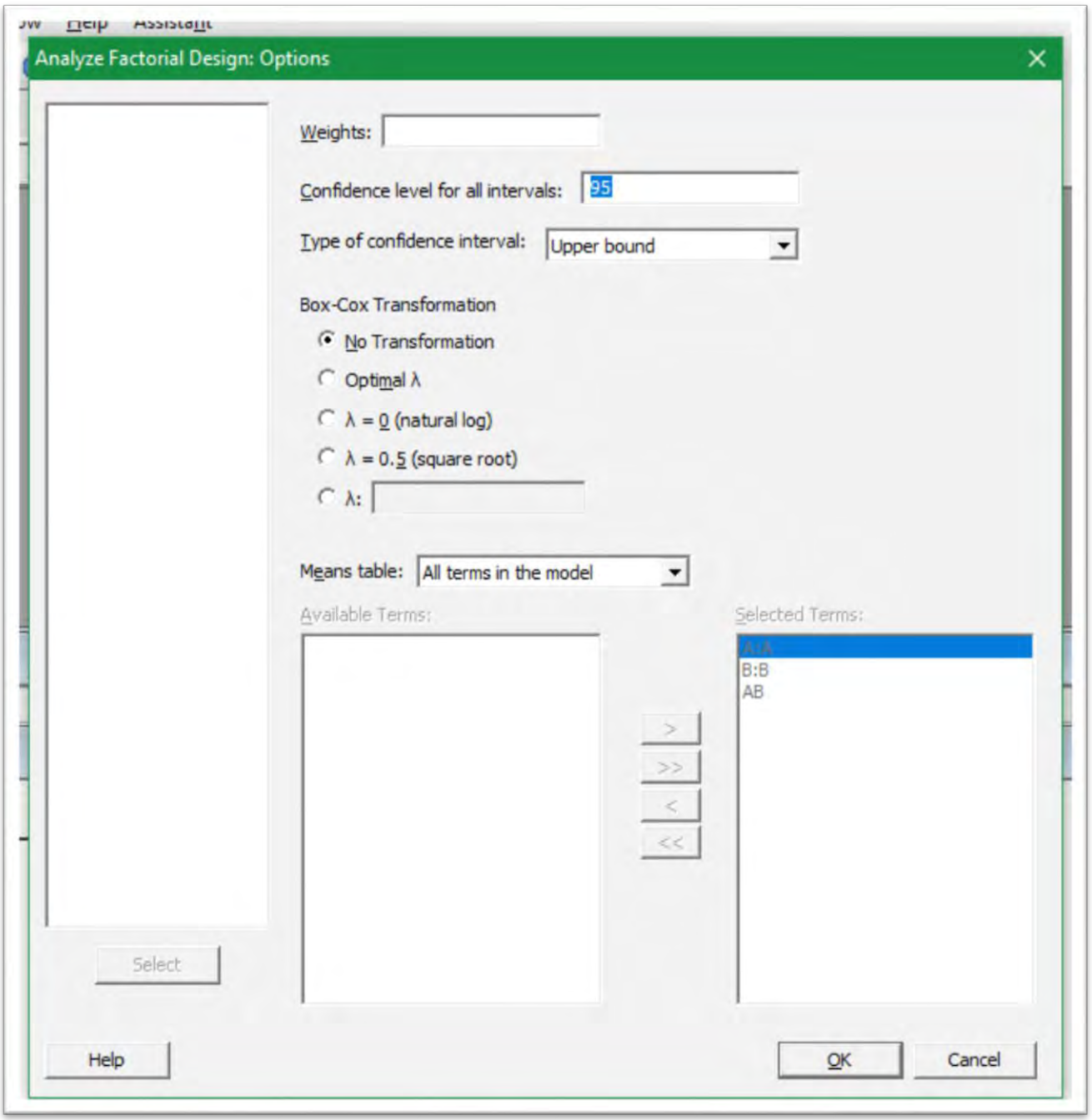

*Ilustración 18. Vista del programa Minitab 17, definición del intervalo de confianza.* 

Al ejecutar el análisis de los datos, el programa Minitab 17, arrojó los siguientes resultados:

General Factorial Regression: Desviación de tiempo versus Experiencia, Plataforma Factor Information Factor Levels Values Experiencia  $3 \quad 1, 2, 3$ Plataforma  $2$  A, B Analysis of Variance Source DF Adj SS Adj MS F-Value P-Value Model 5 9793 1958.62 86.31 0.000 Linear<br>
Linear<br>
2 4343 2171.60 95.69 0.000<br>
2-Way Interactions<br>
2 3859 1929.25 85.01 0.000<br>
2-Way Interactions<br>
2 3859 1929.25 85.01 0.000<br>
2 3859 1929.25 85.01 0.000 114 2587 Error 22.69 119 12380 Total

#### <span id="page-79-0"></span>*Ilustración 19. Vista del programa Minitab 17, resultados*

*del Análisis de varianza del caso de estudio.* 

## 6.3. Análisis de resultados

De los datos arrojados por el programa Minitab 17 (ver [Ilustración 19\)](#page-79-0) se procede a realizar la comparación de los valores de F y P para determinar si las hipótesis nulas planteadas en la sección [6.1,](#page-72-0) se toman como verdaderas o se rechazan.

Considerando los siguientes valores:

$$
a = 3
$$
  

$$
b = 2
$$
  

$$
n = 20
$$
  

$$
\alpha = 0.05
$$

Como primer paso se procede a la obtención de los valores de la varianza para cada uno de los factores a sus respectivos grados de libertad:

• Para el factor A,

$$
f_{\alpha,a-1,ab(n-1)} = f_{0.05,2,114} = 3.07
$$

• Para el factor B,

$$
f_{\alpha,b-1,ab(n-1)} = f_{0.05,1,114} = 3.92
$$

Para la interacción de factores,

**Plataforma**

**Combinación** 

$$
f_{\alpha,(a-1)(b-1),ab(n-1)} = f_{0.05,2,114} = 3.0
$$

Concentrando los valores de las varianzas, el valor P y α:

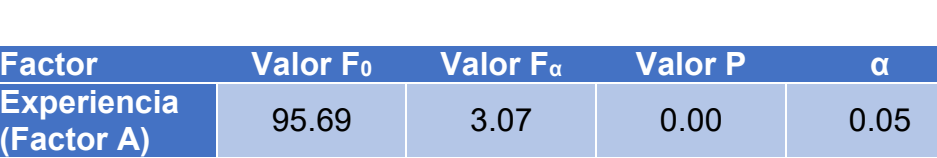

**(Factor B)** 70.13 3.92 0.00 0.05

**de factores** 85.01 3.07 0.00 0.05

*Tabla 15. Resultados de Varianza, Valor P y Valor α.* 

Analizando los valores de la varianza  $F_0$  de los tres factores podemos observar que estos son mayores que los valores de  $F_{\alpha}$ , indicándonos esto que la hipótesis nula se rechazaría.

Comparando los valores de las varianzas se puede decir que le factor de mayor influencia en el desarrollo de los entregables fue el nivel de experiencia, seguido del efecto combinado y en tercer lugar el tipo de plataforma de programación.

Respecto a la comparación del valor P y el valor α, para el caso de los tres factores, el valor P es menor que α. Con lo cual se corrobora que las hipótesis nulas planteadas se pueden desechar, por no cumplir con los criterios de aceptación del diseño de experimentos.

# 7. CONCLUSIONES

Con el **Diseño de Experimentos por el Método de Factores Compuestos** se confirma que para el presente caso de estudio los factores, **Nivel de experiencia** (Factor A) y **Tipo de plataforma de programación** (Factor B), así como la combinación de ambos efectos, influyen en los tiempos de ejecución de los entregables del proyecto.

Así mismo podemos conocer el **nivel de influencia** de cada uno de los factores:

- 1ro. Nivel de experiencia de los programadores.
- 2do. Efecto combinado de Nivel de experiencia y tipo de plataforma de programación.
- 3ro. Tipo de plataforma de programación

Estos son los resultados de las hipótesis nulas y alternativas planteadas del caso de estudio:

- $\bullet$  H<sub>0,1</sub>: El nivel de experiencia de los programadores (Factor A) no tiene influencia en los tiempos de ejecución de los entregables.
	- **RECHAZADA**. El nivel de experiencia de los programadores sí tiene influencia en los tiempos de ejecución de los entregables.
- $\bullet$  H<sub>1,1</sub>: El nivel de experiencia de los programadores sí tiene influencia en los tiempos de ejecución de los entregables.
	- **ACEPTADA.** El análisis estadístico demostró la aceptación de la hipótesis alterna. Al comparar los valores de Varianza F<sub>0</sub> (95.69) y  $f_{\alpha,a-1,ab(n-1)}(3.07)$ , no se cumple que

 $f_0 < f_{\alpha,a-1,ab(n-1)}$ , por lo que la H<sub>0</sub>, se rechaza.

De igual manera al comprar los valores de Valor P (0.00) y  $\alpha$  (0.05), se cumple que "Si  $(Value P) \le \alpha$ , H<sub>0</sub> se rechaza"; por lo que la hipótesis alterna se acepta.

- H0,2: El tipo de plataforma empleada (Factor B) no tiene influencia en los tiempos de ejecución de los entregables.
	- **RECHAZADA.** El tipo de plataforma sí tiene influencia en los tiempos de ejecución de los entregables.
- H1,2: El tipo de plataforma empleada si tiene influencia en los tiempos de ejecución de los entregables.
	- **ACEPTADA.** El análisis estadístico demostró la aceptación de la hipótesis alterna. Al comparar los valores de Varianza F<sub>0</sub> (70.13) y  $f_{\alpha,b-1,ab(n-1)}$  (3.92), **no se cumple** que

 $f_0 < f_{\alpha,a-1,ab(n-1)}$ , por lo que la H<sub>0</sub>, se rechaza.

De igual manera al comprar los valores de Valor P (0.00) y  $\alpha$  (0.05), se cumple que "Si  $(Value P) \le \alpha$ , H<sub>0</sub> se rechaza"; por lo que la hipótesis alterna se acepta.

- H0,3: La combinación de los factores A y B no tienen influencia en los tiempos de ejecución de los entregables.
	- **RECHAZADA.** El tipo de plataforma sí tiene influencia en los tiempos de ejecución de los entregables.
- $\bullet$  H<sub>1,3</sub>: La combinación de los factores A y B sí tienen influencia en los tiempos de ejecución de los entregables.
	- **ACEPTADA.** El análisis estadístico demostró la aceptación de la hipótesis alterna. Al comparar los valores de Varianza F<sub>0</sub> (85.01) y  $f_{\alpha,(a-1)(b-1),ab(n-1)}$  (3.07), no se cumple que  $f_0 < f_{\alpha,a-1,ab(n-1)}$ , por lo que la H<sub>0</sub>, se rechaza.

De igual manera al comprar los valores de Valor P (0.00) y  $\alpha$  (0.05), se cumple que "Si  $(Value P) \le \alpha$ , H<sub>0</sub> se rechaza"; por lo que la hipótesis alterna se acepta.

#### *Tabla 16. Resultados de Hipótesis nula y alterna.*

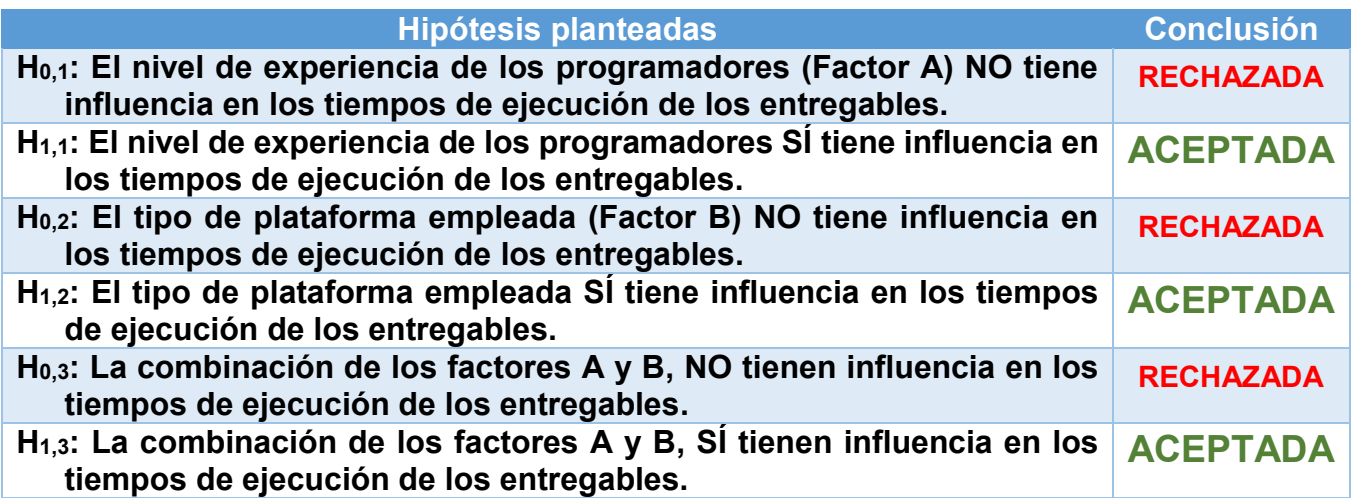

Tomando como base las premisas de este trabajo se **concluye** que:

- I. "Existen factores específicos, experiencia de programadores y tipo de plataforma de programación, que afectan en mayor o menor medida, los tiempos de ejecución y entrega de los paquetes de trabajo en el desarrollo de un proyecto de Tecnología Informática".
- II. La técnica estadística de Diseño de Experimentos, demostró ser una herramienta capaz de determinar la influencia de los factores propuestos, así como su nivel de influencia.

## 8. RECOMENDACIONES Y OBSERVACIONES

Como recomendaciones para el uso del Diseño de Experimentos, como técnica de identificación de factores que afecten el desarrollo de un proyecto, se debe tener que cuenta que los factores a analizar deben estar ligados a un factor cuantificable del proyecto; esto es, que no se puede realizar el análisis de un factor que no se pueda medir directamente durante la ejecución del proyecto.

El análisis estadístico empleado en este trabajo puede ser empleado tanto en las etapas de ejecución del proyecto como al término de este. Las ventajas que ofrece el análisis varía dependiendo del avance que se tenga del proyecto: con análisis en fechas tempranas se puede conocer la influencia de los factores y aplicar acciones de corrección para que se reduzca la variación de los mismos. Si este análisis se realiza en proyectos finalizados o por terminar, sirven como base de conocimiento para proyectos futuros.

### 9. BIBLIOGRAFÍA

- (ISO), O. I. (2015). NORMA INTERNACIONAL ISO 9001, TRADUCCIÓN OFICIAL. Ginebra, Suiza.
- Duffuaa, S., Khursheed, S., & Noman, S. (2004). Integrating Statistical Process Control, Engineering process control and Taguchi´s quallity engineering. *International journal of production research*, 4109-4118.
- García, M. R. (2011). Reseña de "Teoría de la comunicación" de Paul Watzlawik. *Razón y Palabra*, 16 (75).
- Guinea Corres, I. E. (Octubre de 2014). "Notas de la clase de Adminsitración de Proyectos". México, México: Notas de clase.
- INEGI. (2015 de Febrero de 2015). *Instituto Nacional de Estadística y Geografía*. Obtenido de http://www.inegi.org.mx/inegi/contenidos/notasinformativas/pib\_precr/NI-PIBCR.pdf
- INEGI. (23 de Febrero de 2018). *Instituto Nacional de Estadística y Geografía*. Obtenido de http://www.inegi.org.mx/saladeprensa/notasinformativas/2018/pib\_precr/pib\_precr2018 02.pdf
- INEGI, I. N. (2013). Diseño de Cuestionarios. México.
- Jones, G. R., & George, J. M. (2012). *Fundamentos de Administración.* México: McGraw-Hill / Interamericana Editores, S.A. de C.V.
- Jones, G. R., & George, J. M. (2013). Fundamentos de Admimnsitración. México.
- Kerzner, H. (2001). *Project Management, A systems Approach to planning, Scheduling and Controlling.* New York: Jhon Wiley & Sons.
- Márquez, A. Y. (2014). *Retrospectiva y Prospectiva de la Administración de Proyectos Inudstriales.* México.
- Montgomery, D. C., & Runger, G. C. (2003). *Applied Statistics and Probability for Engineers.* New York: John Wiley & Sons, Inc.
- Petroleos Mexicanos (PEMEX). (2012). Manual del Sistema Institucional de Desarrollo de Proyectos (SIDP).
- Project Management Institute, I. (2017). *Project Management Body of Knowledge Guide© PMBOK©* (Quínta ed.). Atlanta, EE.UU: Project Management Institute, Inc.
- Pulido, H. G. (2010). *Calidad Total y Productividad.* México: McGraw Hill.
- William W. Hines, D. C. (1996). *Probabilidad y Estadística para Ingeniería y Administración.* México: Compañia Editorial Continental, S.A. de C.V., México.

### 10. Apéndices

10.1. Apéndice 1.

#### Tablas de Puntos porcentuales de la distribución F.

#### Table V Percentage Points of the F-Distribution (continued)

 $f_{0.10, r_1, r_2}$ Degrees of freedom for the numerator  $(v_1)$ 24 30 120  $\overline{2}$  $\overline{z}$  $\overline{4}$  $\overline{\mathcal{A}}$ 6  $\mathbf{r}$ ١ñ  $12$ 15 20 40 60  $\infty$ 49.50 59.44 60.19 62.00 63.33 39.86 53.59 55.83 57.24 58.20 58.91 59.86 60.71 61.22 61.74 62.26 62.53 62.79 63.06  $\overline{2}$ 8.53 9.00 9.16 9.24 9.29 9.33 9.35 9.37 9.38 9.39  $9.41$ 9.42 9.44 9.45 9.46 9.47 9.47 9.48 9.49 5.39 5.25 5.17 5.13 þ 5.54 5.46 5.34 5.31 5.28 5.27 5.24 5.23 5.22 5.20 5.18 5.18 5.16 5.15 5.14 4.19  $4.11$ 3.87 4.54 4.32 4.05 4.01 3.98 3.95 3.94 3.92 3.90 3.84 3.83 3.82 3.80 3.79 3.78 3.76 A 3 4.06 3.78 3.62 3.52 3.45 3.40 3.37 3.34 3.32 3.30 3.27 3.24  $3.21$ 3.19 3.17 3.16 3.14  $3.12$ 3.10 3.78 3.46 3.29 3.18  $3.11$ 3.05 3.01 2.98 2.96 2.94 2.90 2.87 2.84 2.82 2.80 2.78 2.76 2.74 2.72 6 5 3.59 3.26 3.07 2.96 2.88 2.83 2.78 2.75 2.72 2.70 2.67 2.63 2.59 2.58 2.56 2.54 2.51 2.49 2.47 ź. 3.46 3.11 2.92 2.81 2.73 2.67 2.62 2.59 2.56 2.54 2.50 2.46 2.42 2.40 2.38 2.36 2.34 2.32 2.29 -q 3.36 3.01 2.81 2.69  $2.61$ 2.55  $2.51$ 2.47 2.44 2.42 2.38 2.34 2.30 2.28 2.25 2.23  $2.21$ 2.18 2.16 2.52 2.16 2.13 10 2.92 2.73 2.61  $2.41$ 2.38 2.35 2.32 2.28 2.24 2.20 2.18 2.11 2.08 2.06 3.29 2.46 Degrees of freedom for the denominator  $(v_2)$ Ħ 3.23 2.86 2.66 2.54 2.45 2.39 2.34 2.30 2.27 2.25  $2.21$ 2.17  $2.12$ 2.10 2.08 2.05 2.03 2.00 1.97  $12$ 2.33 2.24 2.10 1.90 3.18 2.81 2.61 2.48 2.39 2.28  $2.21$ 2.19 2.15 2.06 2.04 2.01 1.99 1.96 1.93 13  $2.43$ 2.35 2.28 2.23 2.20 2.05 1.85 3.14 2.76 2.56 2.16  $2.14$  $2.10$ 2.01 1.98 1.96 1.93 1.90 1.88  $\overline{14}$ 2.52 2.39 2.31 2.15 2.12 2.05 2.01 1.91 1.86 1.80 3.10 2.73 2.24 2.19 2.10 1.96 1.94 1.89 1.83 15 2.70 2.49 2.36 2.27  $2.21$  $2.12$ 2.02 1.97 1.92 1.87 1.82 1.76 3.07 2.16 2.09 2.06 1.90 1.85 1.79 16 3.05 2.67 2.46 2.33 2.24 2.18  $2.13$ 2.09 2.06 2.03 1.99 1.94 1.89 1.87 1.84 1.81 1.78 1.75 1.72  $17$ 2.31 2.22 2.15 1.96 1.91 1.81 1.75 1.72 1.69 3.03 2.64 2.44 2.10 2.06 2.03 2.00 1.86 1.84 1.78 18 2.29 2.20  $2.13$ 1.66 3.01 2.62 2.42 2.08 2.04 2.00 1.98 1.93 1.89 1.84 1.81 1.78 1.75 1.72 1.69 19 2.99  $2.61$ 2.40 2.27 2.18 2.11 2.06 2.02 1.98 1.96 1.91 1.86 1.81 1.79 1.76  $1.73$ 1.70 1.67 1.63 20 2.38 2.25 1.74 2.97 2.59 2.16 2.09 2.04 2.00 1.96 1.94 1.89 1.84 1.79 1.77 1.71 1.68 1.64 1.61  $21$ 2.23 2.14 1.98 1.92 1.83 1.72 1.59 2.96 2.57 2.36 2.08 2.02 1.95 1.87 1.78 1.75 1.69 1.66  $1.62$  $_{22}$ 2.95 2.56 2.35 2.22 2.13 2.06 2.01 1.97 1.93 1.90 1.86 1.81 1.76 1.73 1.70 1.67 1.64 1.60 1.57 23  $2.21$ 2.11 1.95 1.80 1.55 2.94 2.55 2.34 2.05 1.99 1.92 1.89 1.84 1.74 1.72 1.69 1.66 1.62 1.59 24 2.33 1.53 2.93 2.54 2.19 2.10 2.04 1.98 1.94 1.91 1.88 1.83 1.78 1.73 1.70 1.67 1.64 1.61 1.57 25 2.92 2.53 2.32 2.18 2.09 1.93 1.87 1.82 1.77 1.72 1.59 1.52 2.02 1.97 1.89 1.69 1.66 1.63 1.56 26 2.91 2.52  $2.31$ 2.17 2.08 2.01 1.96 1.92 1.88 1.86 1.81 1.76 1.71 1.68 1.65 1.61 1.58 1.54 1.50 27 2.90 2.51 2.30 2.17 2.07 2.00 1.95 1.91 1.87 1.85 1.80 1.75 1.70 1.67 1.64 1.60 1.57 1.53 1.49 2.29 2.00 28 2.89 2.50 2.16 2.06 1.94 1.90 1.87 1.84 1.79 1.74 1.69 1.63 1.59 1.56 1.52 1.48 1.66 29 2.89 2.50  $2.28$ 2.15 2.06 1.99 1.93 1.89 1.86 1.83 1.78 1.73 1.68 1.65 1.62 1.58 1.55  $1.51$ 1.47 30 2.88 2.49  $2.28$  $2.14$ 2.03 1.98 1.93 1.88 1.85 1.82 1.77  $1.72$ 1.67 1.64 1.61 1.57 1.54 1.50 1.46 40 2.84  $2.23$ 2.09 2.00 1.93 1.83 1.79 1.76  $1.71$ 1.66 1.57 1.54 1.47 1.38 2.44 1.87 1.61 1.51 1.42 60 2.79 2.39 2.18 2.04 1.95 1.87 1.82 1.77 1.74  $1.71$ 1.66 1.60 1.54 1.51 1.48  $1.44$ 1.40 1.35 1.29 120 2.75 2.35  $2.13$ 1.99 1.90 1.82  $1.77$ 1.72 1.68 1.65 1.60 1.55 1.48 1.45  $1.41$ 1.37 1.32 1.26 1.19 œ 2.71 2.30 2.08 1.94 1.85 1.77 1.72 1.67 1.63 1.60 1.55 1.49 1.42 1.38 1.34 1.30 1.24 1.17 1.00

# Tablas de Puntos porcentuales de la distribución F. (Continuación)

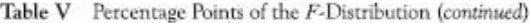

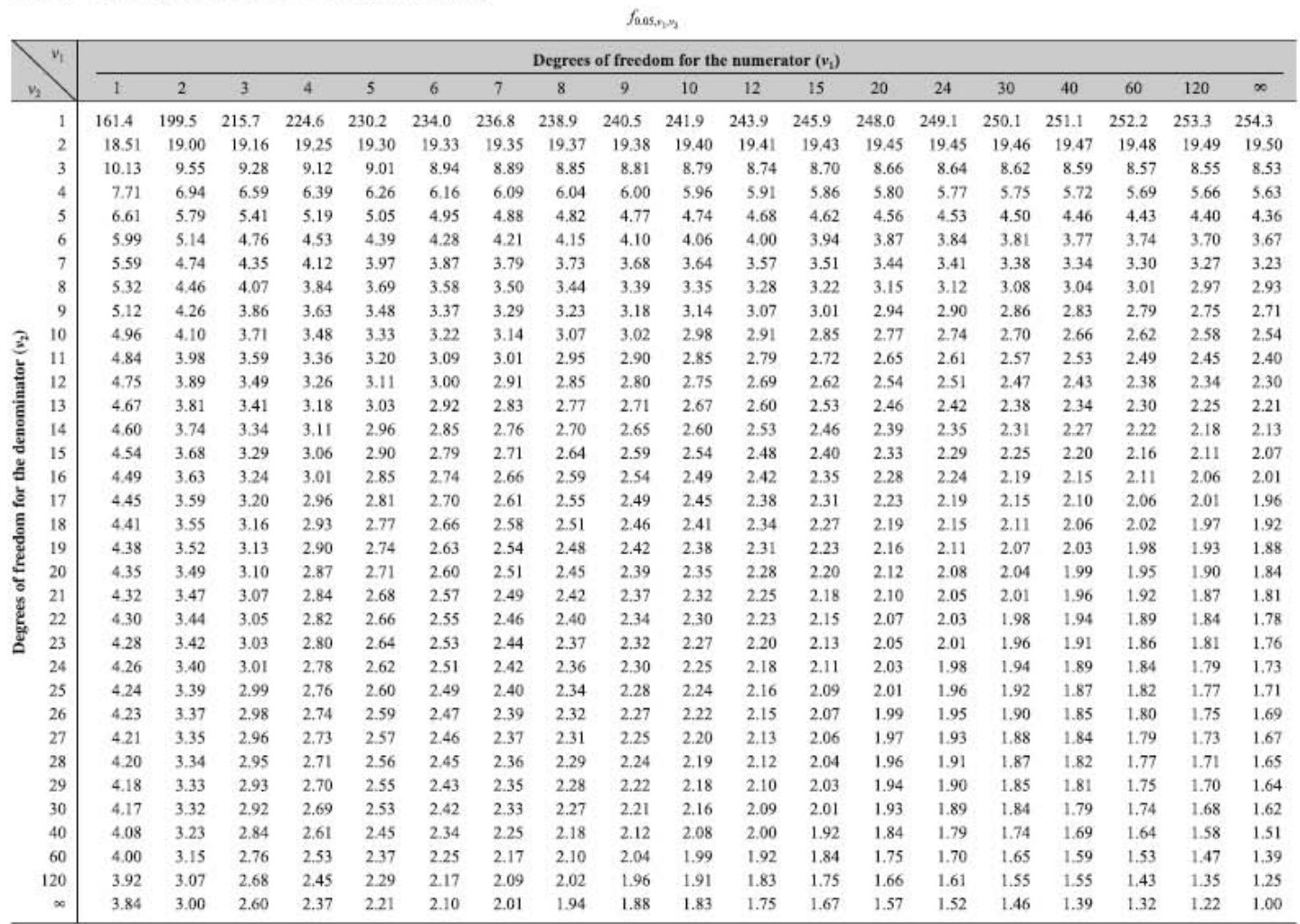

# 10.2. Apéndice 2

# Cronograma de actividades de la línea base del proyecto

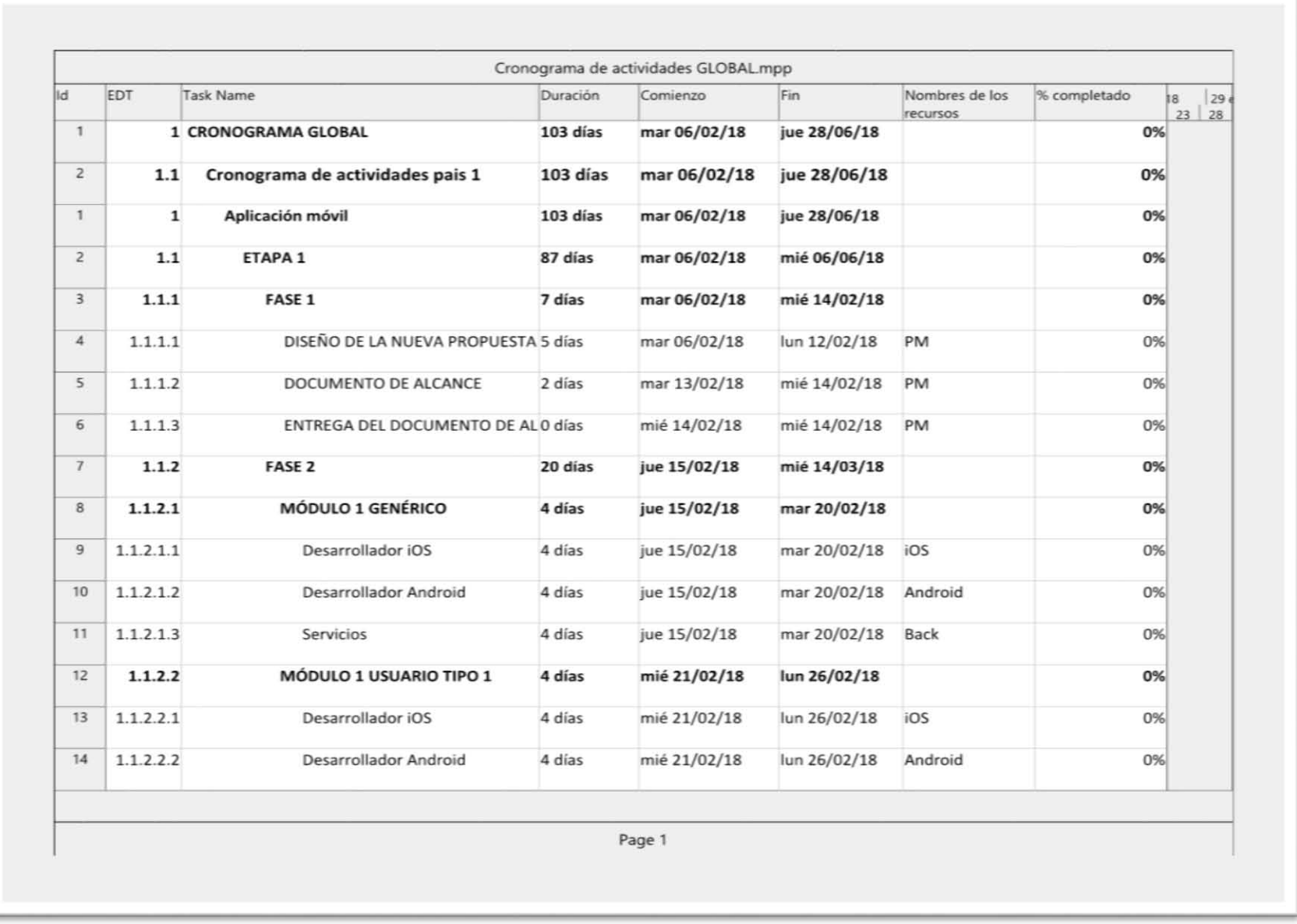

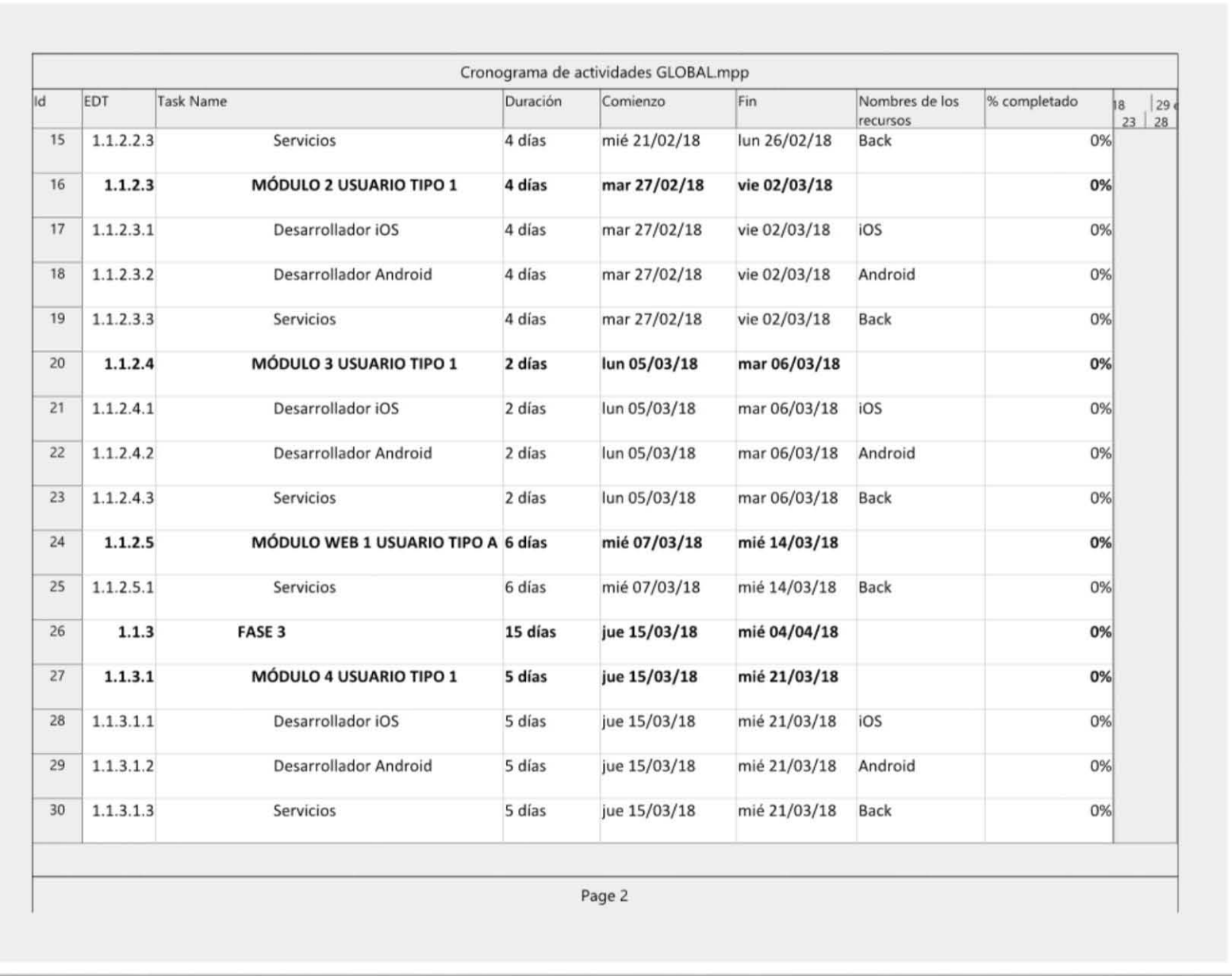

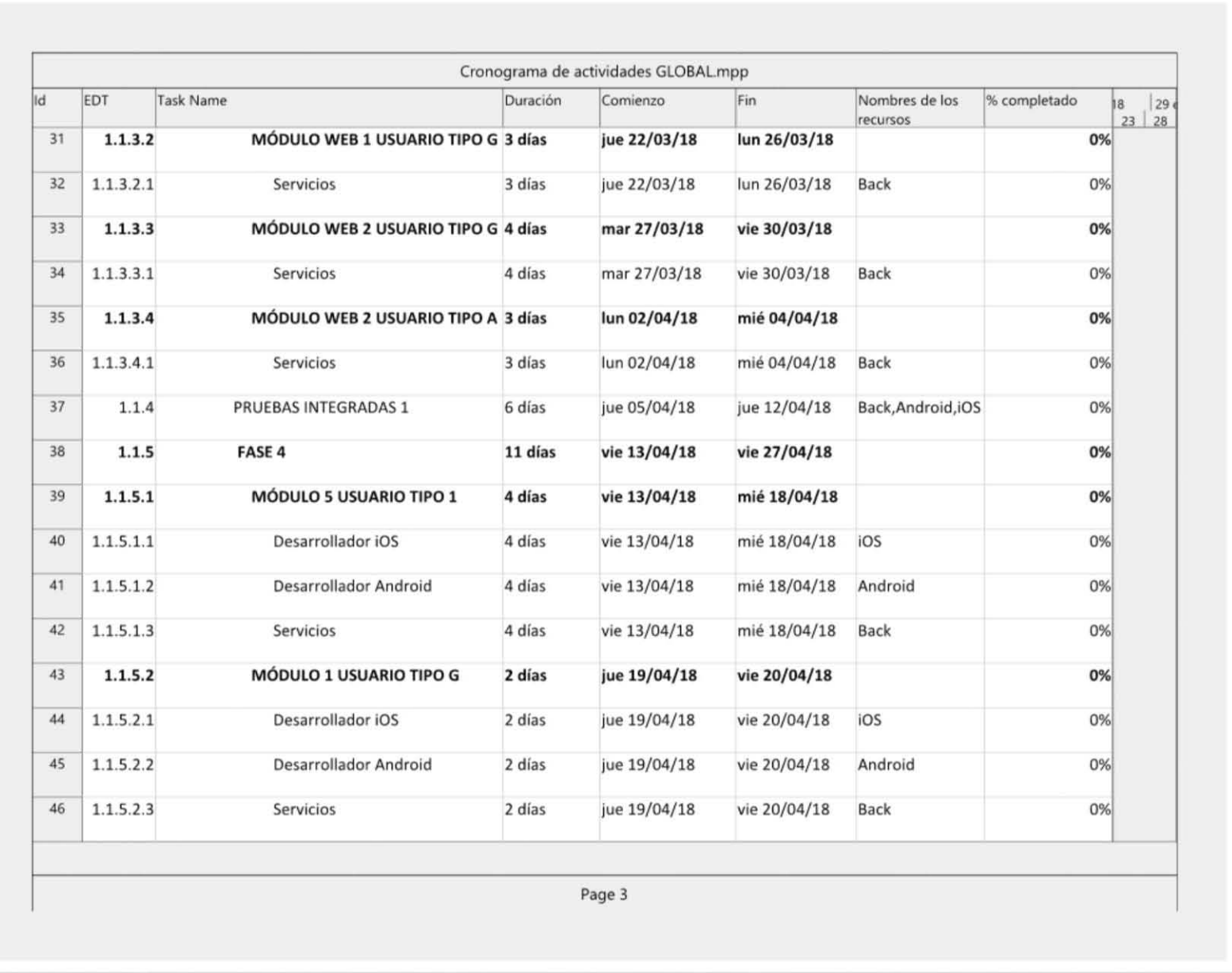

**PÁGINA 90 DE 121** 

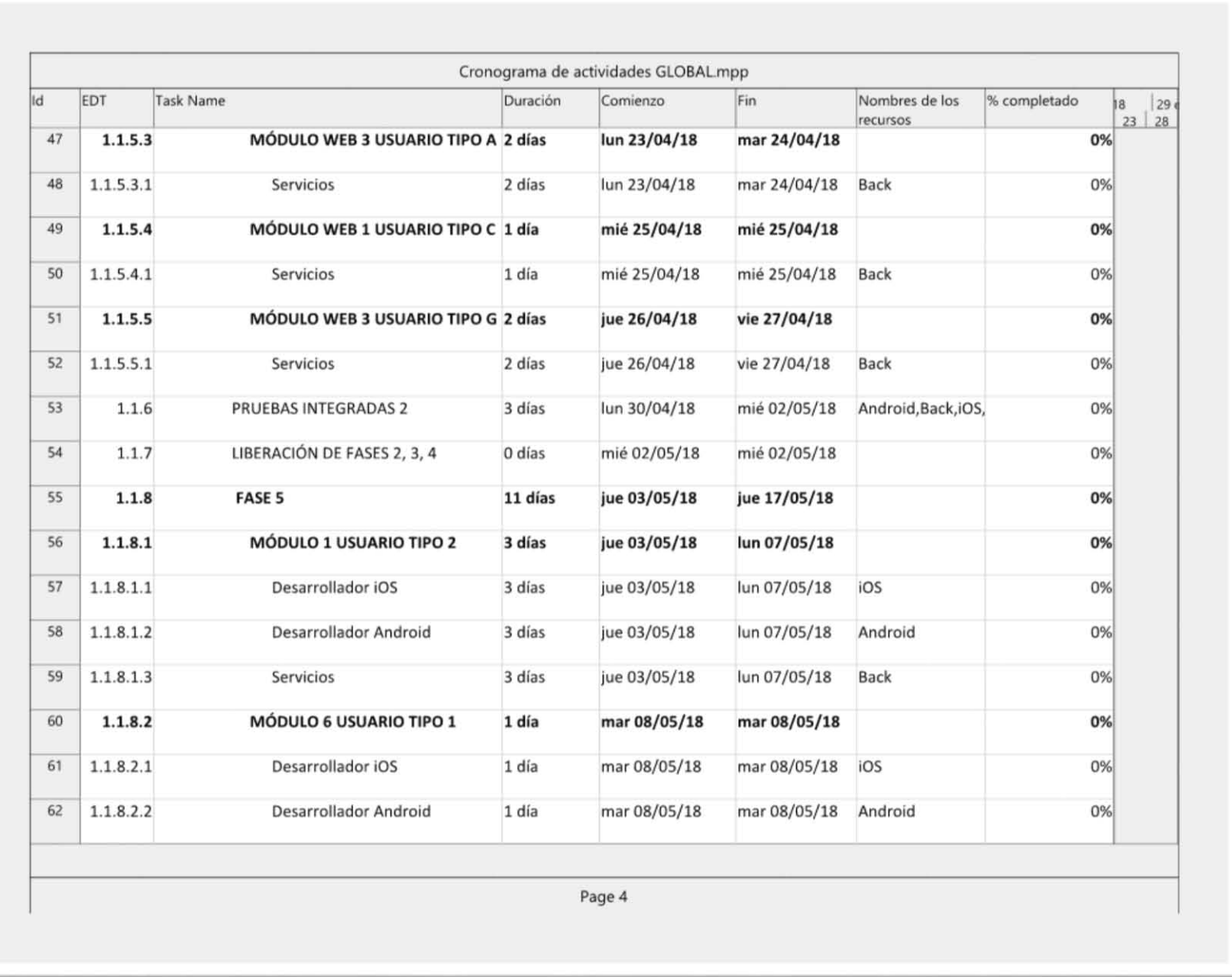

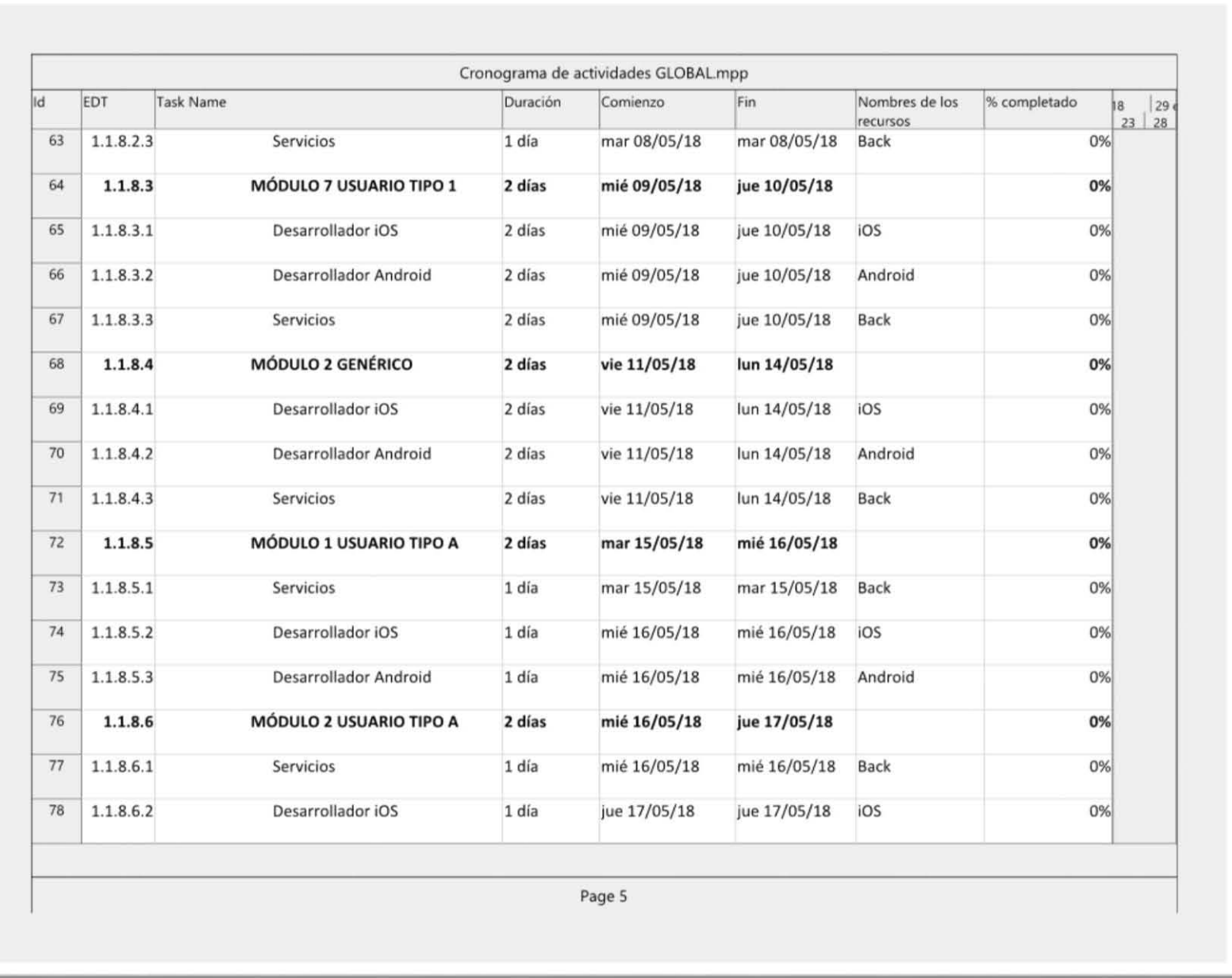

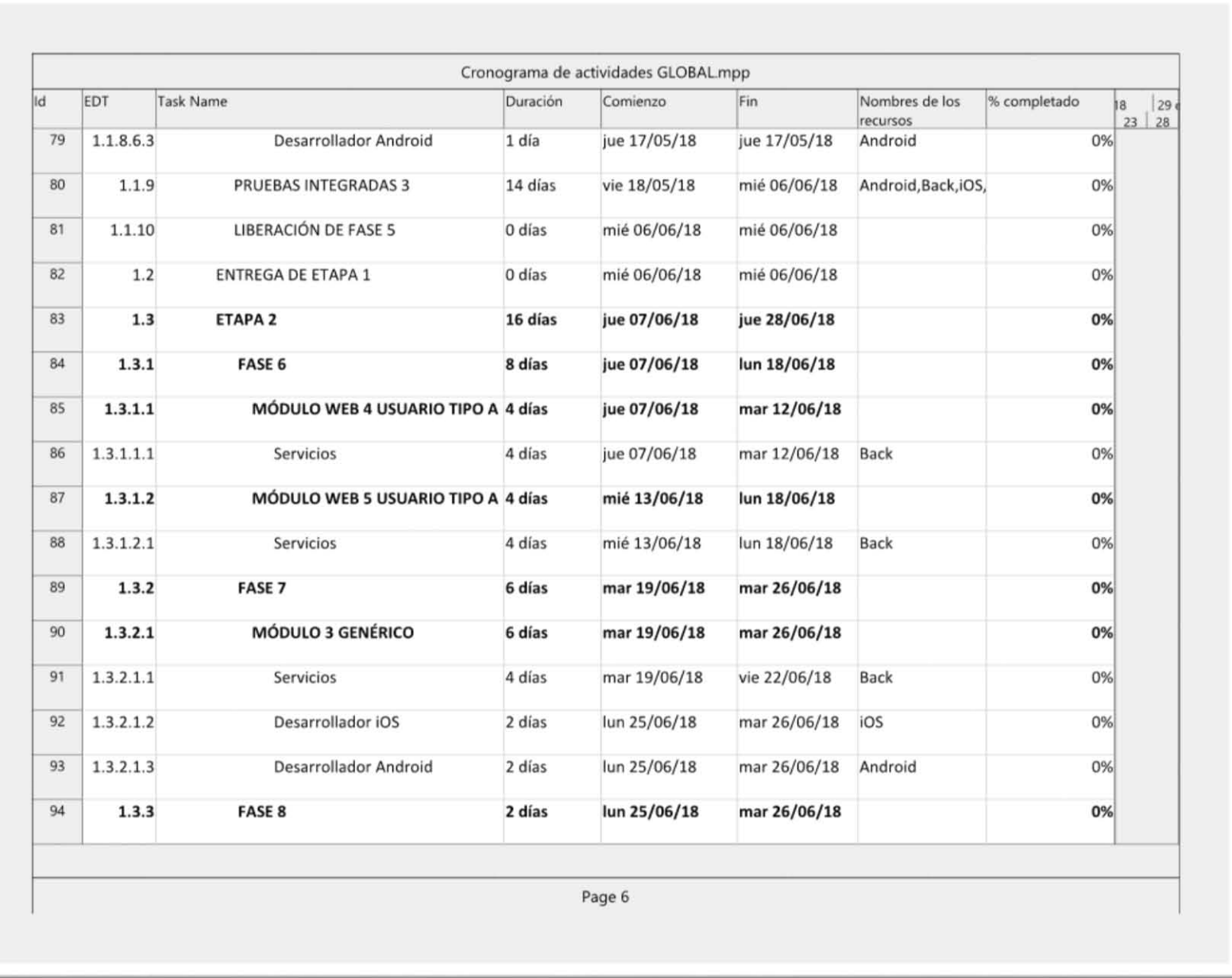

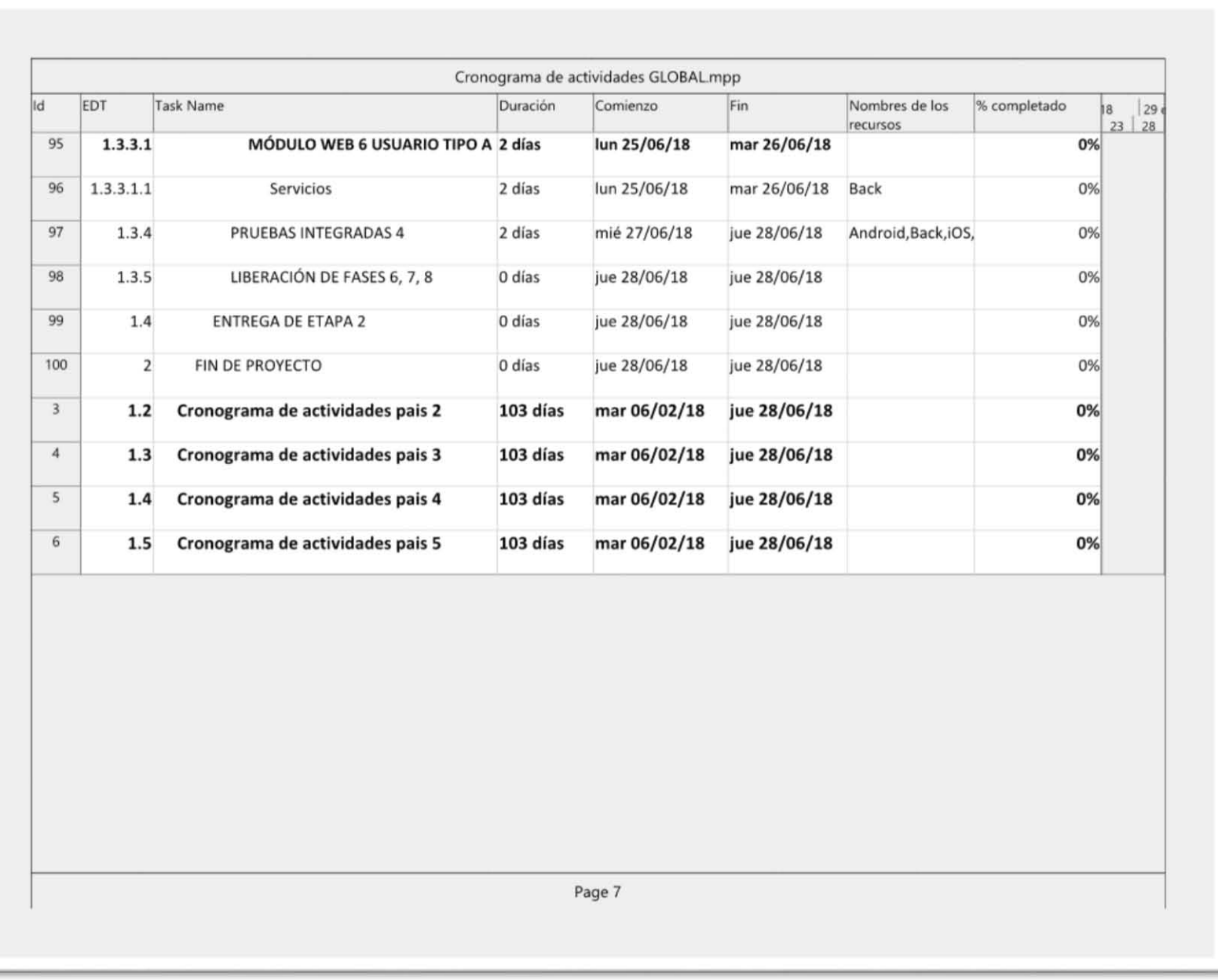

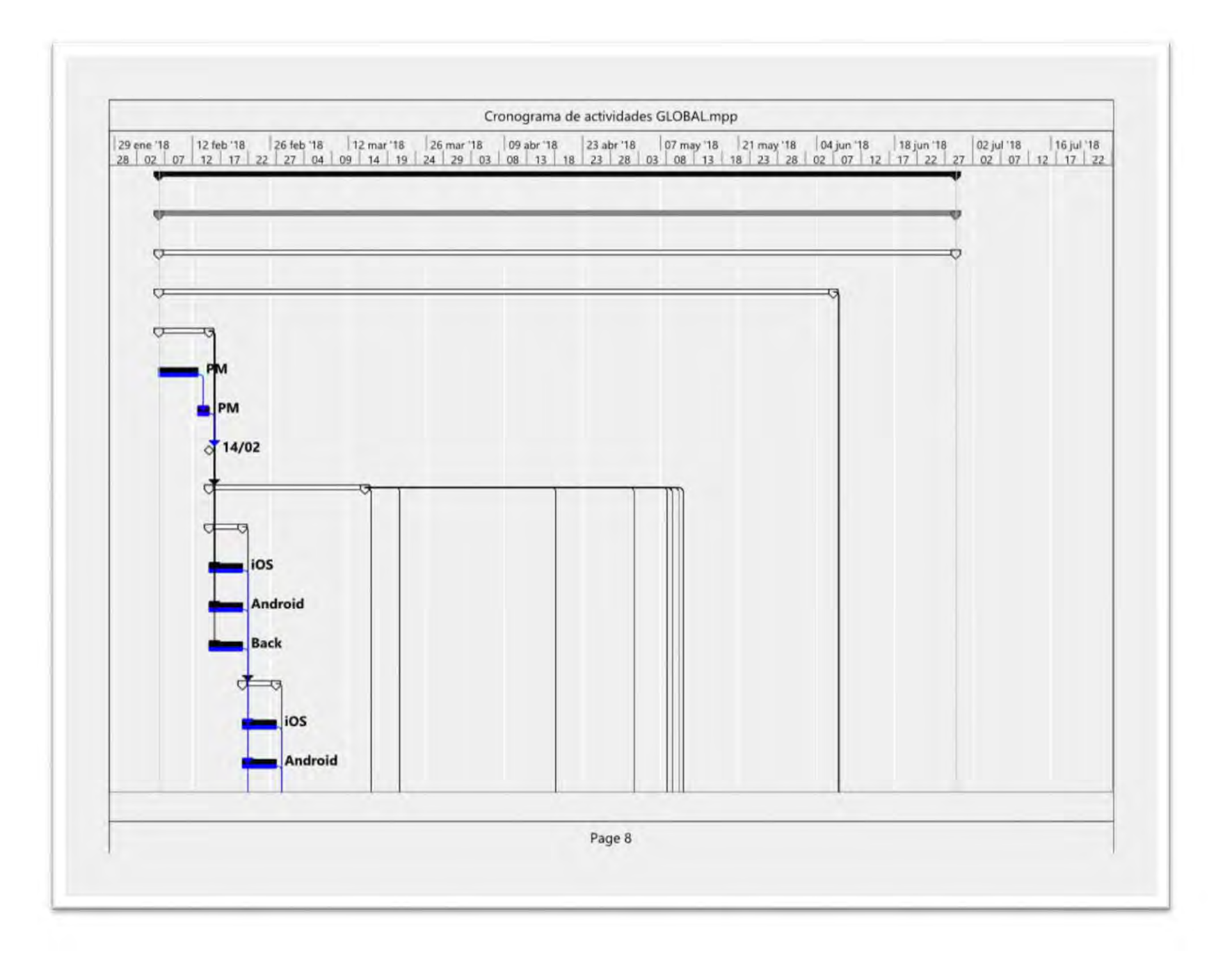

**PÁGINA 95 DE 121** 

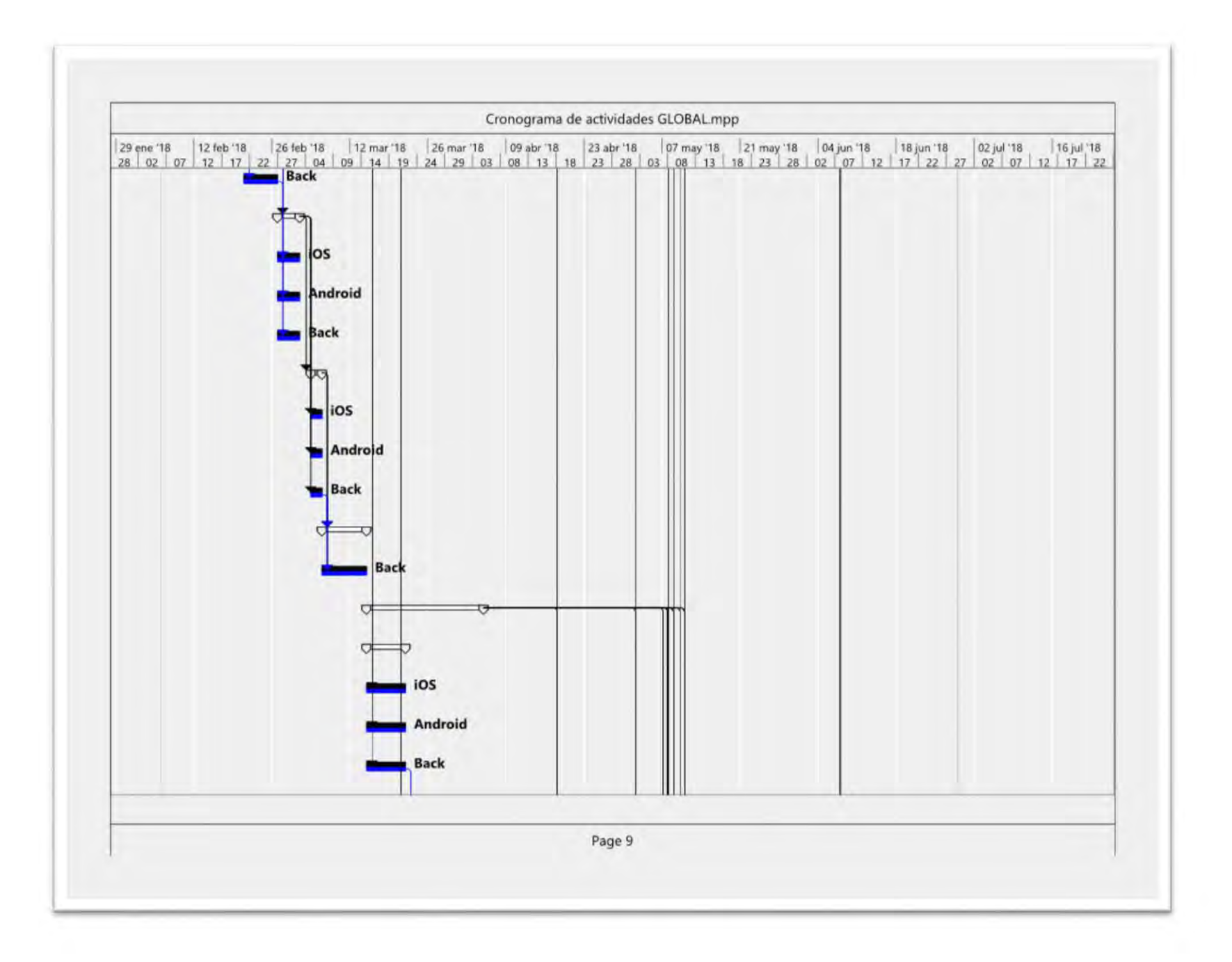

**PÁGINA 96 DE 121** 

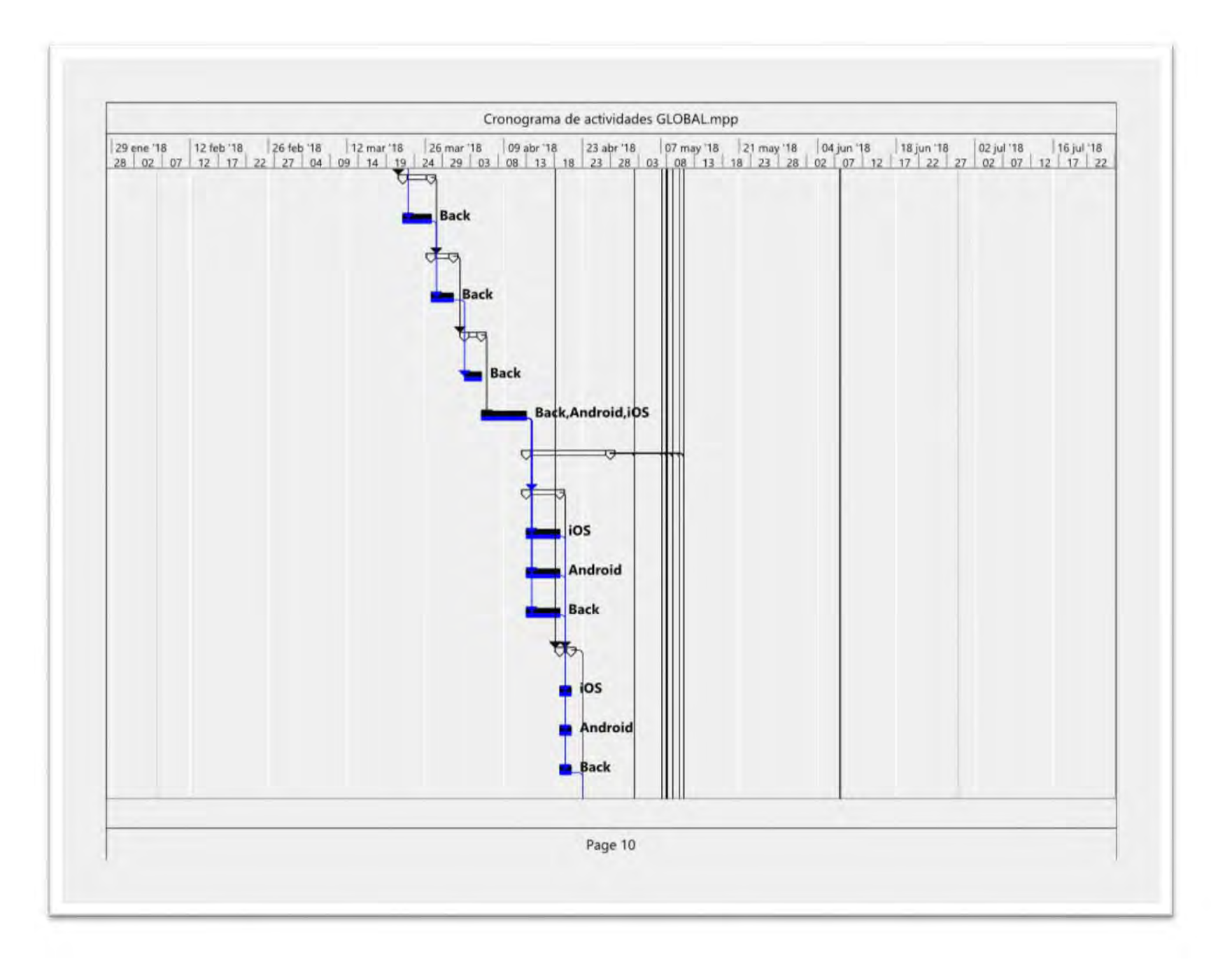

PÁGINA 97 DE 121

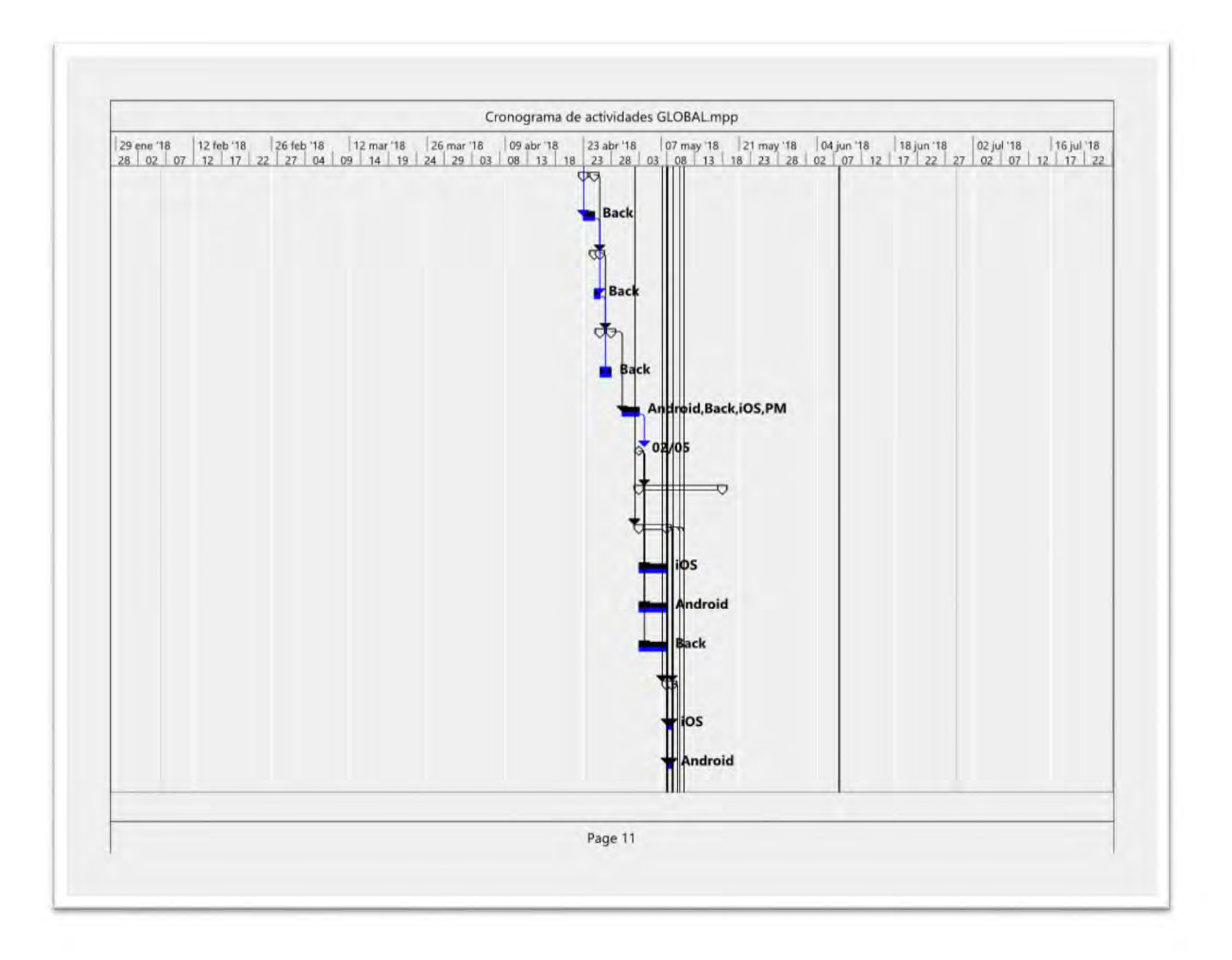

**PÁGINA 98 DE 121** 

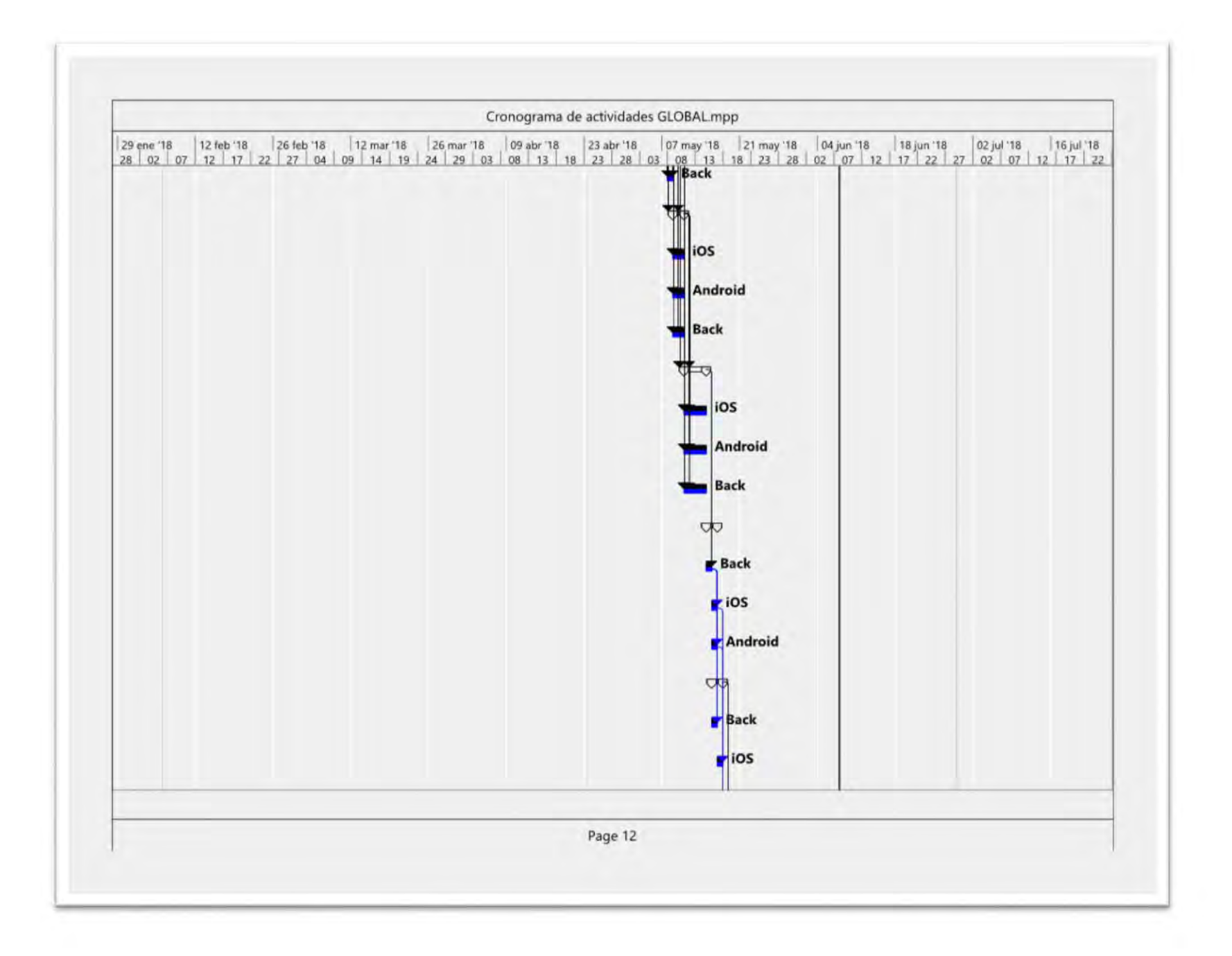

**PÁGINA 99 DE 121** 

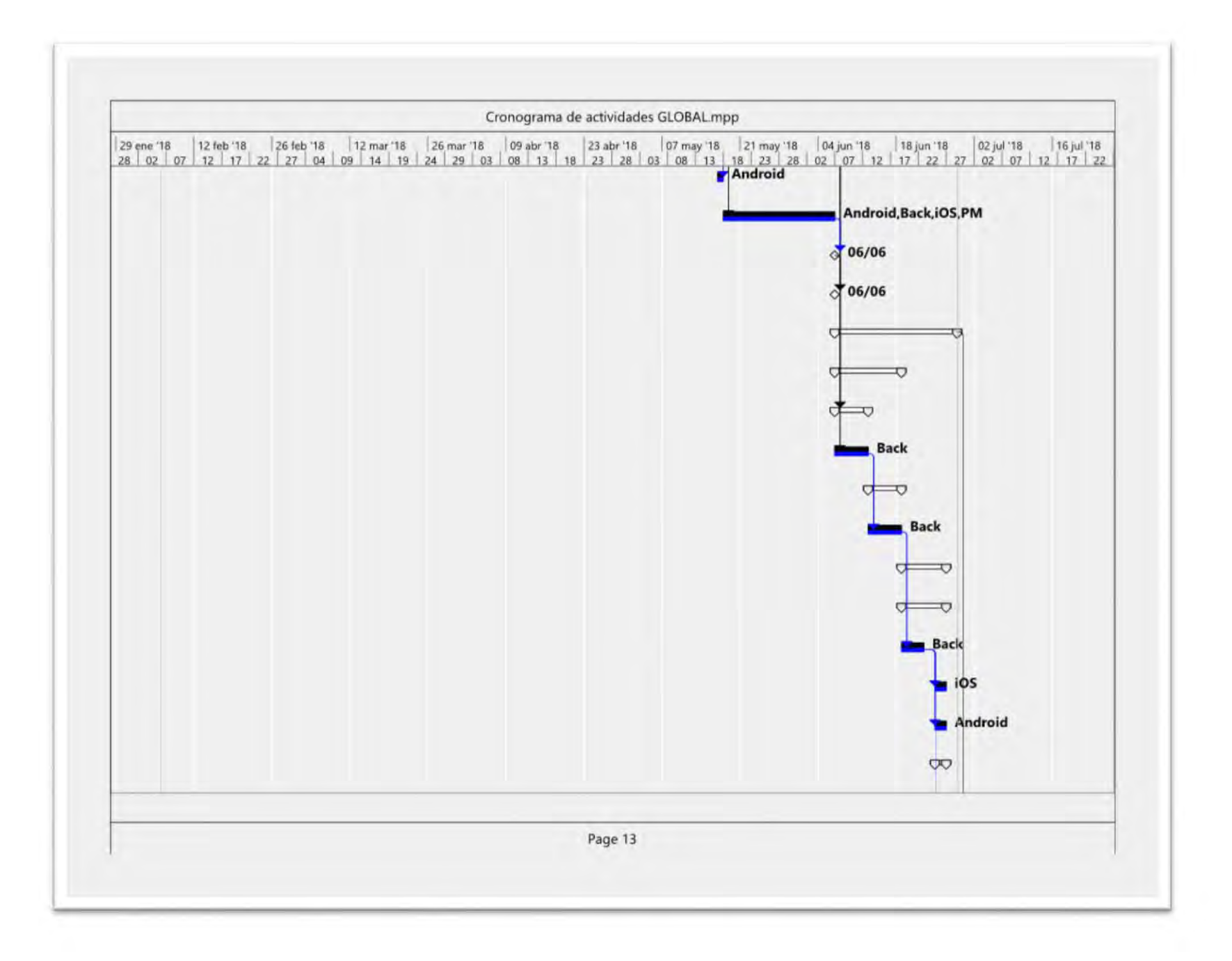

**PÁGINA 100 DE 121** 

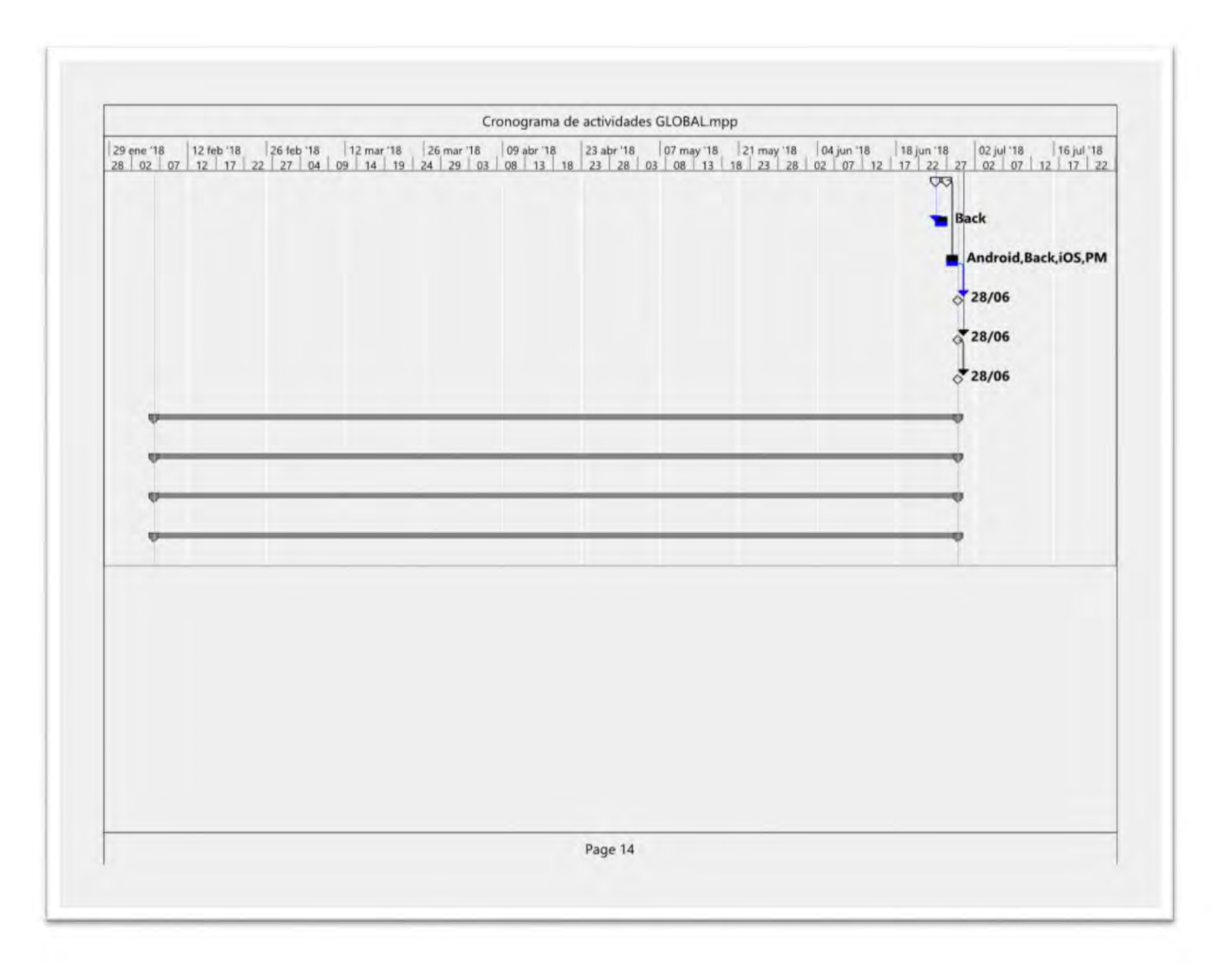

**PÁGINA 101 DE 121** 

# 11. Anexos

# 11.1. Anexo 1.

<span id="page-102-0"></span>Programa de actividades con tiempos de ejecución del país 1.

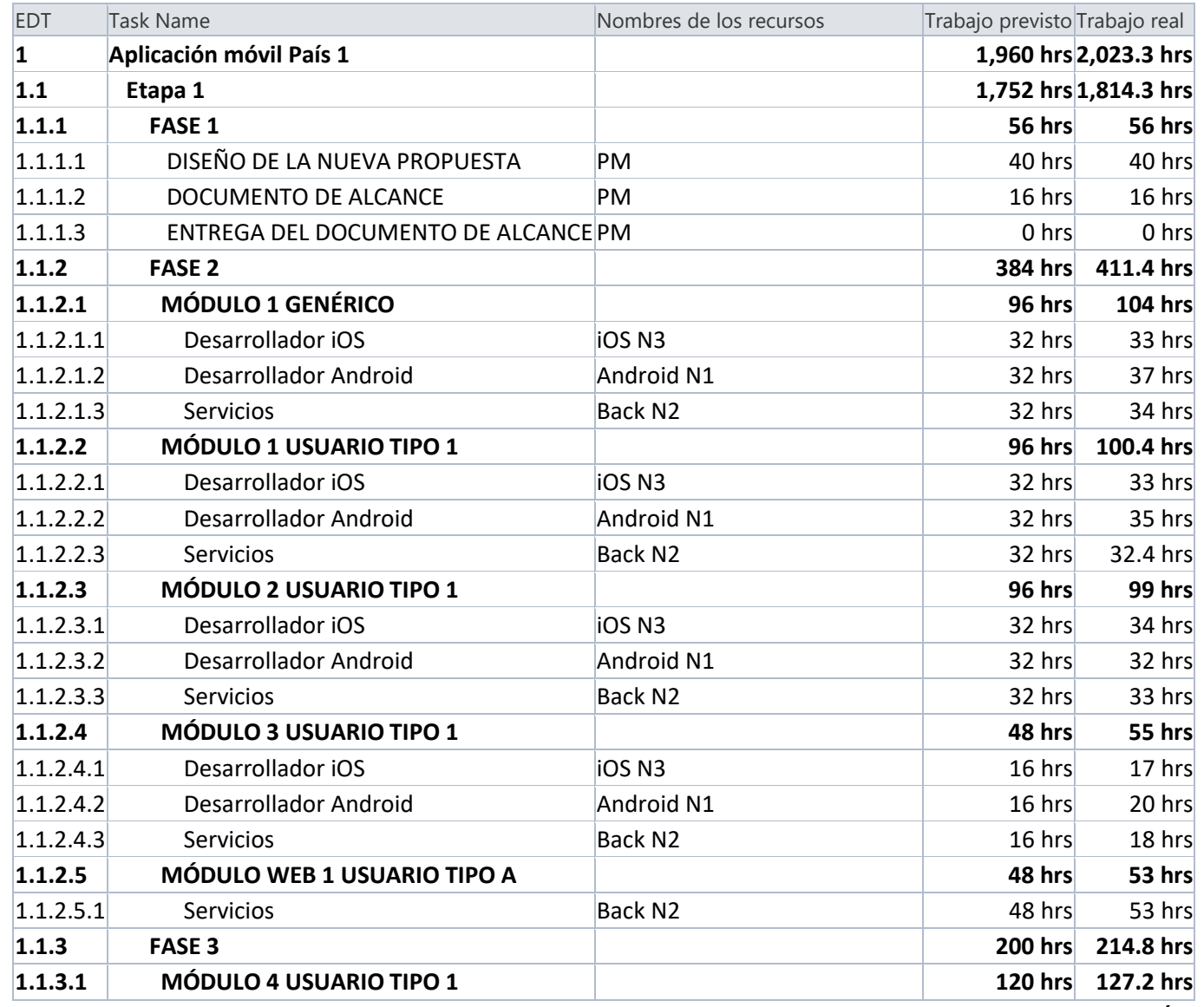

PÁGINA 102 DE 121

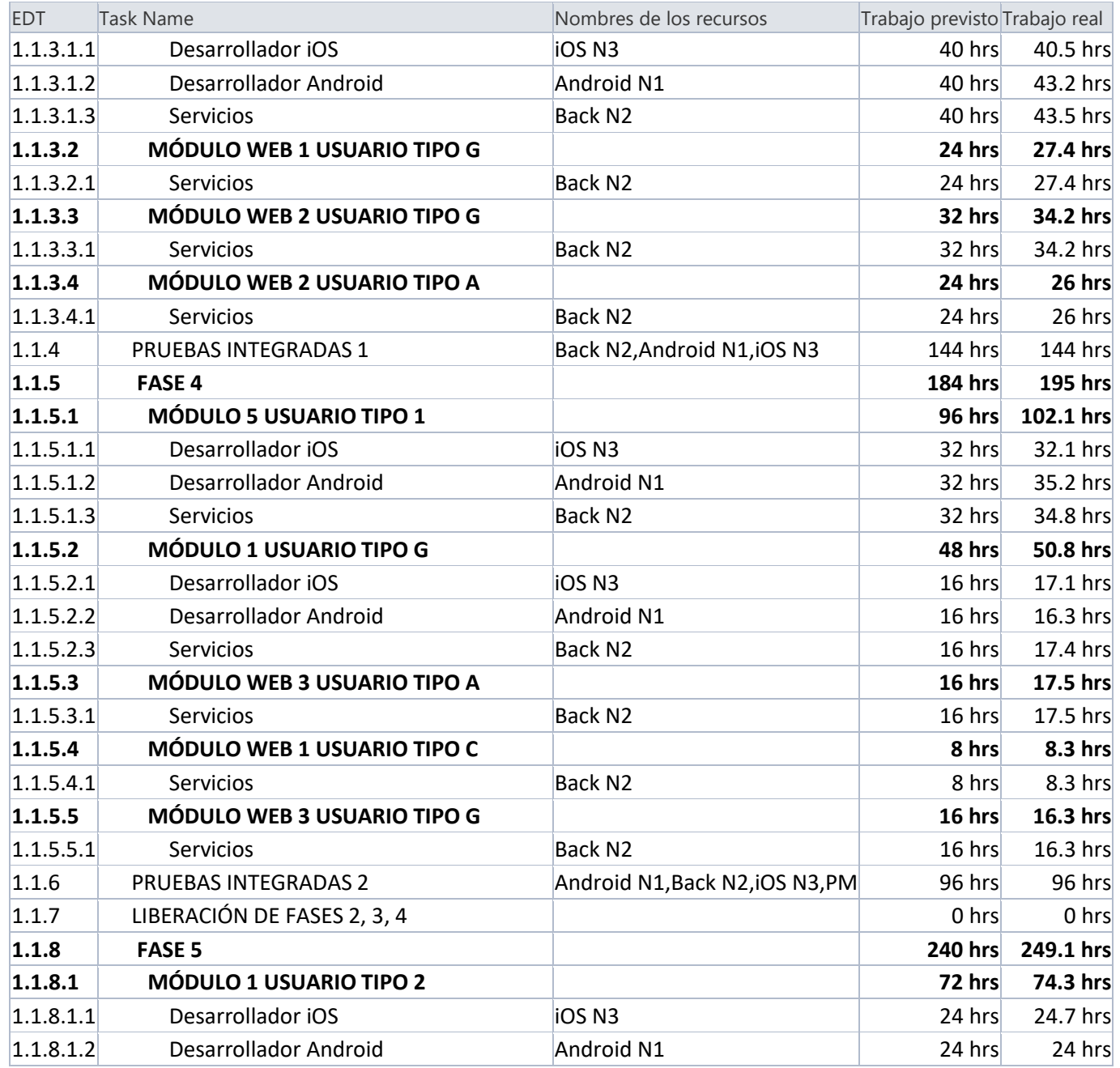

PÁGINA 103 DE 121

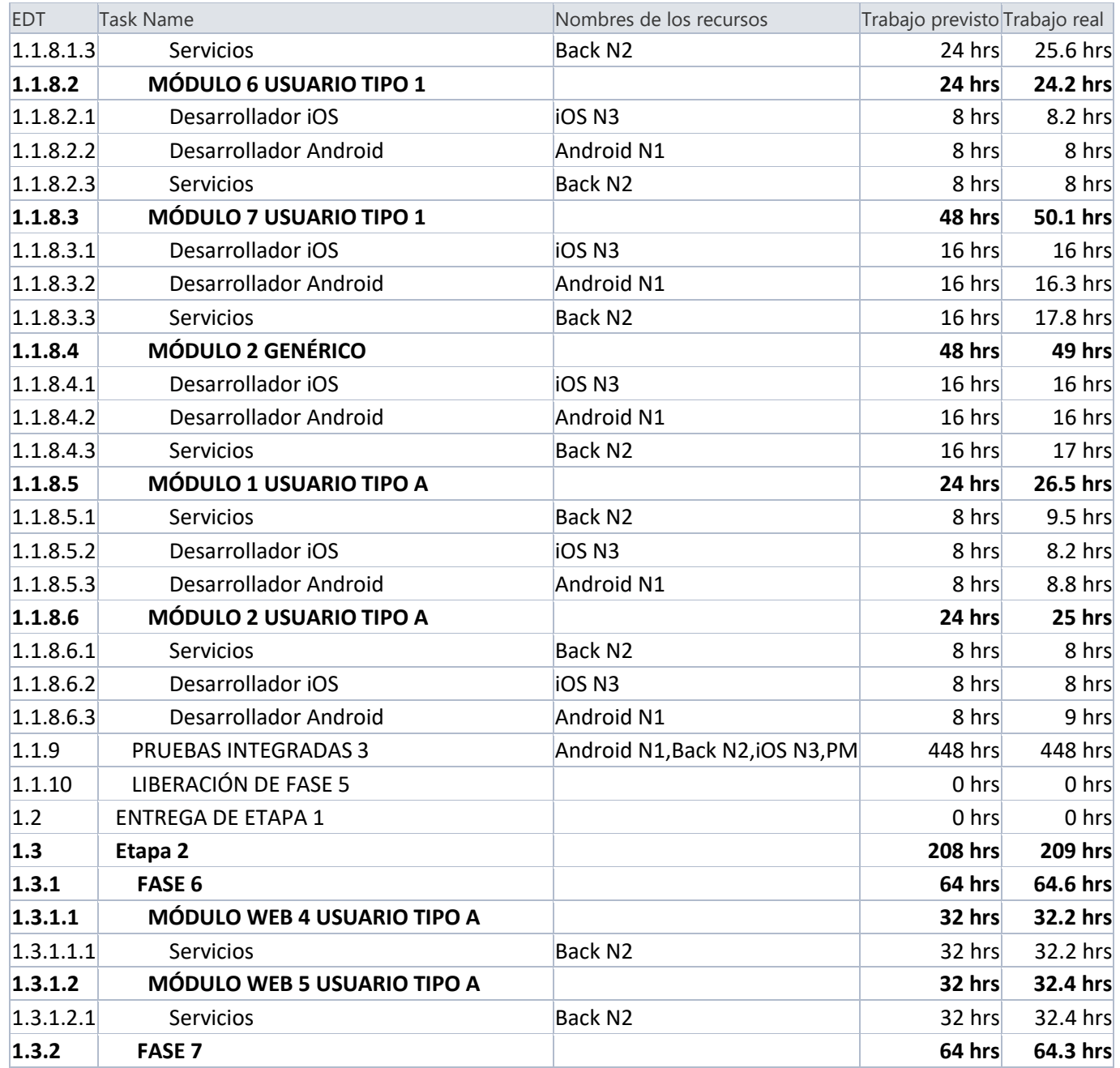

PÁGINA 104 DE 121

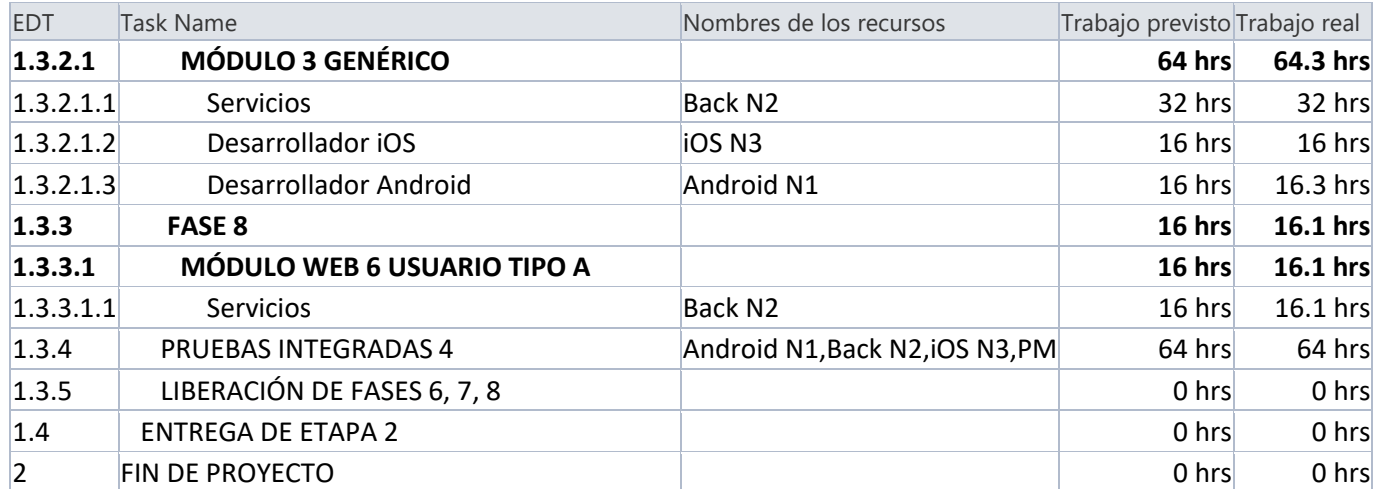

# 11.2. Anexo 2.

Programa de actividades con tiempos de ejecución del país 2.

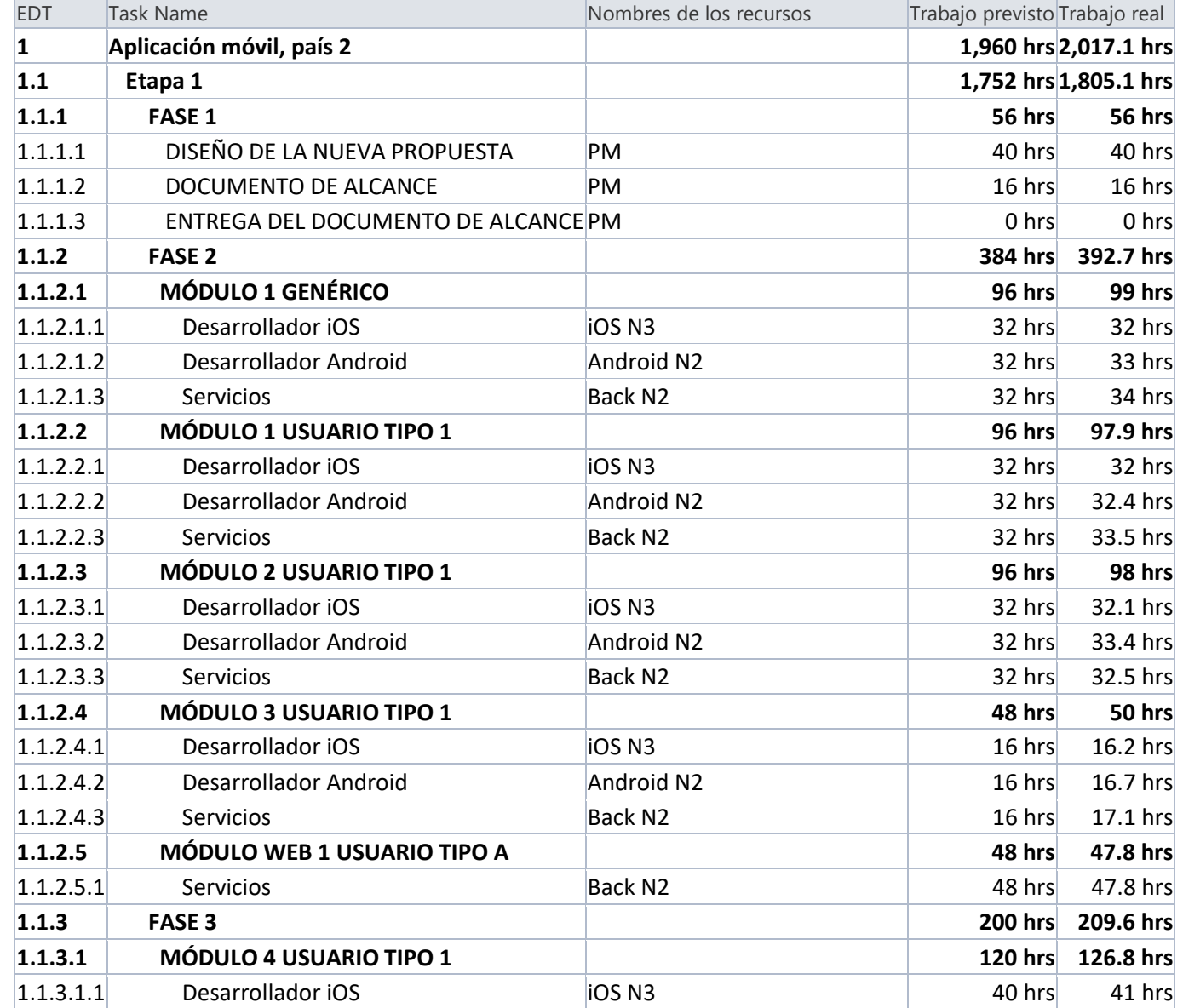

PÁGINA 106 DE 121

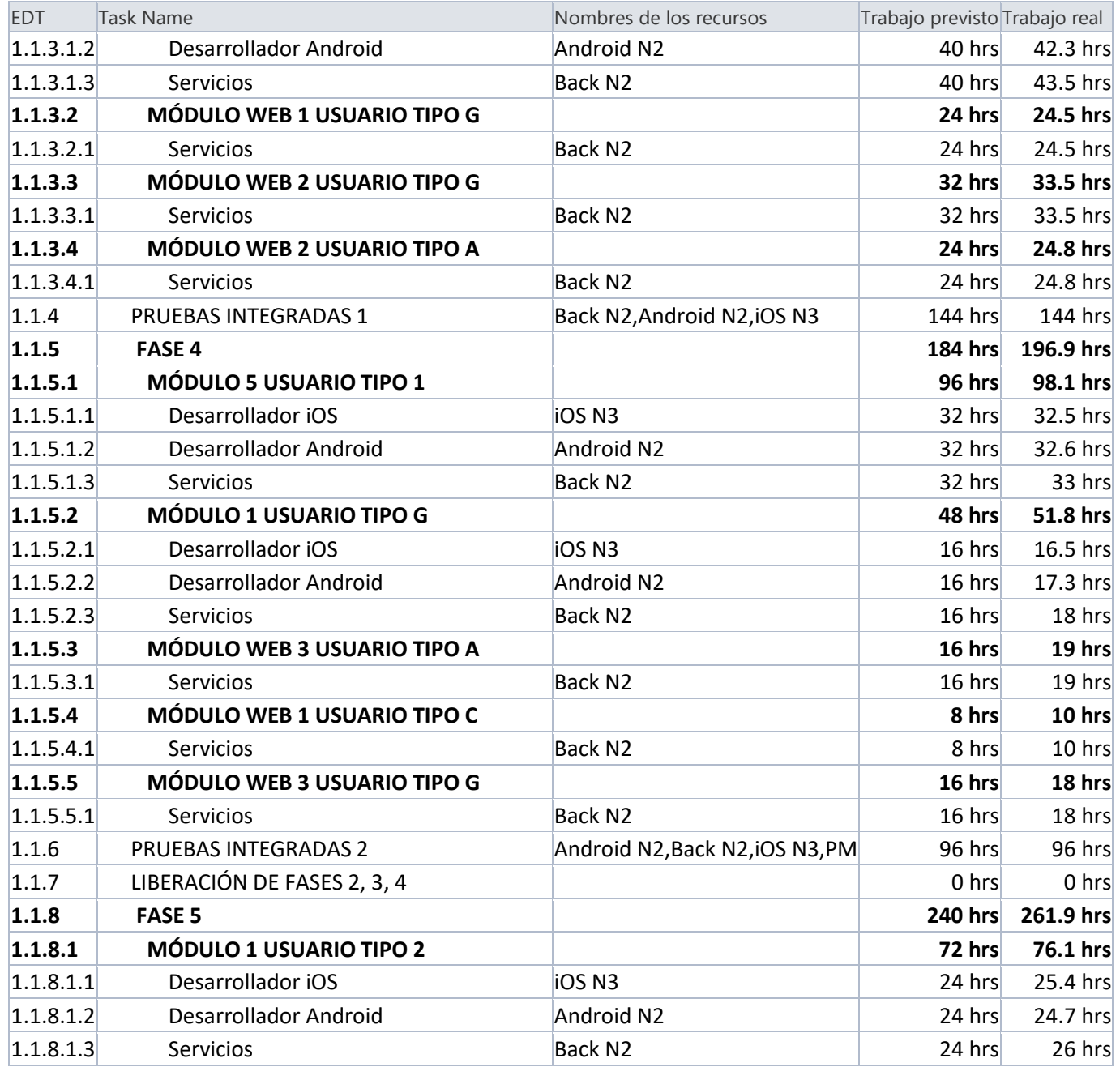

PÁGINA 107 DE 121
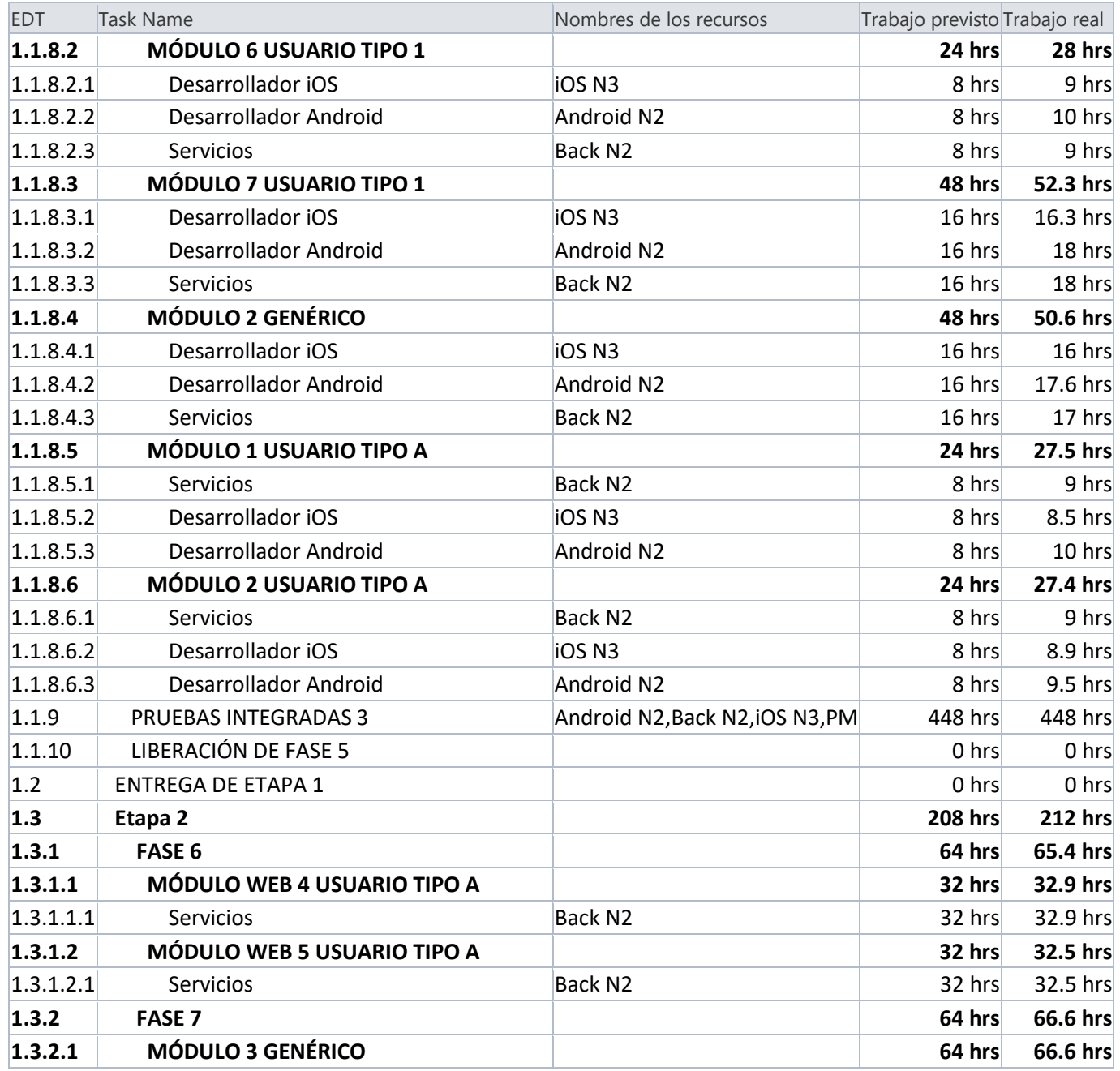

PÁGINA 108 DE 121

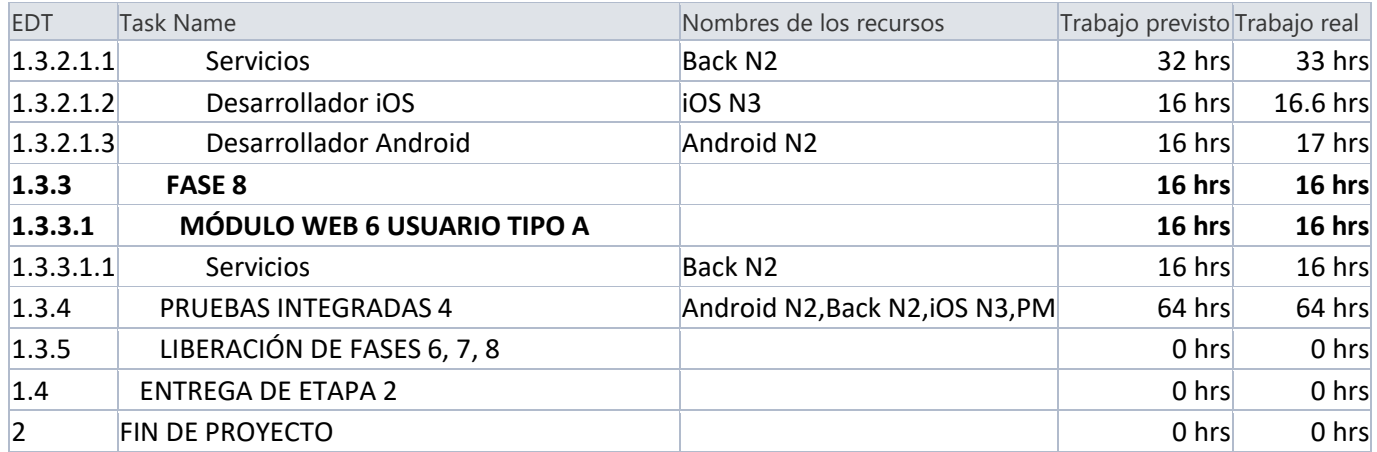

## 11.3. Anexo 3.

Programa de actividades con tiempos de ejecución del país 3.

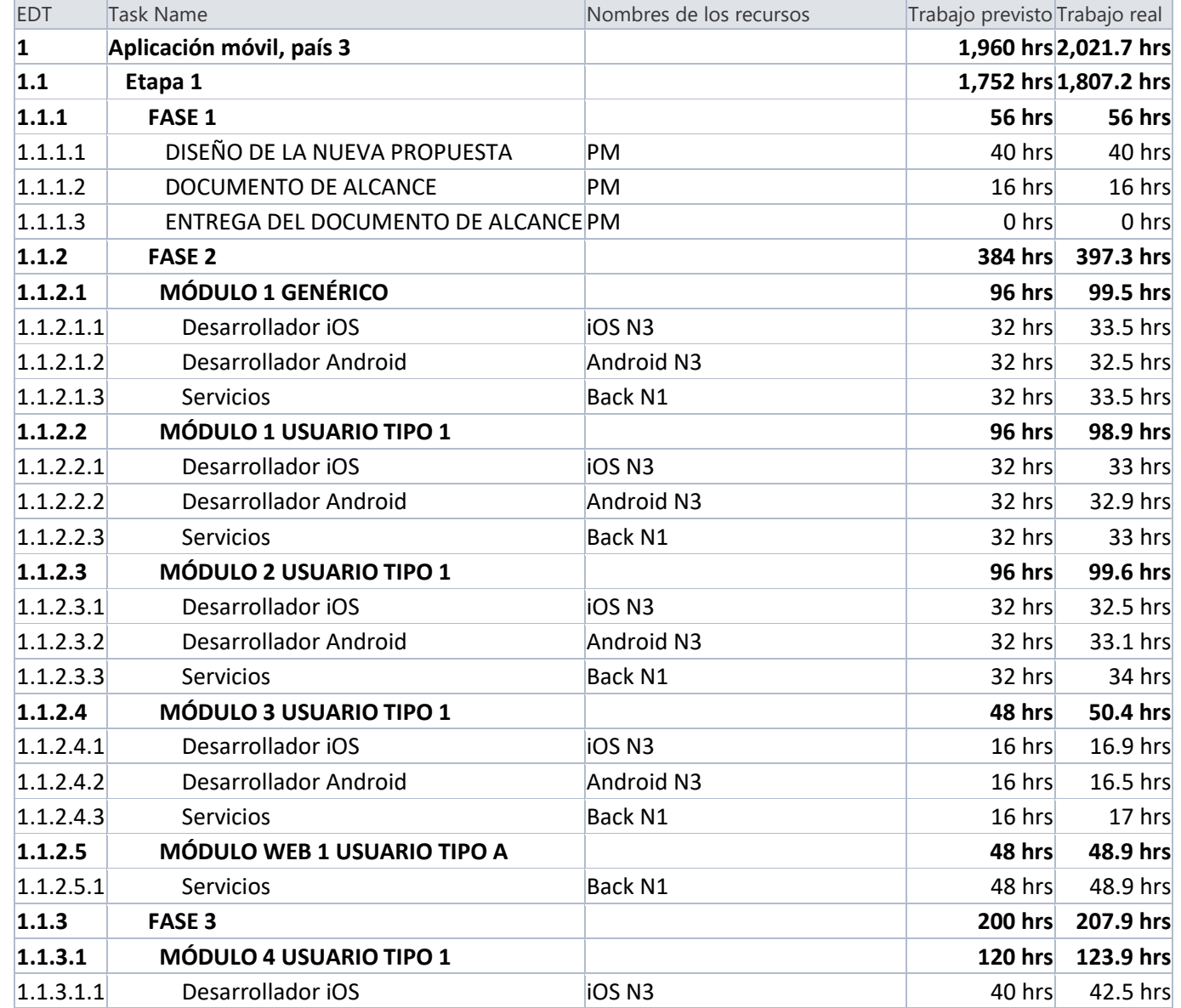

PÁGINA 110 DE 121

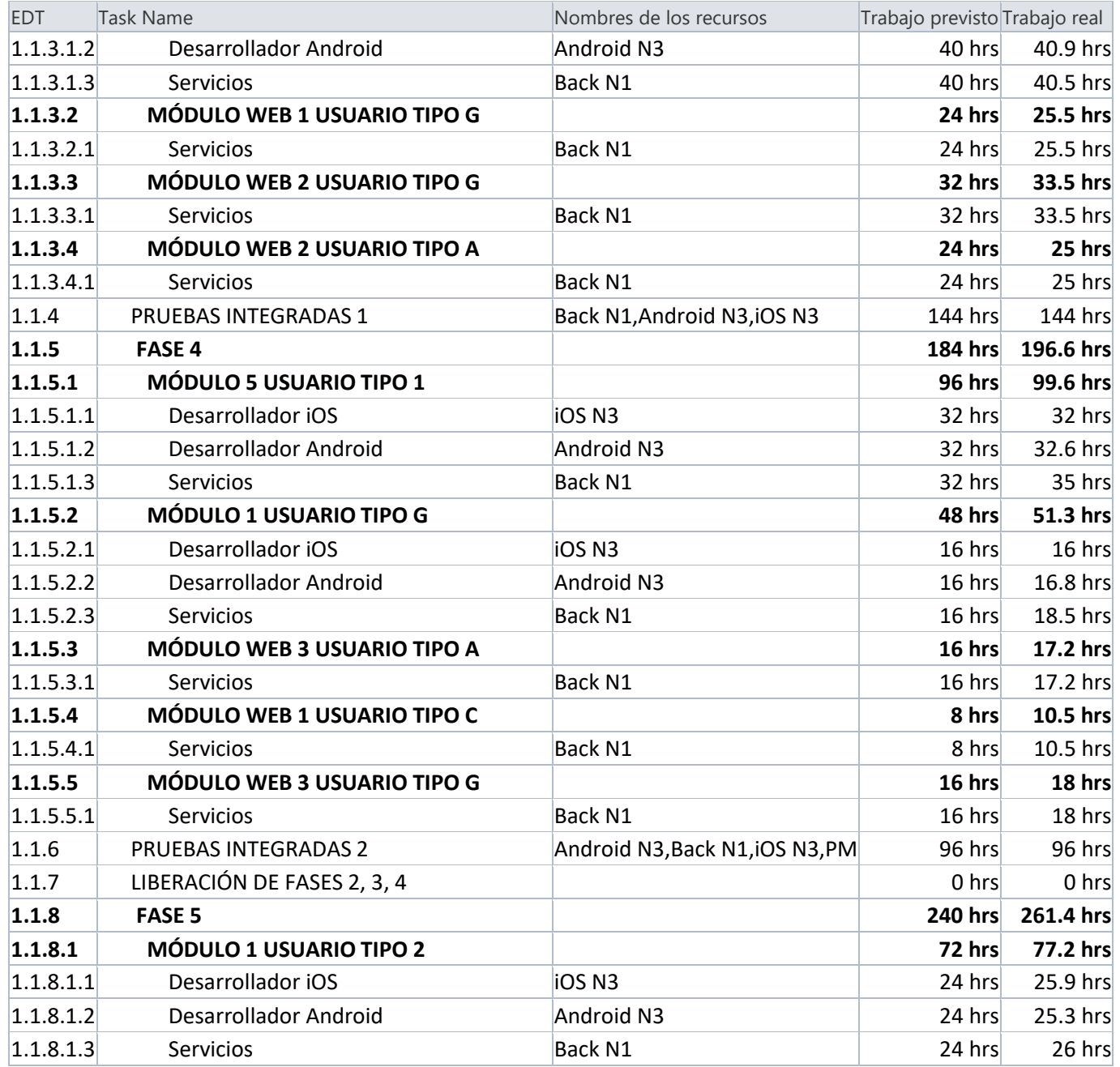

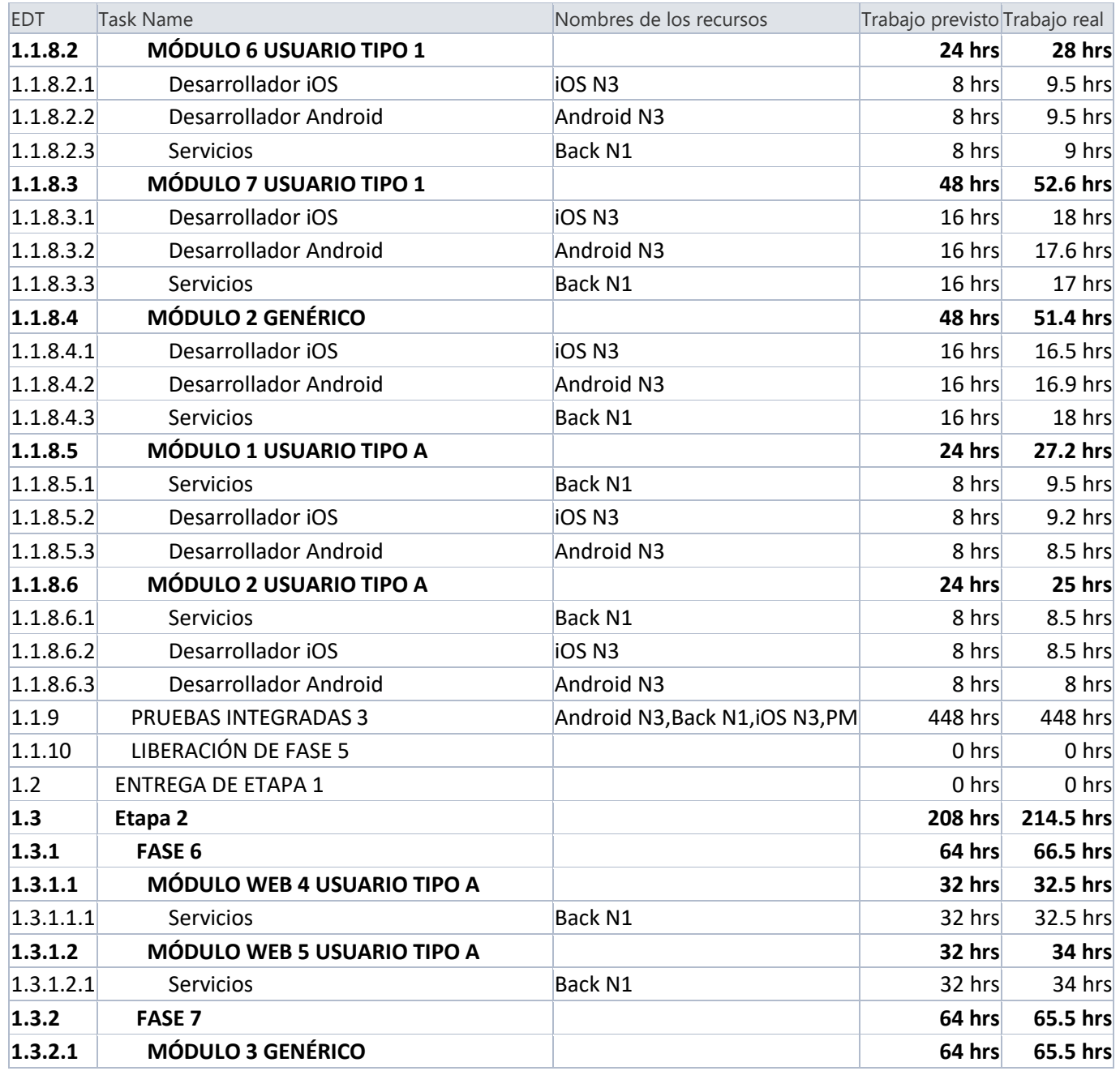

PÁGINA 112 DE 121

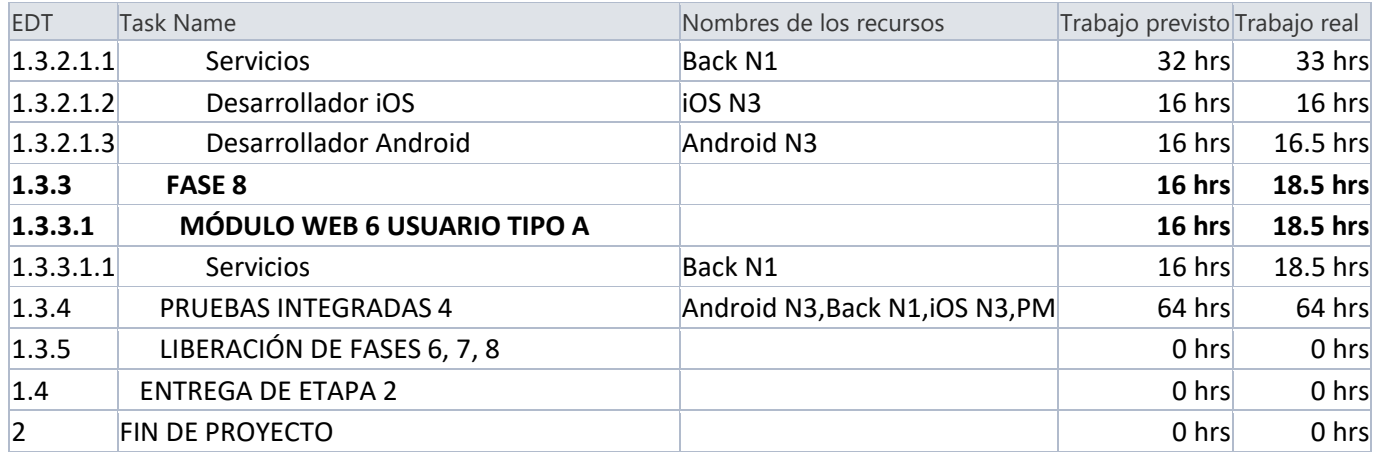

## 11.4. Anexo 4.

Programa de actividades con tiempos de ejecución del país 4.

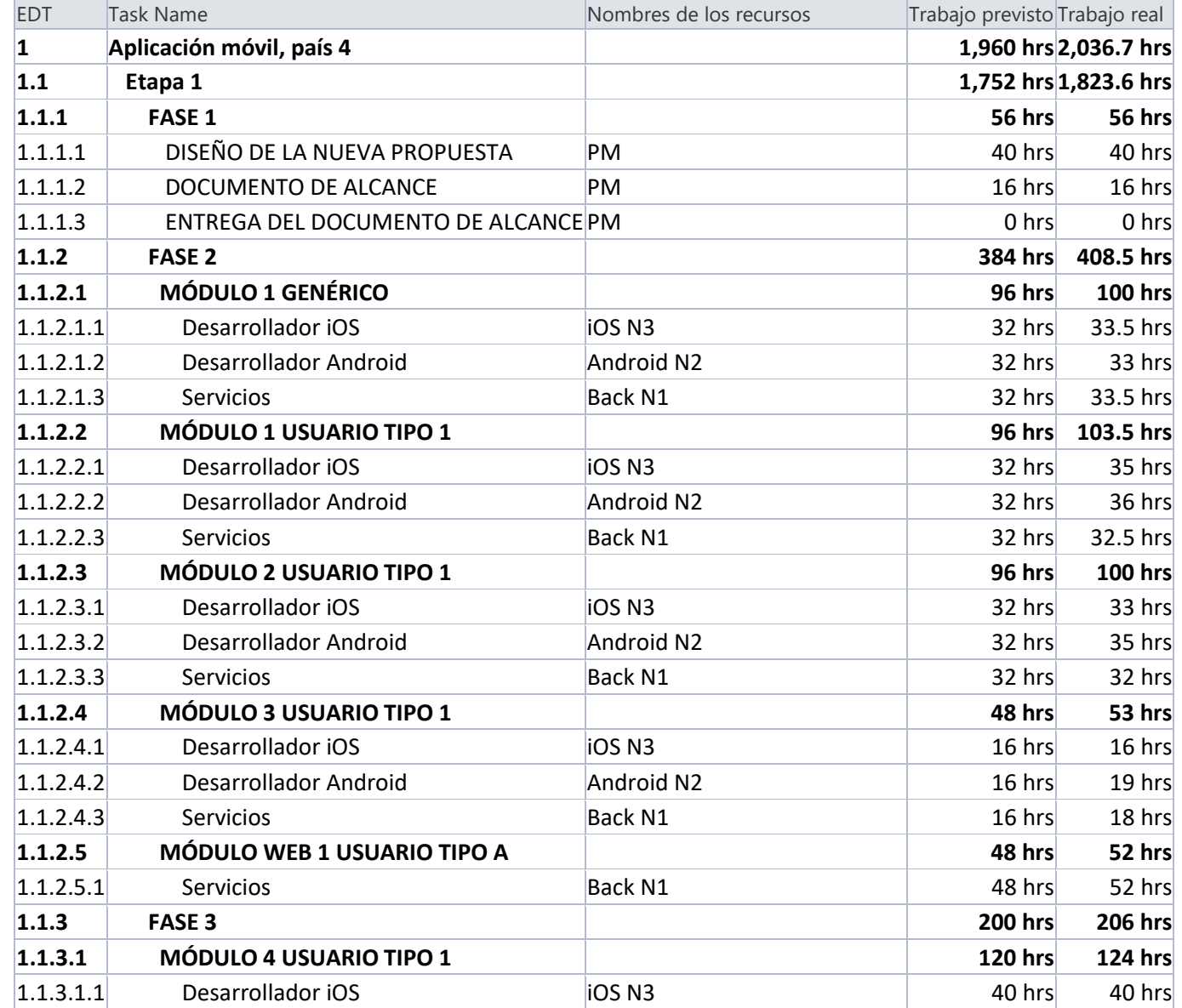

PÁGINA 114 DE 121

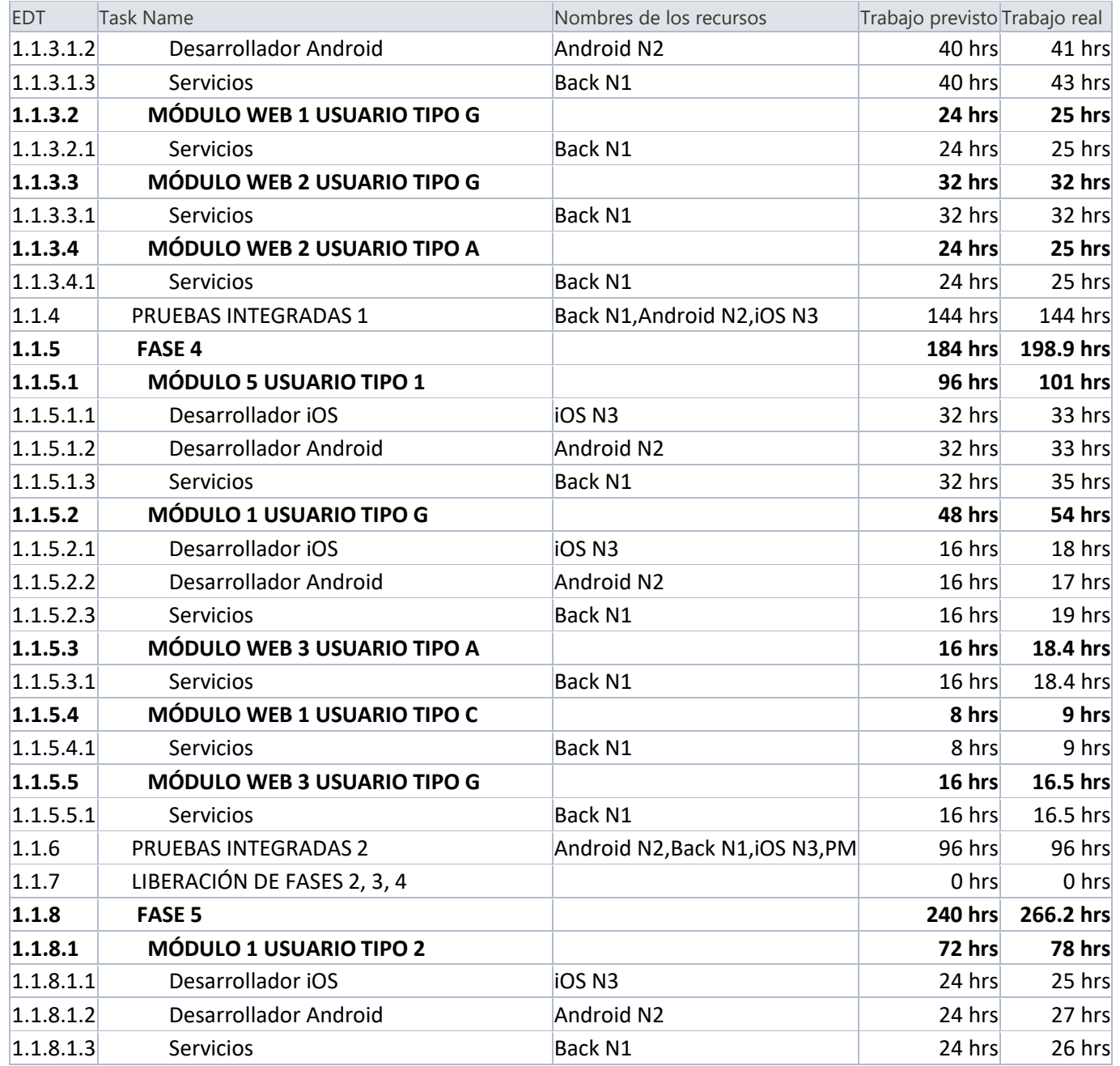

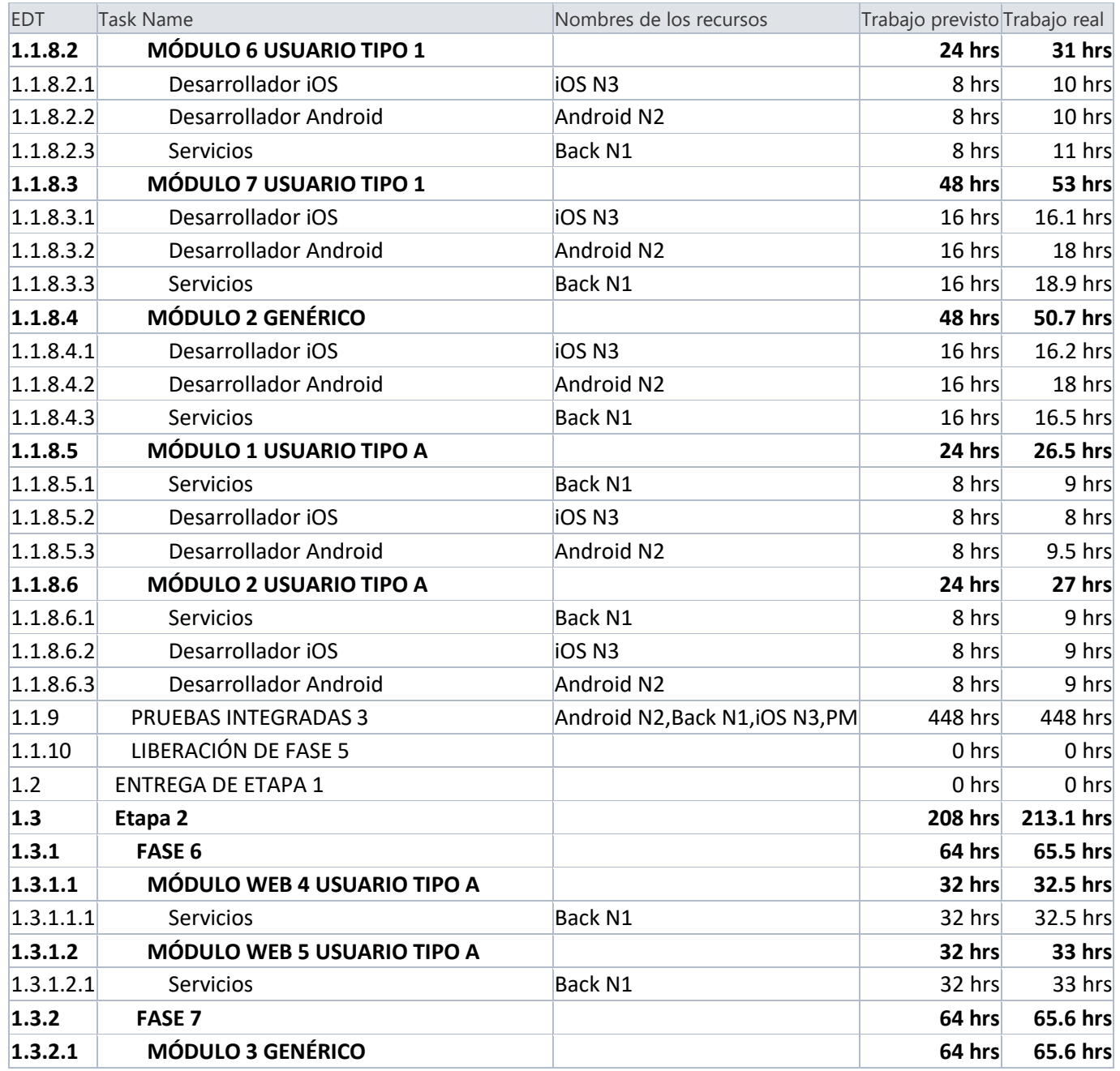

PÁGINA 116 DE 121

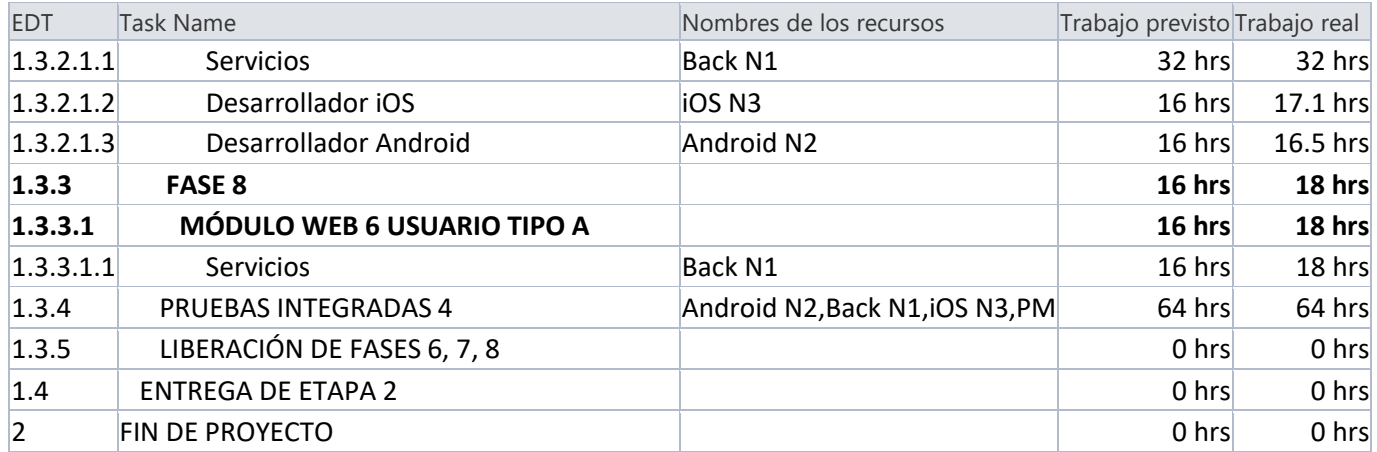

## 11.5. Anexo 5.

Programa de actividades con tiempos de ejecución del país 5.

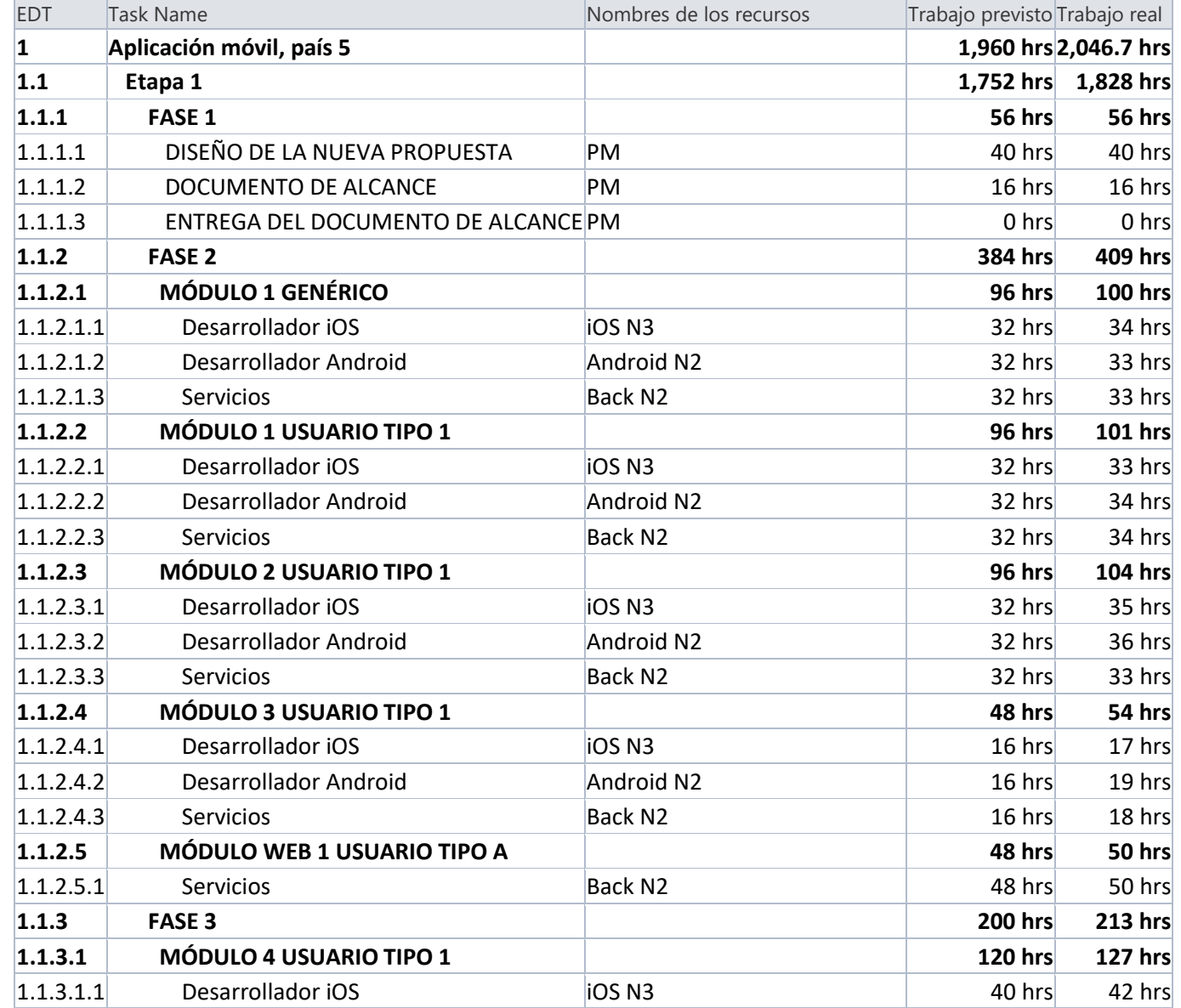

PÁGINA 118 DE 121

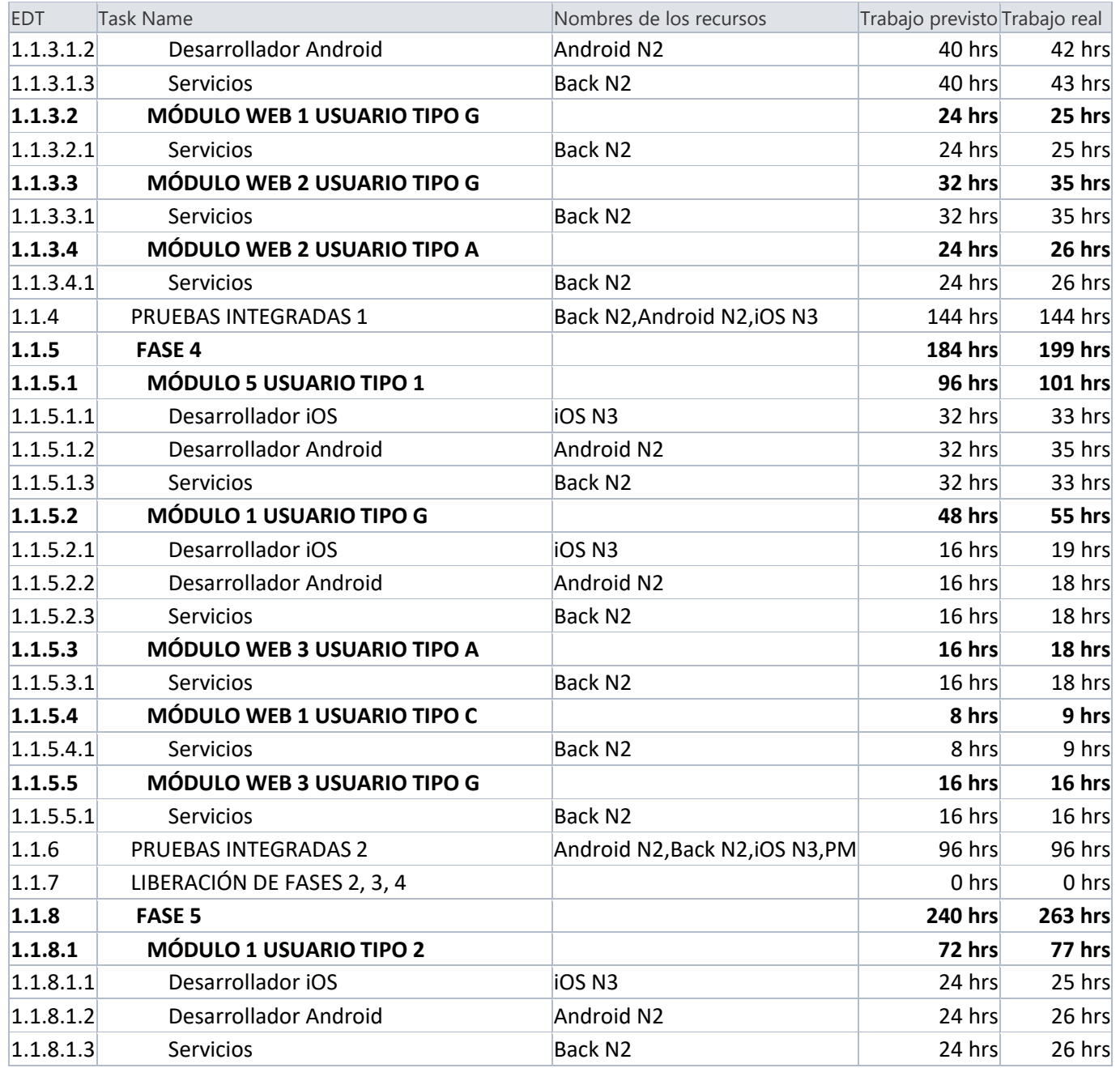

PÁGINA 119 DE 121

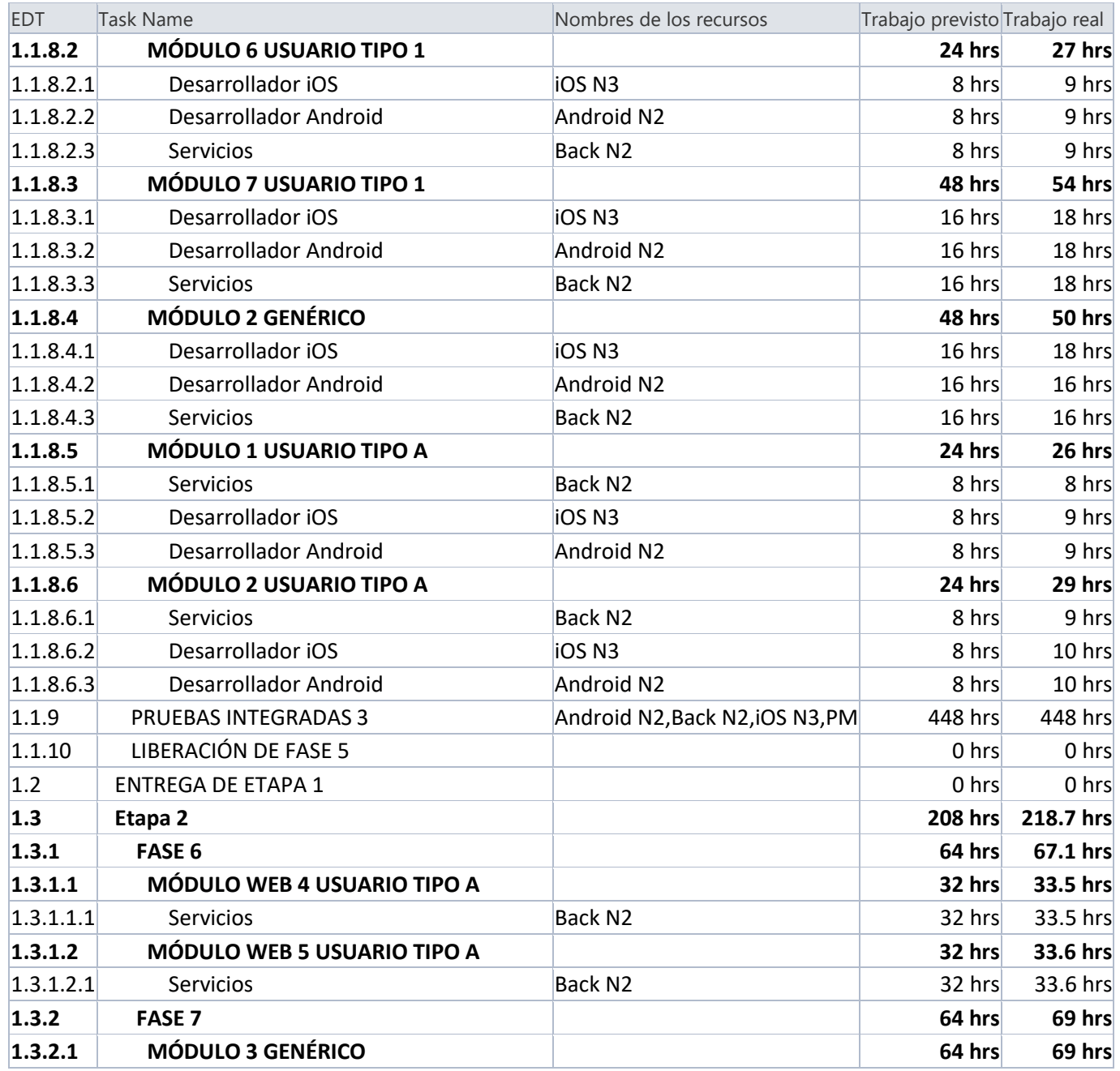

PÁGINA 120 DE 121

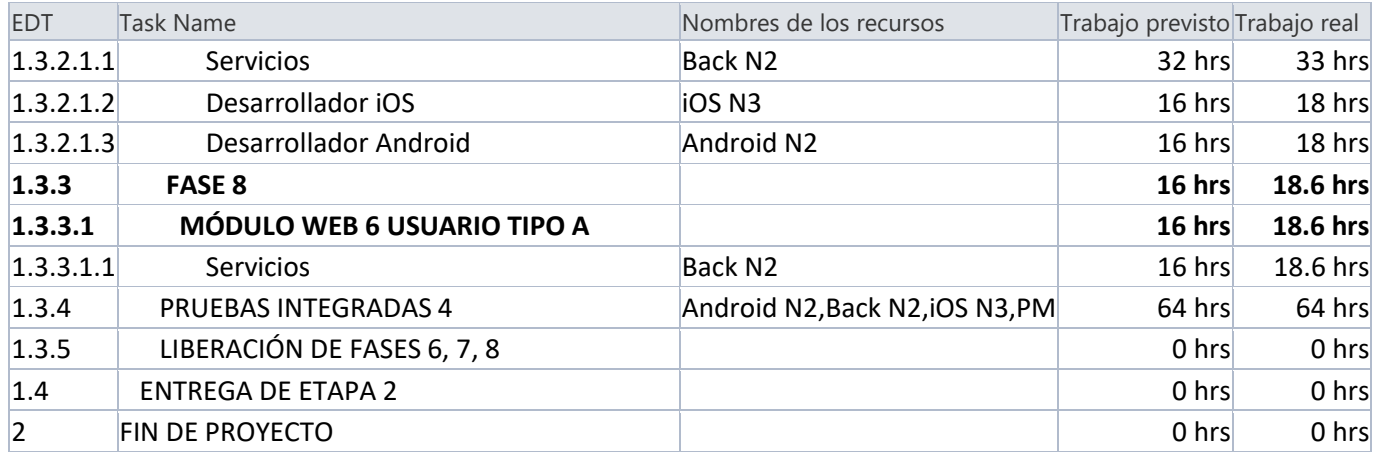